## **POLITECNICO DI TORINO**

<span id="page-0-0"></span>**Master's Degree in Mechatronic Engineering - Technologies for eMobility**

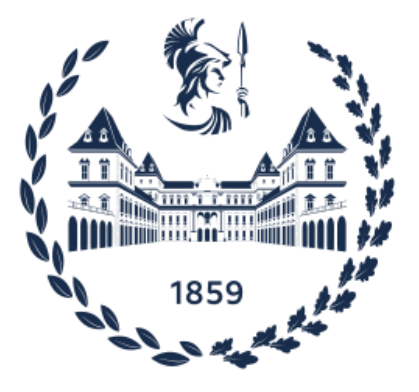

**Master's Degree Thesis**

## **Design and development of vineyard row following algorithms for agricultural robotic vehicles**

**Supervisors**

**Candidate**

**Prof. Alessandro RIZZO**

**Luca TERZO**

**Ing. Antonio PETITTI**

**26 Ottobre 2021**

## **Summary**

The whole thesis project was realised in collaboration with STIIMA-CNR (Sistemi e Tecnologie Industriali Intelligenti per il Manifatturiero Avanzato - Consiglio Nazionale delle Ricerche), Bari, Italy.

The need to improve the relationship between phenotyping and automation is increasing due to the world's current sub-optimal and worsening situation regarding food production. It is therefore important to research and implement new methods in order to increase sustainability and food security worldwide. The first step we used to automate phenotyping is to enable the robot to move autonomously within the rows of vines. This is made possible by data acquisition through several Intel Real Sense D345 from which PointClouds are exploited. The points are used to construct a suitable plan that best fits the row. By extrapolating the data from the plane normal, the robot can recognise and adjust its angle to the row and also the distance so that it is always parallel. In addition, with the ultimate aim of improving the torque distribution in the four drive wheels, a system was developed to calculate the odometry of the robot, obtaining the x and y distances from the starting position and the rotation angle. The entire system was tested and verified through several indoor and outdoor tests, which yielded good results, thus validating the methods used. The collected data was further analysed and, through an offline study, a Kalman Filter was designed and tested to smooth the online data collected and thus avoid decision inaccuracies of the robot.

# **Acknowledgements**

*"All the world's a stage" As You Like It, [William Shakespeare](https://www.shakespeare.org.uk/explore-shakespeare/shakespedia/shakespeares-plays/as-you-like-it/)*

# **Table of Contents**

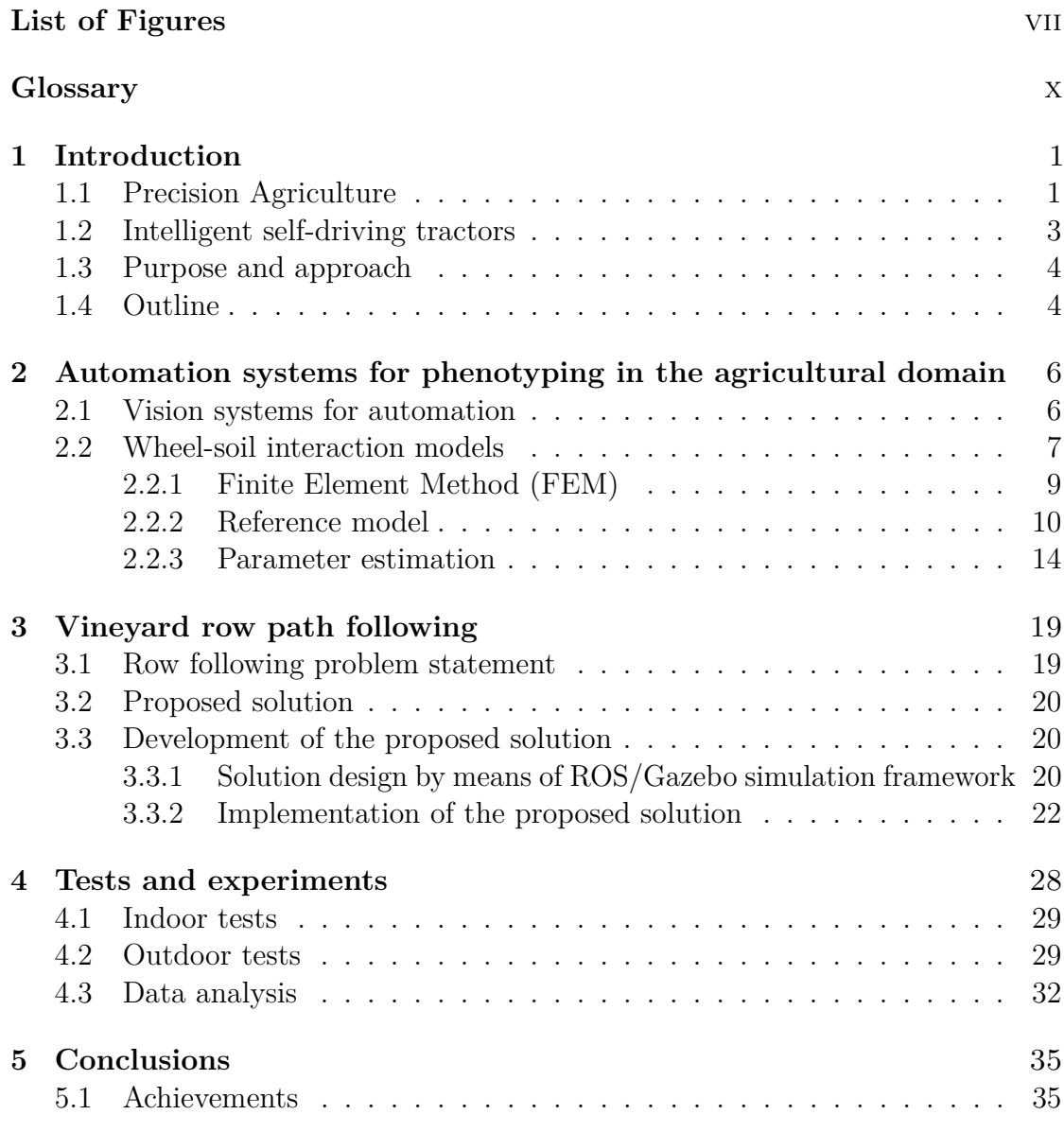

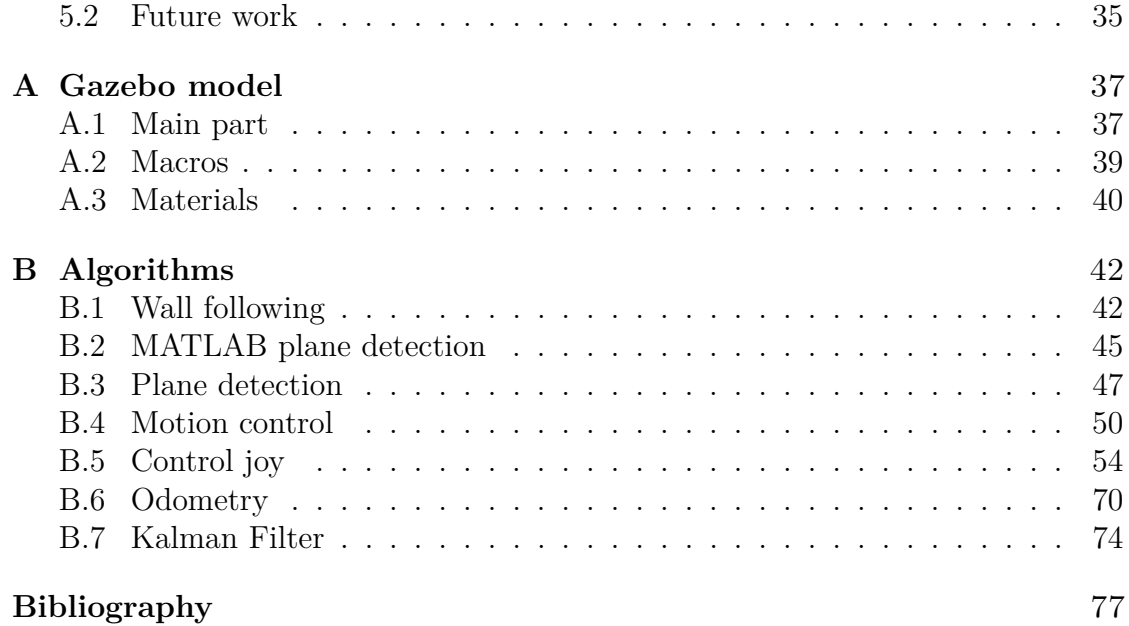

# <span id="page-7-0"></span>**List of Figures**

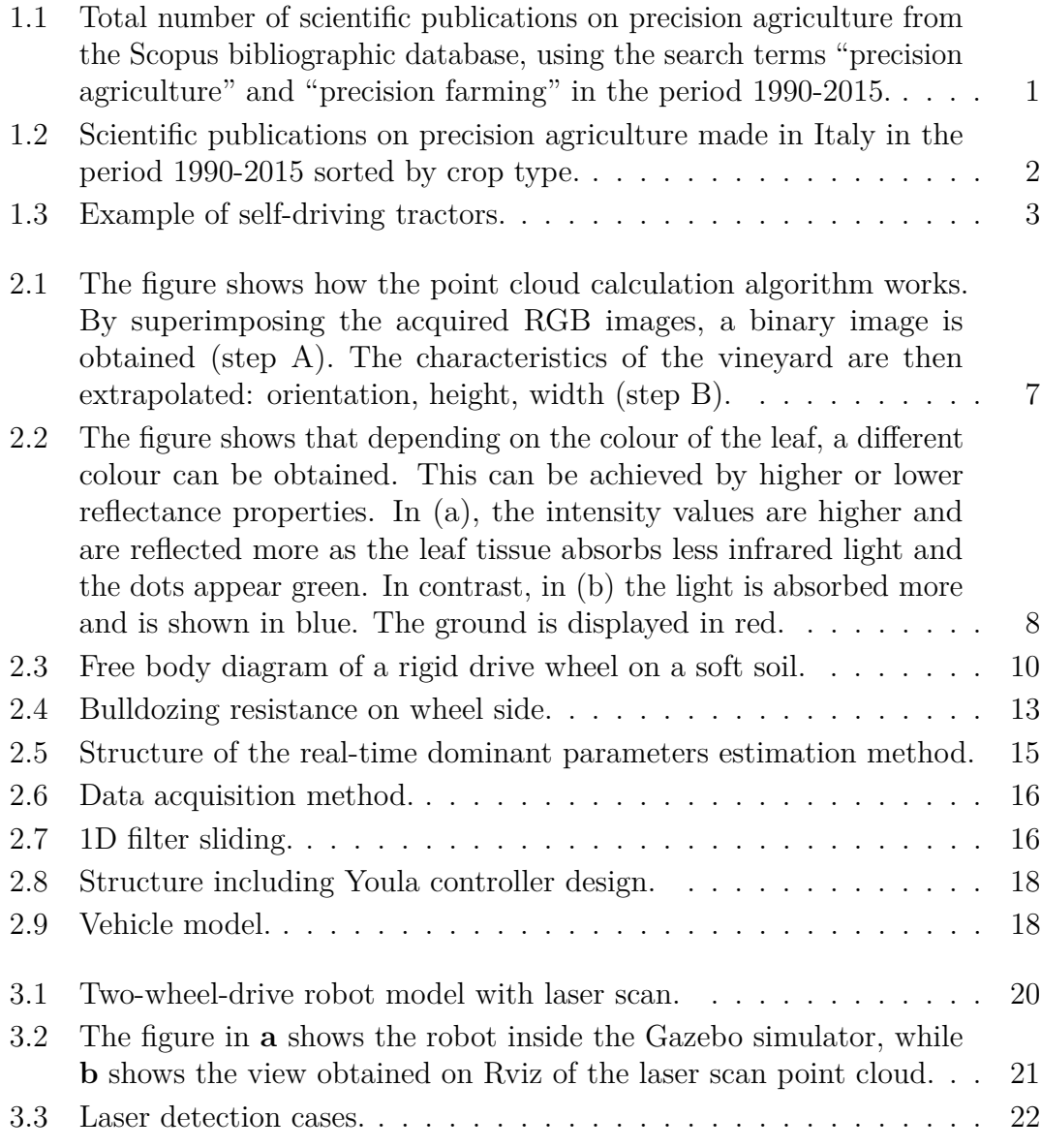

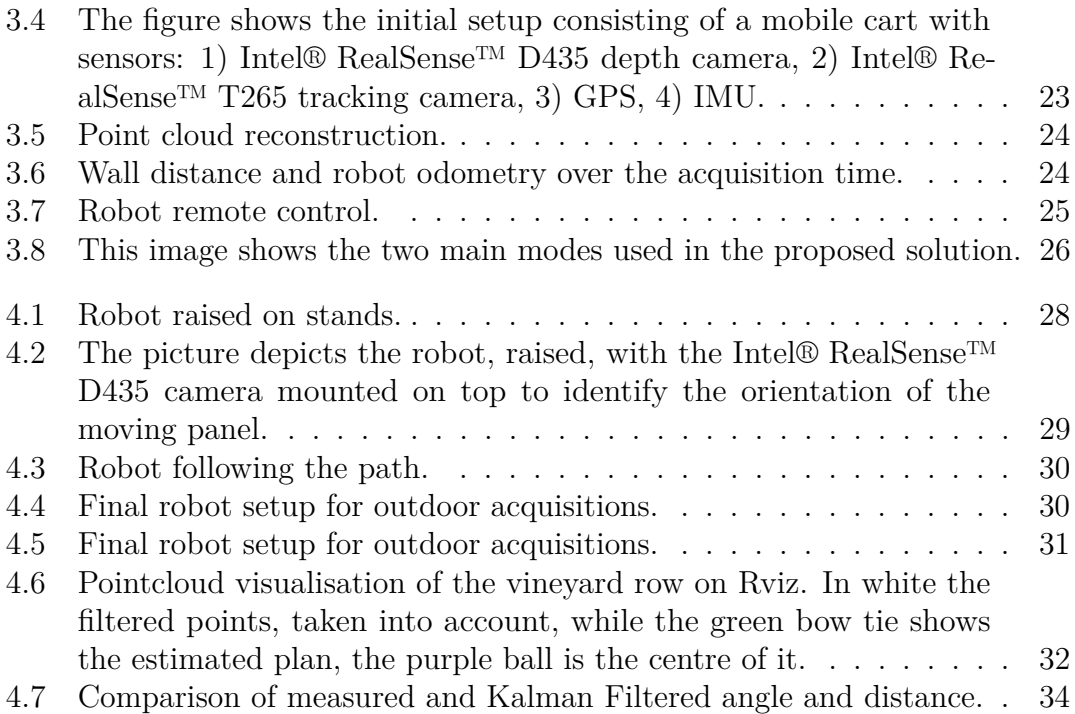

# <span id="page-10-0"></span>**Glossary**

#### **Acronyms**

**AWD** all-wheel-drive **DEM** discrete element method **ETS** error-tolerant switch **FEM** finite element method **HTP** high-throughput phenotyping **LiDAR** light detection and ranging **REKF** robust extended Kalman filter **SfM** structure from motion **UAV** unmanned aerial vehicle

#### **Symbols**

- *b* wheel width
- *c* soil cohesion
- *c*<sup>1</sup> contact angle coefficient
- *c*<sup>2</sup> contact angle coefficient
- $C_{\sigma}$  pressure sinkage modulus
- *F<sup>B</sup>* bulldozing resistance
- *FDP* drawbar pull force
- *F<sup>N</sup>* normal force
- *F<sup>S</sup>* lateral force
- *h* sinkage
- *I* coordinate rotational matrix
- $I_B$  bulldozing distribution
- *j* shearing deformation
- $k_c$  cohesive modulus
- $k_{\phi}$  frictional modulus
- *M<sup>D</sup>* driving torque
- *M<sup>S</sup>* steering torque
- *n* sinkage exponent
- *r* wheel radius
- *s* slip ratio
- *X* stress vector
- *z*<sup>1</sup> maximum sinkage
- *z*<sup>2</sup> residual sinkage

#### **Greek symbols**

*β* slip angle

- *η* viscous damping coefficient
- $\theta$  wheel-soil contact angle
- *θ*<sup>1</sup> entrance angle
- *θ*<sup>2</sup> exit angle
- $\theta_m$  maximal normal stress angle
- $\mu$  tangential friction coefficient
- $\rho_d$  soil density
- $\sigma$  normal stress
- $\Sigma_T$  terrain reference frame
- $\Sigma_W$  wheel reference frame
- *τ* shear stress
- *τ<sup>x</sup>* longitudinal shear stress
- *τ<sup>y</sup>* lateral shear stress
- $\phi$  internal friction angle
- $\psi_c$  destructive angle
- $\omega_D$  heading rate
- $\omega_S$  angular rate

# <span id="page-13-0"></span>**Chapter 1 Introduction**

## <span id="page-13-1"></span>**1.1 Precision Agriculture**

Several definitions of precision agriculture exist, but one of the most quoted is an approach to managing the agricultural production process in order to "do the right thing, at the right time, at the right place" [\[1\]](#page-89-0). This definition aptly sums up the principles and objectives of precision agriculture, namely to improve the efficiency of the inputs of dynamic process management, but taking into account the variability in time and space of the factors affecting the agricultural production process and compensating for this variability.

<span id="page-13-2"></span>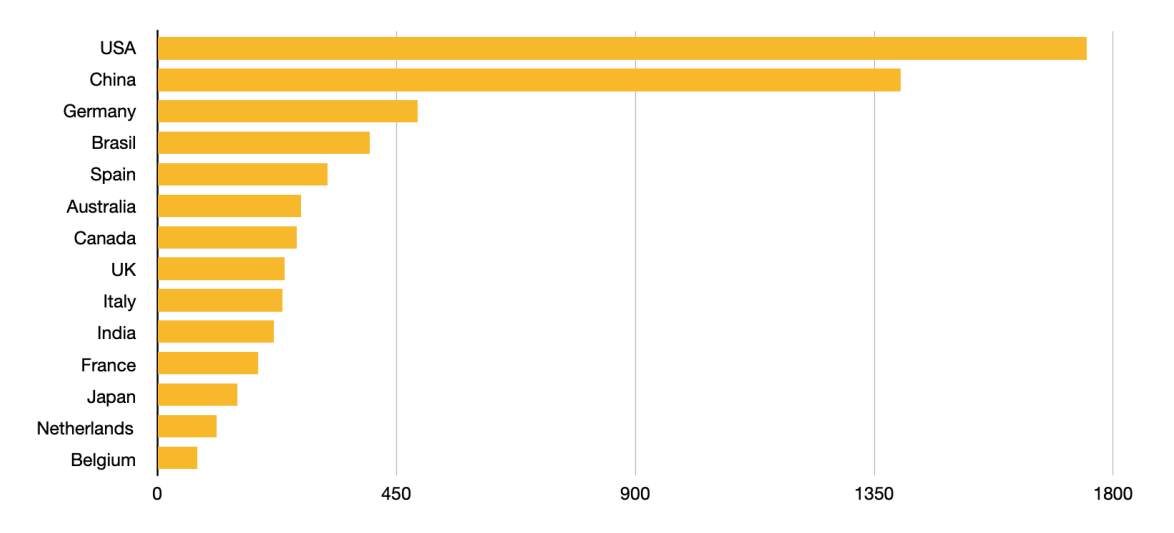

**Figure 1.1:** Total number of scientific publications on precision agriculture from the Scopus bibliographic database, using the search terms "precision agriculture" and "precision farming" in the period 1990-2015.

At present, precision agriculture is becoming increasingly popular mainly in countries where the technology related to agriculture is more advanced [\[2\]](#page-89-1). Research on precision agriculture in Italy has had a good scientific productivity despite the fact that it has not been able to count on funding comparable to that of other countries, and in fact it ranks ninth in the world in terms of the number of scientific publications , as depicted in Fig. [1.1\)](#page-13-2).

In Italy, specifically, as shown in Fig. [1.2,](#page-14-0) the sectors in which most research is concentrated concern wine and cereals [\[2\]](#page-89-1): in viticulture, for example, income maximisation is achieved mainly by increasing the value of the product (i.e. its quality) thanks to process optimisation through precision farming.

<span id="page-14-0"></span>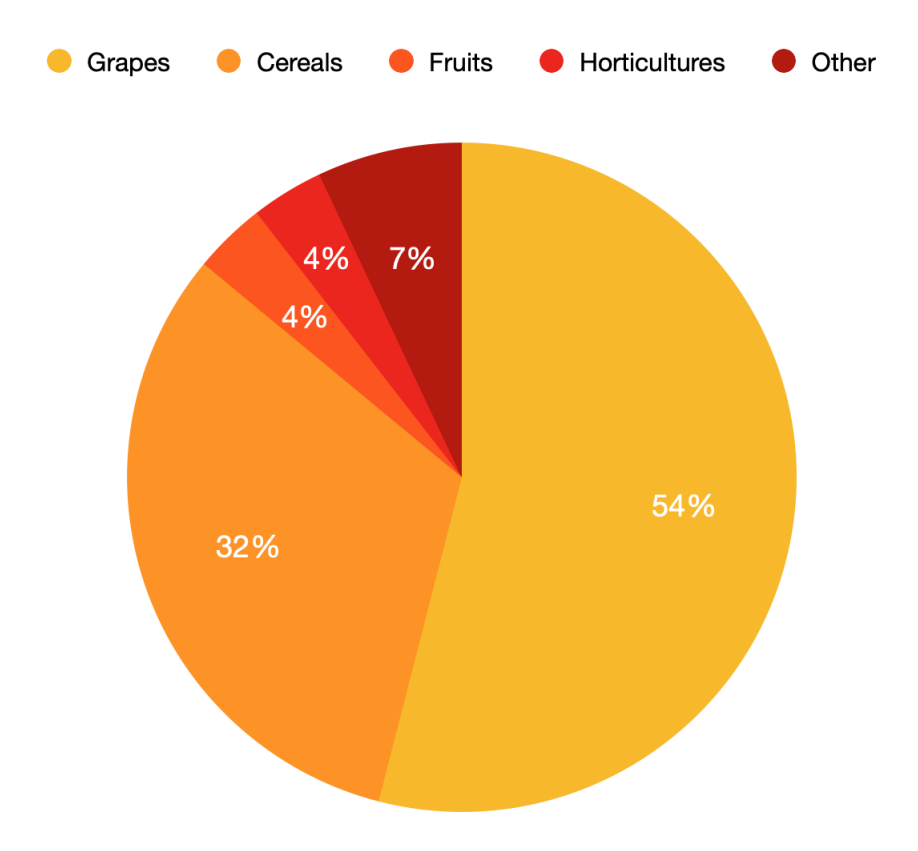

**Figure 1.2:** Scientific publications on precision agriculture made in Italy in the period 1990-2015 sorted by crop type.

A further cross-cutting objective for the production chains and technologies involved, which supports the introduction of precision agriculture techniques, is the need to quantify the hours of work, fertilisers, seeds, weed-killers, fuels, machinery and lubricants that are now used in unnecessary quantities and at unnecessary times. In fact, the adoption of the different techniques of precision agriculture, allows to optimise the management activity and to reduce, up to almost zero, the

waste, so as to find a large economic saving, energy and a net reduction of the environmental impact.

### <span id="page-15-0"></span>**1.2 Intelligent self-driving tractors**

The current world situation with regard to food production is not optimal and is getting worse [\[3\]](#page-89-2). As the world's population is currently growing, the world's farmers are faced with the very difficult challenge of maximising crop yields on ever smaller plots of land. In addition, there are major problems such as drought and flooding, plant disease and significant economic costs [\[4\]](#page-89-3). For these reasons, it is therefore important to research and implement new methods in order to increase sustainability and food security worldwide. One avant-garde innovation useful for increasing crop yields, limiting waste of resources and the use of pesticides and plant protection products targeted to actual needs, is the High-Throughput Phenotyping process (HTP) [\[5\]](#page-89-4). It involves observing and analysing plants and their fruits in a specific way, so that decisions and predictions can be made based on the actual characteristics that can be identified plant by plant. Currently, the

<span id="page-15-1"></span>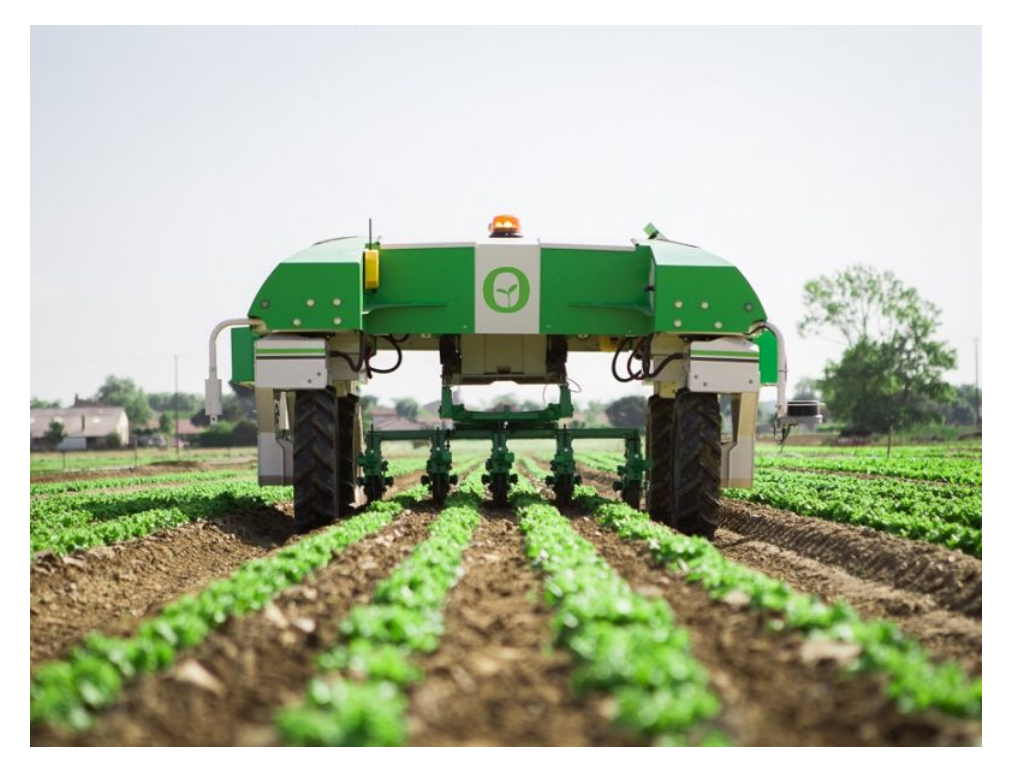

**Figure 1.3:** Example of self-driving tractors.

phenotyping of plants is a largely manual process involving many workers carrying

out checks and analyses. This process is particularly laborious and time-consuming, requires defined skills and can be subject to subjective operator estimates. For this reason, it is necessary to optimise the process by introducing the use of autonomous, airborne or ground, vehicles. One of the technology sectors with the highest impact on agriculture is certainly the robotics field, in particular autonomous robotics for specific work on plants, as well as robot-guided sensor platforms. Robots are in fact used to reduce the human labour component in the various stages of tillage, from soil preparation and sowing to harvesting, by means of driverless tractors  $(Fig. 1.3)$  $(Fig. 1.3)$   $|6|$ .

Significant resources have been dedicated to research and development of intelligent tractors to meet the needs of the agricultural sector, save energy, protect the environment and improve productivity [\[7\]](#page-89-6).

In any case, unfortunately, although the external environment is well structured, the actual structure and layout changes from field to field and it is therefore of fundamental importance to achieve a high level of application dynamism in the robot that makes it capable of adapting to any eventuality. It follows then that the primary skill that needs a strong level improvement is visual perception.

### <span id="page-16-0"></span>**1.3 Purpose and approach**

The main topic of this thesis is to automate the inspection process of intelligent tractors between the vineyard rows and to increase their efficiency. Therefore, the main objective is the development of specific controls and commands in order to follow the row. For this purpose, the robot must be able to maintain the right distance and the right angle to the vineyard row.

a plane identification algorithm which requires as input the acquired point cloud. The aim is to work on-line by analyzing the point cloud during the execution of the row following task. Then, the plane normal is used as a reference in order to perform the calculations for the robot manoeuvres by adjusting the angle and distance. The data obtained is processed through a Kalman Filter to exclude noise and thus improve its quality. A model used to calculate the robot odometry is also proposed, so that the x and y distance of the robot from the initial position can be determined. This will be useful for the next steps in calculating the slip in order to improve the torque distributed in the drive wheels.

### <span id="page-16-1"></span>**1.4 Outline**

This thesis consists of five chapters. This chapter introduces purpose and approach of this research.

In Chapter [2,](#page-18-0) an in-depth analysis of the literature study is carried out. Starting with the less recent cornerstones and ending with the latest innovations and applications. It then shows the most interesting methods of implementation.

In Chapter [3,](#page-31-0) the problems to be addressed are identified as the final objectives. Proposed solutions for the purpose are then explained in detail and their development and implementation is shown.

In Chapter [4,](#page-40-0) the tests carried out are shown and the results analysed. In Chapter [5,](#page-47-0) conclusions are drawn with a focus on future work.

## <span id="page-18-0"></span>**Chapter 2**

# **Automation systems for phenotyping in the agricultural domain**

### <span id="page-18-1"></span>**2.1 Vision systems for automation**

Precision agriculture is an agricultural management strategy that uses modern tools. It focuses on the implementation of agronomic measures and takes into account the real needs of the crops and the biochemical and physical properties of the soil. Thanks to today's technology, it is finally possible to monitor the different stages of agricultural production. Time-of-flight, stereo and RGB cameras can certainly be used to obtain maps of the state of vegetation. These maps then help farmers to maximise agricultural yields. Thus, it is possible to take a series of photographs in a few minutes without any effort. These will then be very useful in understanding the health of the crops.

Remote sensing is a possible solution to the problem of obtaining spatial information on the vegetative state of crops without being invasive. This is made possible by unmanned aerial vehicle (UAVs) equipped with RGB cameras. By acquiring numerous images of the surface, a dense point cloud can be obtained using Structure from Motion (SfM, [\[8,](#page-89-7) [9\]](#page-89-8)) algorithms. In this way, after being filtered and meshed, the digital model of the surface is obtained. This methodology has been applied both for the recognition of vineyards [\[10\]](#page-89-9) and for other types of crops [\[11\]](#page-90-0). In [\[12\]](#page-90-1) it is shown how the SfM can be of great help in the reconstruction of the point clouds. In fact, through the SfM algorithm it is possible to obtain information such as orientation, height, width and spacing of the rows and also it allows to optimally separate the background from the vineyard [\(2.1\)](#page-19-1).

<span id="page-19-1"></span>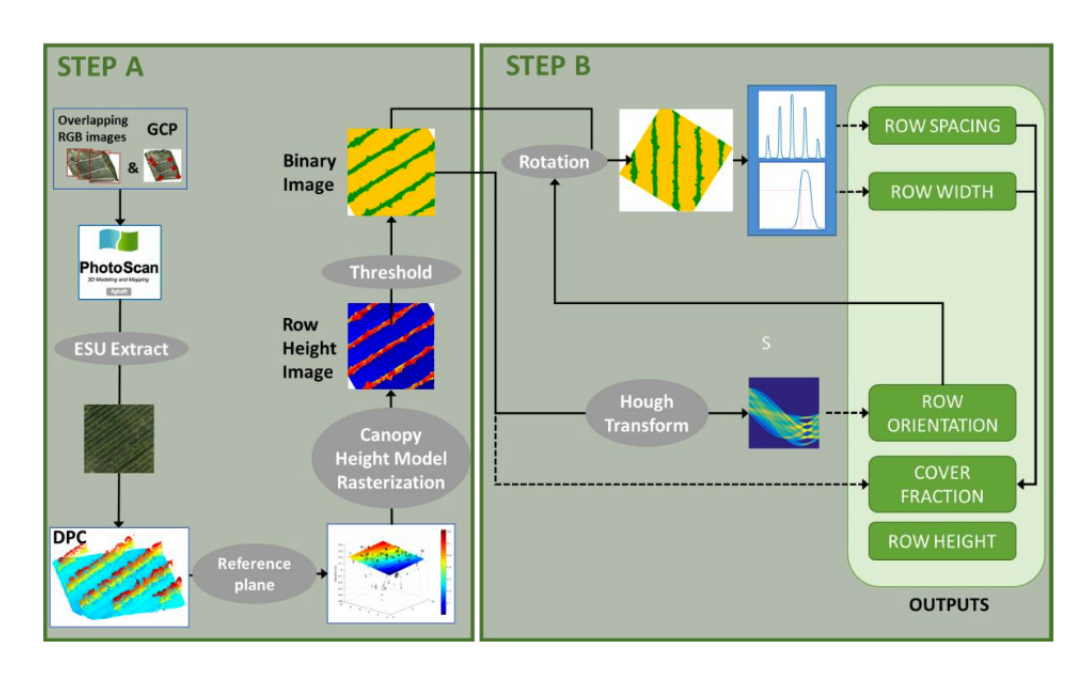

**Figure 2.1:** The figure shows how the point cloud calculation algorithm works. By superimposing the acquired RGB images, a binary image is obtained (step A). The characteristics of the vineyard are then extrapolated: orientation, height, width (step B).

Light detection and ranging (LiDAR) may also be particularly useful for phenotyping in vineyards [\[13\]](#page-90-2). It works by sending pulses of laser light over a surface very quickly and, by measuring the time it takes for the reflected light to return and its intensity using sensors, three-dimensional coordinates are obtained. It has been used, with positive results, to monitor the growth status of plants of different crops [\[13,](#page-90-2) [14,](#page-90-3) [15,](#page-90-4) [16,](#page-90-5) [17\]](#page-90-6). In [\[18\]](#page-90-7) for example, it is shown how LiDAR technology can be used to scan vineyards and capture vine growth characteristics. In particular, it is shown that depending on the intensity values of the acquired subject, the colour changes (Fig. [2.2\)](#page-20-0).

### <span id="page-19-0"></span>**2.2 Wheel-soil interaction models**

Working on agricultural land, in many cases, requires high traction forces developed by the tractor's wheels. A tyre interacts with the soil through a system of stresses along the contact surface between the tyre and the soil, and this interaction generates deformations in both the soil and the tyre. The soil is subject to normal and tangential stresses on the tyre's contact surface, and tangential stresses increase rapidly as tractive force increases, and can lead to the breakdown of compressed soil

<span id="page-20-0"></span>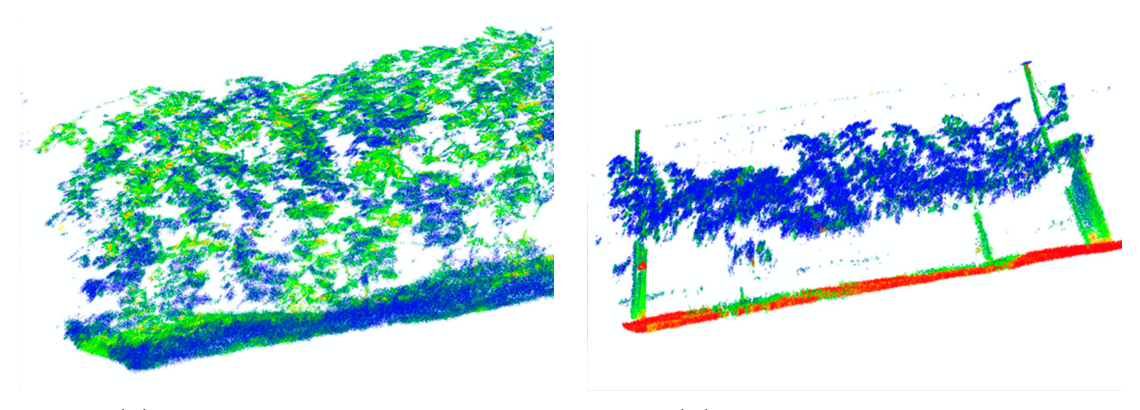

**(a)** Old and yellow foliage. **(b)** Novel and green foliage.

**Figure 2.2:** The figure shows that depending on the colour of the leaf, a different colour can be obtained. This can be achieved by higher or lower reflectance properties. In (a), the intensity values are higher and are reflected more as the leaf tissue absorbs less infrared light and the dots appear green. In contrast, in (b) the light is absorbed more and is shown in blue. The ground is displayed in red.

between the tread grooves (soil shear effect). This leads to the formation of a surface layer of soil lacking mechanical resistance and, therefore, highly exposed to erosion phenomena, and an underlying layer in which the effect of shear deformations contributes to altering the functionality of the soil structure.

In the literature, soil is usually modelled as an elastic or plastic material. Elasticity theory allows the soil to be modelled as an elastic medium. This method has found applications in the study of soil compaction and soil damage due to vehicular traffic. On the other hand, modelling the soil as a rigid and perfectly plastic material has found applications in predicting the maximum traction developed by off-road vehicles. Both of these physical models have limitations, for example, the elasticity theory is only valid for a limited vehicle load, so the ground can be considered elastic. Whereas, the plastic equilibrium theory can only be used to estimate the maximum vehicle load that the ground can bear, but cannot be used in the calculation of wheel sinkage.

Following the theoretical assumptions mentioned before, several approaches have been developed in modelling wheel-ground interaction. The four main ones are:

- Finite Element Method (FEM);
- Discrete Element Method (DEM);
- Empirical model;
- Semi-empirical model.

#### <span id="page-21-0"></span>**2.2.1 Finite Element Method (FEM)**

Advances in computational techniques in recent years make it possible to model terrain using the finite element method (FEM) or the discrete element method (DEM). These methods have the potential ability to investigate the dynamic aspects of the physical nature of vehicle-soil interaction in detail. The finite element method is a numerical technique that finds approximate solutions by subdividing complex problems described by partial derivative equations (PDE) into a finite number of small segments. In recent years, studies on the application of FEM to the analysis of wheel-ground interaction have progressed significantly. In order to accommodate different types of soil behaviour, a number of constitutive models have been introduced. Due to the inelastic deformation of the soil when subjected to normal pressure and/or shear stress at the wheel-soil interface, the behaviour of soil materials is performed by means of pressure-dependent elasto-plastic models. However, the high computational cost still hinders its application in real-time operations.

#### **Discrete Element Method (DEM)**

The discrete element method is another numerical approach that represents the soil as a set of many discrete elements, where each is described by its size, shape, position, velocity and orientation. In its basic form it assumes that each element has a stiffness characterised by a spring constant k and has damping denoted by a viscous damping coefficient  $\eta$ . It also assumes that along the wheel-ground contact there is friction in the tangential direction denoted by the coefficient  $\mu$ . However, the computational cost is of paramount importance for real-time applications, therefore, this approach is also costly to adopt due to the high computational requirements.

#### **Empirical model**

The empirical model is generally obtained by interpolating a large amount of experimental data. Cone penetrometer and bevameter are typical instruments that can measure and derive soil parameters. However, in most cases the mathematical relations obtained by means of interpolation data have no physical meaning and are strictly specific to the studied environment.

#### **Semi-empirical model**

Semi-empirical model theory deals with physical dynamics under a few assumptions. Bekker pioneered the formulation of terramechanical models [\[19\]](#page-90-8), [\[20\]](#page-90-9). Later, Wong [\[21\]](#page-90-10) and Reece [\[22\]](#page-90-11) developed another model, which is widely used in straight

and constant motion. These models consider the wheel as a non-deformable rigid ground travelling on a soft deformable ground, combining both elastic and plastic theories. However, over the years various research has been carried out to improve these models. Semi-empirical models are derived from theoretical analysis and experimental data. They are most commonly used because of their high fidelity and physical significance and are also suitable for real-time applications [\[23\]](#page-90-12).

#### <span id="page-22-0"></span>**2.2.2 Reference model**

A free body diagram of a rigid drive wheel on a soft soil is shown in Fig. [2.3.](#page-22-1) Two different reference frames for wheel and terrain are defined, respectively  $\Sigma_W$ { $x_w$ ,  $y_w$ ,  $z_w$ } and  $\Sigma_T$ { $x_T$ ,  $y_T$ ,  $z_T$ }. The rigid drive wheel has radius *r* and width *b*, with  $\theta_1$  and  $\theta_2$  indicating the entry and exit angles. Between them the contact angle  $\theta \in [\theta_1, \theta_2]$  is considered. Furthermore,  $z_1$  and  $z_2$  represent the maximum and residual sinkage. In the case of a steerable wheel, the steering angular rate  $\omega$ *S* must be considered in addition to the heading rate  $\omega$ *D*. The slip angle  $\beta$  is to be considered between the direction of the speed and the longitudinal axis of the wheel, and the shear stress  $\tau\{\tau_x, \tau_y\}$  is therefore generated. The normal stress is denoted by  $\sigma$ . Finally, assuming that the wheel is resting perpendicularly on flat ground, three forces can be highlighted, the normal force  $F_N$ , the drawbar pull force  $F_{DP}$  and lateral force  $F_S$ , and two resistant torques, driving torque  $M_D$  and steering torque *MS*, from the soil to the wheel.

<span id="page-22-1"></span>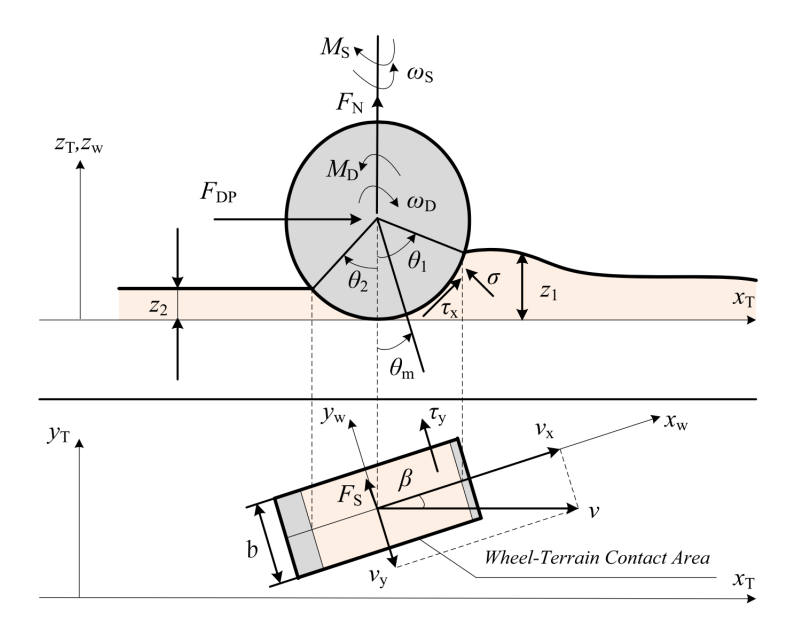

**Figure 2.3:** Free body diagram of a rigid drive wheel on a soft soil.

As expressed through Bekker's terramechanical theory in [\[24\]](#page-90-13), the wheel-soil interaction generates shear and normal stresses. The latter can be calculated through [\[22\]](#page-90-11)

$$
\sigma(\theta) = C_{\sigma} h^n(\theta) \tag{2.1}
$$

<span id="page-23-3"></span><span id="page-23-0"></span>where  $h(\theta)$  is the wheel sinkage in function of  $\theta$ , *n* the sinkage exponent and  $C_{\sigma}$ the pressure sinkage modulus that is usually expressed as

$$
C_{\sigma} = \frac{k_c}{b} + k_{\phi} \tag{2.2}
$$

<span id="page-23-2"></span>where  $k_c$  and  $k_\phi$  are respectively the cohesive and frictional moduli of sinkage. The wheel sinkage  $h(\theta)$  of [\(2.1\)](#page-23-0) is geometrically given by

$$
h(\theta) = \begin{cases} r(\cos \theta - \cos \theta_1) & \text{if } \theta \in [\theta_m, \theta_1] \\ r\{\cos[\theta_1 - \frac{\theta - \theta_2}{\theta_m - \theta_2}(\theta_1 - \theta_m)] - \cos \theta_1\} & \text{if } \theta \in [\theta_2, \theta_m) \end{cases}
$$
(2.3)

<span id="page-23-1"></span>in which  $\theta_m$  is the angle where the maximal normal stress occurs and it is express as

$$
\theta_m = (c_1 + c_2 s)\theta_1 \tag{2.4}
$$

and *s* is the slip ratio defined as

$$
s = 1 - \frac{v_x}{r\omega_D} \tag{2.5}
$$

where is then possible to notice the relationship between the angular rate  $\omega_D$  and the forward velocity  $v_x$ .

The contact angle coefficients  $c_1$  and  $c_2$  given in  $(2.4)$ , depend on soil type and, as reported in [\[22\]](#page-90-11), typical values are  $c_1 = 0.4$  and  $c_2 \in [0, 0.3]$ . It is therefore possible to approximate [\(2.4\)](#page-23-1), for many slip rate values, as

$$
\theta_m = \frac{1}{2}(\theta_1 + \theta_2) \tag{2.6}
$$

The entrance and exit angles  $\theta_1$  and  $\theta_2$  in [\(2.3\)](#page-23-2) can be calculated as follow

$$
\theta_i = (-1)^{i-1} \cos^{-1} \frac{r - z_i}{r} \qquad i = 1,2 \tag{2.7}
$$

The shear stress is expressed as [\[25\]](#page-91-0)

$$
\tau_x(\theta) = \tau(\theta) \left( 1 - e^{\frac{-j_x(\theta)}{K_x}} \right) \tag{2.8a}
$$

$$
\tau_y(\theta) = \tau(\theta) \left( 1 - e^{\frac{-j_y(\theta)}{K_y}} \right) \tag{2.8b}
$$

where  $\tau(\theta)$  is the shear stress that corresponds to the normal stress computed by means the Coulomb's equation

$$
\tau(\theta) = c + \sigma(\theta) \tan \phi \tag{2.9}
$$

in which *c* the soil cohesion factor and  $\phi$  is the internal friction angle.  $K_x$  and  $K_y$  in [\(4.1\)](#page-44-2) are the longitudinal and lateral shearing deformation modulus. As reported in [\[22\]](#page-90-11) and in [\[26\]](#page-91-1), the corresponding shearing deformation  $j_x$  and  $j_y$  can be formulated as

$$
j_x(\theta) = r[\theta_1 - \theta - (1 - s)(\sin \theta_1 - \sin \theta)] \qquad (2.10a)
$$

$$
j_y(\theta) = r(1 - s)(\theta_1 - \theta) \tan \beta.
$$
 (2.10b)

<span id="page-24-0"></span>Assuming that the speed of the wheel  $v$  is constant, the wheel-soil forces can be calculated as follows

$$
F_N = rb \int_{\theta_2}^{\theta_1} [\sigma(\theta)\cos\theta + \tau_x(\theta)\sin\theta] d\theta \qquad (2.11a)
$$

$$
F_{DP} = rb \int_{\theta_2}^{\theta_1} [\tau_x(\theta) \cos \theta - \sigma(\theta) \sin \theta] d\theta \qquad (2.11b)
$$

$$
F_S = rb \int_{\theta_2}^{\theta_1} \tau_y(\theta) d\theta + F_B \tag{2.11c}
$$

where  $F_B$  is the bulldozing resistance [\[27\]](#page-91-2) shown in Fig. [2.4.](#page-25-0) Note that only the quantity  $F_N$  is known a priori and the rest of the quantities need to be estimated. The bulldozing area is also shown by a ground swell phase with internal friction angle  $\phi$  and a destructive phase with a destructive angle  $\psi_c$ . Thus,

$$
F_B = rb \int_{\theta_2}^{\theta_1} f_B(\theta) d\theta \tag{2.12}
$$

$$
f_B(\theta) = D_1 h(\theta) \Big[ c + \frac{1}{2} D_2 \rho_d h(\theta) \Big] [r - h(\theta) \cos \theta]
$$
 (2.13)

where

$$
D_1 = \cot \psi_c + \tan(\phi + \psi_c),\tag{2.14a}
$$

$$
D_2 = \cot \psi_c + \frac{\cot^2 \psi_c}{\cot \psi} \tag{2.14b}
$$

and  $\rho_d$  is the soil density. The destructive angle, can be approximated as

$$
\psi_c = \frac{\pi - 2\phi}{4}.\tag{2.15}
$$

<span id="page-25-0"></span>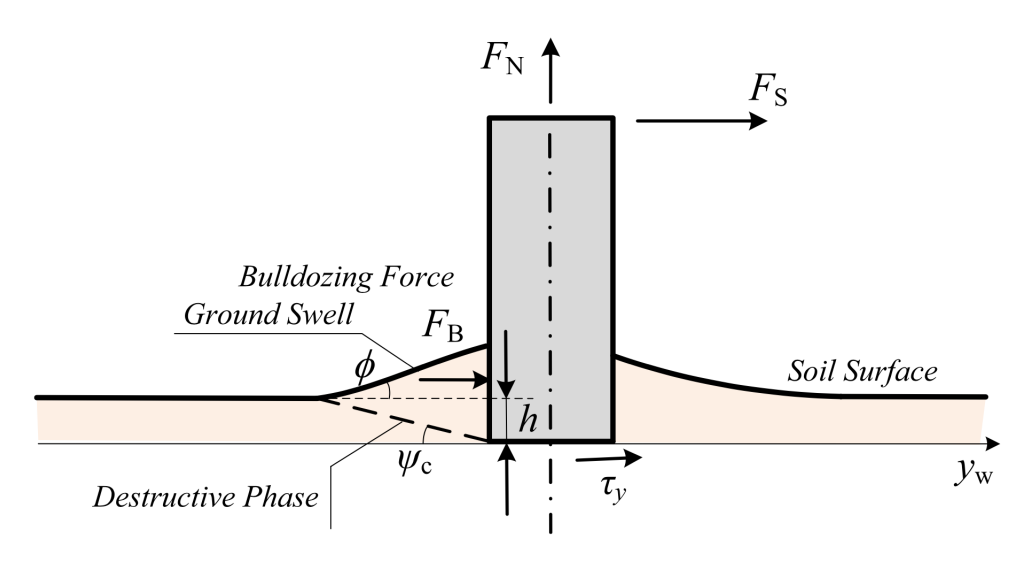

**Figure 2.4:** Bulldozing resistance on wheel side.

<span id="page-25-2"></span>It is possible to rewrite [\(2.11\)](#page-24-0) in a compact form by defining the force vector  $\mathbf{F} = [F_N, F_{DP}, F_S]^T$  and the stress vector  $\mathbf{X} = [\sigma, \tau_x, \tau_y]^T$  and obtaining

$$
\mathbf{F} = rb \int_{\theta_2}^{\theta_1} \mathbf{I}(\theta) \mathbf{X}(\theta) d\theta + \mathbf{I}_B F_B
$$
 (2.16)

where the coordinate rotational matrix

$$
\mathbf{I}(\theta) = \begin{bmatrix} \cos \theta & \sin \theta & 0 \\ -\sin \theta & \cos \theta & 0 \\ 0 & 0 & 1 \end{bmatrix}
$$

and the vector  $I_B = [0, 0, 1]^T$  represent the bulldozing distribution. The driving and steering resistance torque are finally defined as

<span id="page-25-3"></span>
$$
M_D = r^2 b \int_{\theta_2}^{\theta_1} \tau_x(\theta) d\theta \tag{2.17}
$$

$$
M_S = \int_{\theta_2}^{\theta_1} \sin \theta dF_S - \int_{-\frac{b}{2}}^{\frac{b}{2}} y dF_{DP}.
$$
 (2.18)

<span id="page-25-4"></span><span id="page-25-1"></span>Assuming *FDP* is uniformly distributed along the normal of the wheel plane, the right integral of [\(2.18\)](#page-25-1) is null, so combining with [\(2.11b\)](#page-23-3), [\(2.18\)](#page-25-1) can be rewritten as

$$
M_S = r^2 b \int_{\theta_2}^{\theta_1} \sin \theta \, [\tau_y(\theta) + f_B(\theta)] d\theta \tag{2.19}
$$

At the end of the exposition of the current model, it is possible to state that equations [\(2.16\)](#page-25-2), [\(2.17\)](#page-25-3) and [\(2.19\)](#page-25-4) constitute the main references of the wheel-soil interaction for a rigid wheel on soft soil.

#### <span id="page-26-0"></span>**2.2.3 Parameter estimation**

The measurement and interpretation of the spatio-temporal variability of soils and vegetation is fundamental to the application of precision agriculture. The monitoring of such variations can be done through the acquisition of environmental data by remote and/or proximal sensors placed on the machines. In order to keep the reliability of vehicles in the terrain high, it would be ideal to be able to predict the characteristics of the surrounding environment with a high degree of accuracy so that the entire system can be planned and controlled quickly.

In lasts years many methods have been studied to determine soil parameters. Ding et al. [\[28\]](#page-91-3) classified the soil parameters into three separate sets and then decomposed the wheel-soil model to solve them sequentially. This type of approach has also been experimentally validated by Xia et al. [\[29\]](#page-91-4). Hutangkabodee et al. [\[30\]](#page-91-5), [\[31\]](#page-91-6) adopted the composite Simpson's rule to fit the integrals in the model and then Newton-Raphson method to find solutions of approximated nonlinear equations set numerically. As these methods are very complex in terms of calculations, Iagnemma et al. [\[32\]](#page-91-7) used an online estimation approach. However, the success of the method used depends mainly on the quality of the assumptions. With the aim of estimating *N* and  $C_{\sigma}$ , J.Y. Wong [\[33\]](#page-91-8) proposed the plate sinkage test, and for *c*,  $\phi$  and *K* the shear test. Thus, starting from measurable quantities such as  $F_{DP}$ ,  $M_D$  and  $z_1$ , it is possible to estimate the terramechanical parameters.

#### **Real-time dominant parameters estimation method**

In order to safeguard energy expenditure and calculation complexity, a real-time estimation strategy is proposed by [\[34\]](#page-91-9) concerning only a few focal parameters, the so-called dominant parameters: the sinkage exponent *n* and the internal friction angle  $\phi$ . The former dominates normal stress, while the latter determines the relationship between shear stress and normal stress, which are the two main forces in the soil-wheel interaction. These two parameters were chosen because they are the most sensitive and dominate the other parameters, which can be set with empirical values. In this way, it is possible to have a good estimate, greatly easing the complexity of on-board calculations. The algorithm used to estimate the two parameters in real-time must have the ability to follow external disturbances very quickly and, as the wheel-ground reference is empirically defined, must take account of modelling errors. Hence, it has to be able to tolerate errors and disturbances in order to keep the parameter estimates stable. This can be achieved by means of an error-tolerant switched robust extended Kalman filter (ETS-REKF). The REKF itself has the inherent ability to tolerate errors due to external disturbances, but with the addition of the ETS the ability to tolerate modelling errors is added, allowing the filtering mode to be switched between robust and optimal. The whole structure is shown in Fig. [2.5](#page-27-0) [\[34\]](#page-91-9). However, this method precludes the direct measurement of certain parameters such as force and torque directly from the wheel.

<span id="page-27-0"></span>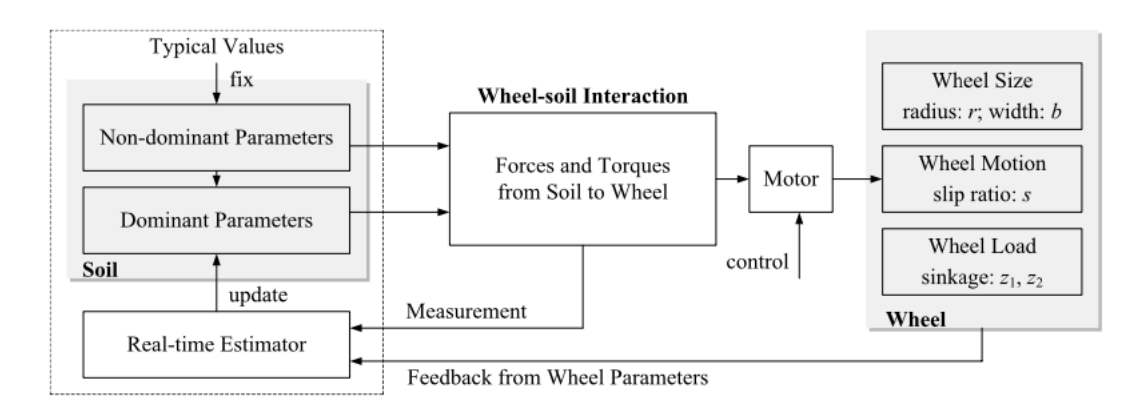

**Figure 2.5:** Structure of the real-time dominant parameters estimation method.

#### **Sinkage visual measurement based on homography**

An important parameter to estimate accurately is wheel sinkage, as several important capabilities depend on it, such as being able to adjust torque to improve traction or identify terrain. Based on the method proposed by Reina er al. [\[35\]](#page-91-10), which included a camera to estimate wheel sinkage, but which, due to some image transformations led to deformations of the images, thus producing errors in the system, L. Wang et al. [\[36\]](#page-91-11) show how it is possible to exploit homography for this purpose. The homography is obtained by means of an image of the wheel to which a number of reference points have been attached, thus finally obtaining the sinking of the wheel in 3D space Fig. [2.6.](#page-28-0) This method is more accurate and cost-effective than those used in the past, as the sinking of the wheel can be calculated directly from the camera, without additional sensors.

The method in question involves, in order to obtain the sinking of the wheel, firstly determining the homography between the plane of the wheel and that of the camera image and then analysing the variations in intensity of the image using a 1D spatial filter. This kind of filter transforms the original image into a binary one where all points corresponding to the wheel will be equivalent to 1 and all others to 0. Finding then the left  $p_l$  and right  $p_r$  contact points when the filter output reaches its minimum by sliding along the lower quadrants as shown in Fig. [2.7.](#page-28-1) In

<span id="page-28-0"></span>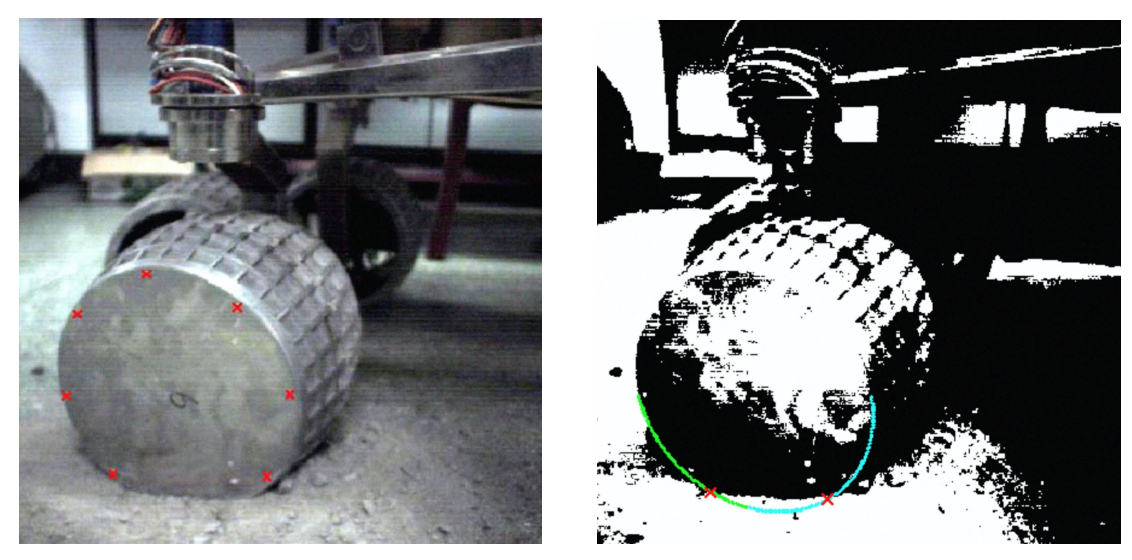

**(a)** Captured image for measurement. **(b)** Contact point detection.

**Figure 2.6:** Data acquisition method.

<span id="page-28-1"></span>order to make the process faster, in fact, the circle of the wheel has been divided into two portions, upper and lower, and only the latter will be analysed.

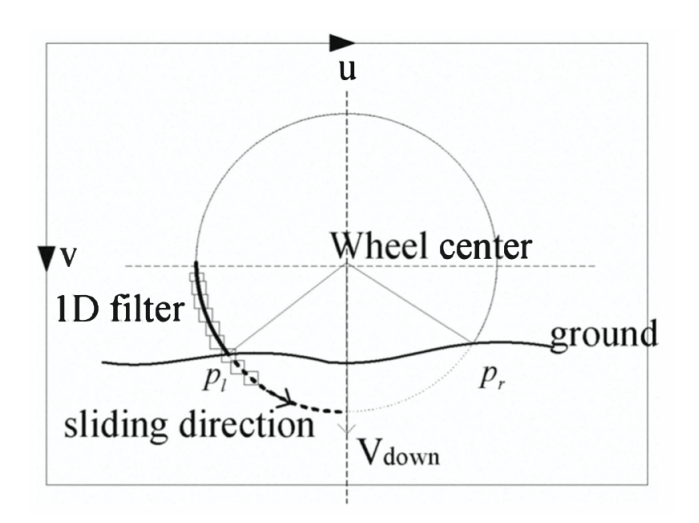

**Figure 2.7:** 1D filter sliding.

In the case analysed, however, the wheels are rigid and of a single colour well defined, so inaccuracies may arise if these features are missing. In addition, further problems with the display of the wheel rim could occur if the camera was held fixed and the wheel steered.

#### **All-wheel-drive vehicles speed estimation**

Obtaining an accurate estimate of vehicle's speed is an important achievement since, in this way, it is possible to improve the slip rate and, consequently, provide adequate torque to the drive wheels. In two-wheel drive vehicles, this is done by relatively simple methods based on the free-rolling wheels. This is clearly not possible in all-wheel-drive (AWD) vehicles as all wheels are subject to constant torque application. In order to overcome this problem, other solutions have been adopted such as using sensors already on board or using other systems such as GPS.

#### **Velocity estimation using GPS**

In [\[37\]](#page-91-12), the global positioning system (GPS) is used to calculate vehicle speed, as well as wheel slip and vehicle slip angle. Wheel slip is measured, as usual, by making the difference between the speed measured by the GPS and the one measured in the wheel. In computing the lateral slip angle, the direction of travel can be determined from the GPS speed, while the vehicle heading can be obtained by integrating the gyroscope yaw. If the steering angle is not available, the yaw rate measured by the gyroscope can be used as input to a Kalman filter to estimate the vehicle heading and gyro bias.

Using two GPS antennas instead of one makes calculations easier. The slip angle in fact becomes the difference between the GPS velocity vector of the first antenna and the GPS measurement of the second antenna's heading. In this way, errors in direction estimation caused by the integration of data received from the gyroscope are also eliminated.

Problems from detecting speed and other components using the GPS signal could arise if a high amount of weather-related noise occurs. In addition, it may happen that the signal is too low and therefore the speed estimate is unreliable or completely unrealistic.

#### **Youla controller output observer**

Alcantar et al. in [\[38\]](#page-91-13) show how, by exploiting the inertial measurement unit (IMU), it is possible to take advantage of the yaw rate measurements and accelerometer. The latter, in particular, provides longitudinal and lateral acceleration from which the lateral slip angle could be calculated and, in turn, can be used to contribute to the stability control system. In [2.8a,](#page-30-0) the entire proposed system.

In Fig. [2.8b,](#page-30-0) instead, is shown the equivalent feedback control problem where the input are the IMU measurements, such as longitudinal acceleration  $a_x$ , lateral acceleration  $a_y$  and yaw rate  $\omega_y$  and the correspondent outputs are the longitudinal speed  $\hat{U}_{est}$ , the lateral speed  $\hat{V}_{est}$  and the lateral slip angle  $\hat{\beta}_{est}$  estimates. The

<span id="page-30-0"></span>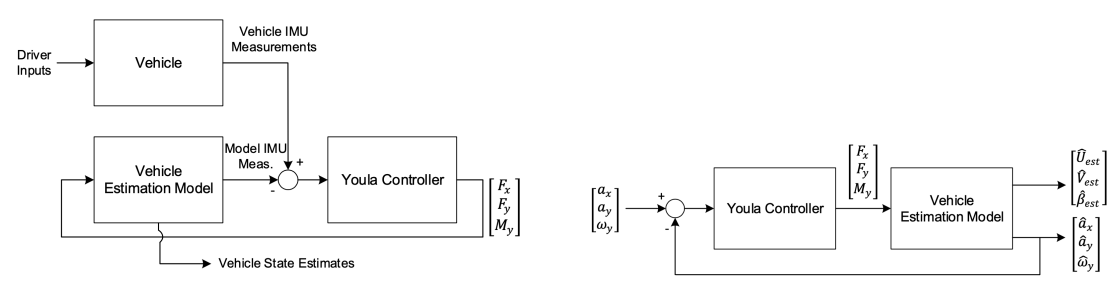

<span id="page-30-1"></span>

**(a)** Vehicle state estimation concept. **(b)** Equivalent feedback control problem.

**Figure 2.8:** Structure including Youla controller design.

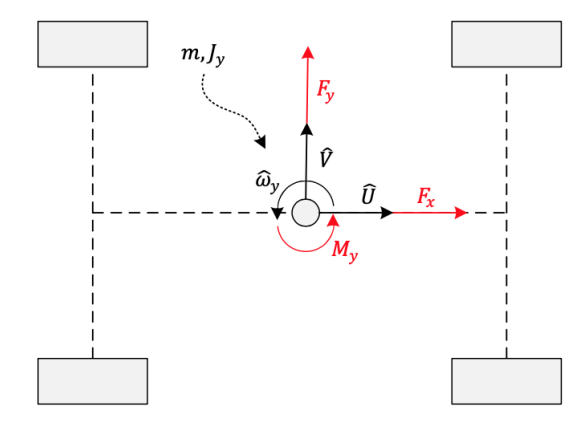

**Figure 2.9:** Vehicle model.

outputs of the Youla controller are the forces corresponding to the centre of gravity, longitudinal and lateral, and the yaw moment,  $F_x$ ,  $F_y$  and  $M_y$  respectively. These are the inputs for the vehicle estimation model, shown in Fig. [2.9](#page-30-1) and, given the vehicle mass  $m$  and inertia yaw moment  $j_y$ , the desired data can be extrapolated.

## <span id="page-31-0"></span>**Chapter 3**

## **Vineyard row path following**

### <span id="page-31-1"></span>**3.1 Row following problem statement**

The yield of a grape plant depends on various physical, chemical and biological factors such as climate, soil properties, geographical location, pest and disease infestation, etc. In order to monitor the condition of the vines in relation to the events occurring during the growing and harvesting season, it is of fundamental importance to have an appropriate analysis. Over the years, this role has been dispensed with by man manually and this process is highly labor-intensive and wasteful in terms of time, requires well-defined competency and can be subject to the operator's personal judgment. For this reason, it is necessary to improve the process by implementing the use of autonomous vehicles. One of the most impactful technology areas in the agricultural sector is undoubtedly robotics, especially autonomous robotics for targeted work on plants, as well as robot-driven sensor platforms. Robots are in fact used to reduce the human workforce element in the various stages of working the soil, from preparation and sowing to harvesting, using driverless tractors. For these reasons, the development of an autonomous robot capable of inspecting vineyards, able to recognise the surrounding environment and, in particular, follow the row of vines without hindrance in order to carry out the analysis, may be useful.

Let us assume that we have a vineyard consisting of several rows and that each side of each row needs to be analysed. In this scenario, we formulate the following problem: developing a control algorithm for a 4WD mobile robot that allows the latter to visit each row at a predetermined distance.

## <span id="page-32-0"></span>**3.2 Proposed solution**

The solution proposed in this paper is based on two main ROS nodes and an Intel RealSense D435. Several useful data are acquired from the latter, including point clouds which are extrapolated and filtered by the first script. Using the RANdom SAmple Consensus (RANSAC) robust regression algorithm, the most popular technique to date for extracting single planar patches from noisy datasets containing multiple surfaces, the best-fitting plane is calculated. Both scripts are either subscriber and publisher, so in this case a vector containing data referring to the normal of the recognised plane is published. The second script, subscribed to the topic of the first, the data received is processed and, depending on the position of the robot with respect to the plane, the action to be performed by the robot (move away, approach or rotate) is selected and sent.

## <span id="page-32-1"></span>**3.3 Development of the proposed solution**

### <span id="page-32-2"></span>**3.3.1 Solution design by means of ROS/Gazebo simulation framework**

A small model of the robot was made in order to emulate the movements within the simulation environment. The components of the robot are described in a .xacro

<span id="page-32-3"></span>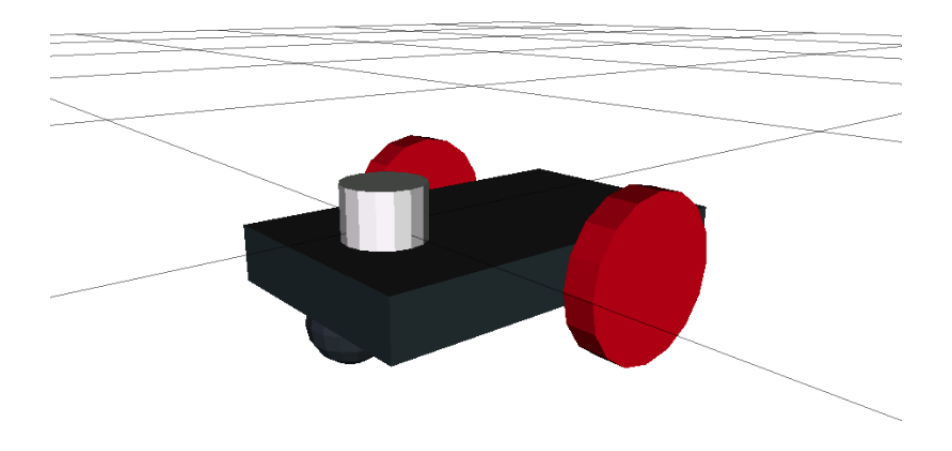

**Figure 3.1:** Two-wheel-drive robot model with laser scan.

design file (see Appendix A). As shown in Fig. [3.1,](#page-32-3) it is a two-wheel-drive robot with a free-rolling central sphere. Protruding at the front centre, it is possible to observe the laser scan. The latter is made real and functional by the Gazebo plug-in called "*gazebo\_ros\_head\_hokuyo\_controller*", at an angle of 180°. In Fig.

<span id="page-33-0"></span>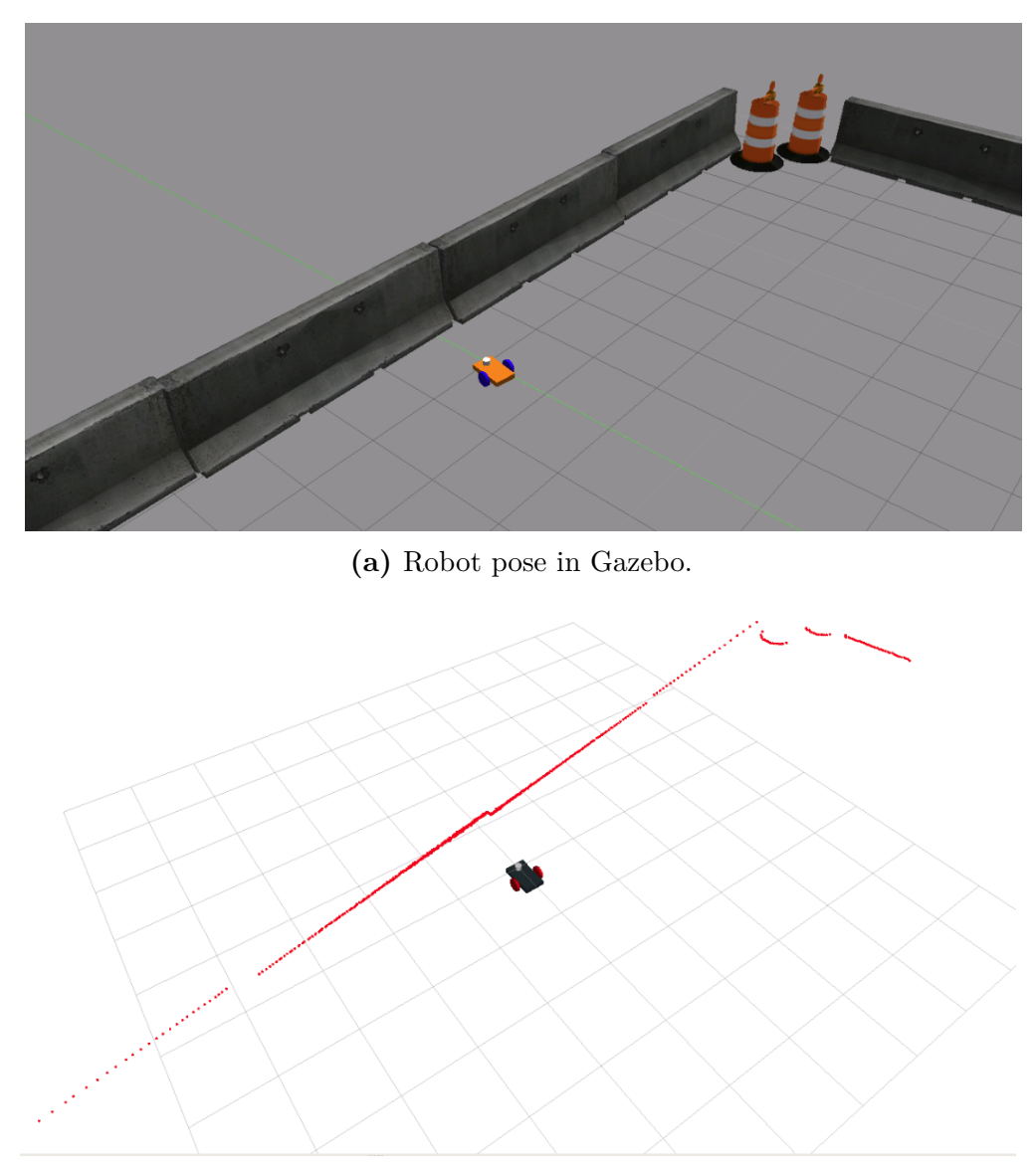

**(b)** Point cloud visualization in Rviz.

**Figure 3.2:** The figure in **a** shows the robot inside the Gazebo simulator, while **b** shows the view obtained on Rviz of the laser scan point cloud.

[3.2b](#page-33-0) is shown, with reference to Fig. [3.2a,](#page-33-0) how the robot perceives the point cloud by means of laser scanning. After setting up the model, motion controls were developed using a python script (see Appendix [B.1\)](#page-54-1) in order to maintain a roughly stable distance from the wall. The scanning area is divided into five smaller areas and, for simplicity's sake, three of these are used to define the various detection

<span id="page-34-1"></span>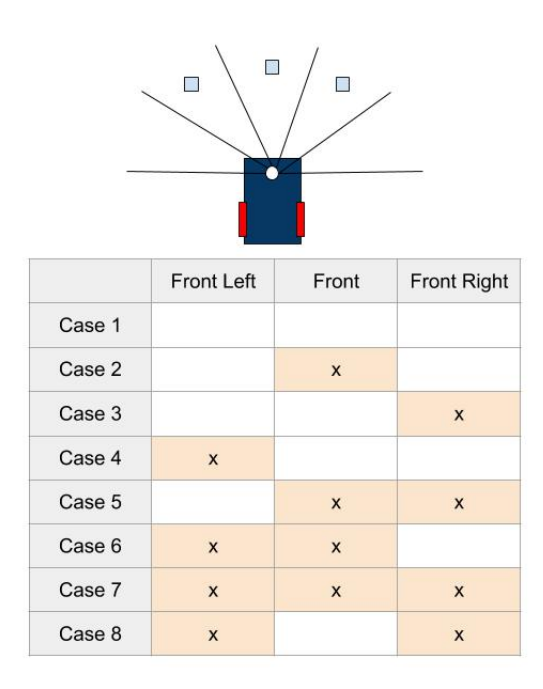

**Figure 3.3:** Laser detection cases.

cases: *Front-Left, Front* and *Front-Right* (Fig. [3.3\)](#page-34-1). There are then eight possible combinations and, depending on the case, a decision is made. In this way, the robot will follow the wall as long as it is present, while if it finds itself in a situation where no wall is present nearby, it will start looking for one to follow.

#### <span id="page-34-0"></span>**3.3.2 Implementation of the proposed solution**

#### **Matlab data processing**

A first setup, shown in Fig. [3.4,](#page-35-0) consisting of an Intel® RealSense™ D435 depth camera, used to scan a real wall in order to obtain the point cloud, an Intel® RealSense™ T265 tracking camera, used to track the robot odometry, and other sensors was set up in order to perform short acquisitions to collect essential data for algorithm development.

After acquiring the bag using ROS, the point cloud was then reconstructed using MATLAB to calculate the distance of the robot from the wall. The reconstructed point cloud is shown in Fig. [3.5a](#page-36-0) and the best fitting plane reconstructed on the point cloud using the *pcf itplane* (see Appendix [B.2\)](#page-57-0) function is shown in Fig. [3.5b.](#page-36-0)

In addition, during the calculation of the best fitting plane, instant by instant, the distance of the plane from the robot was calculated, shown in Fig. [3.6](#page-36-1) where it is also possible to notice some poorly defined peaks due to some glass windows

<span id="page-35-0"></span>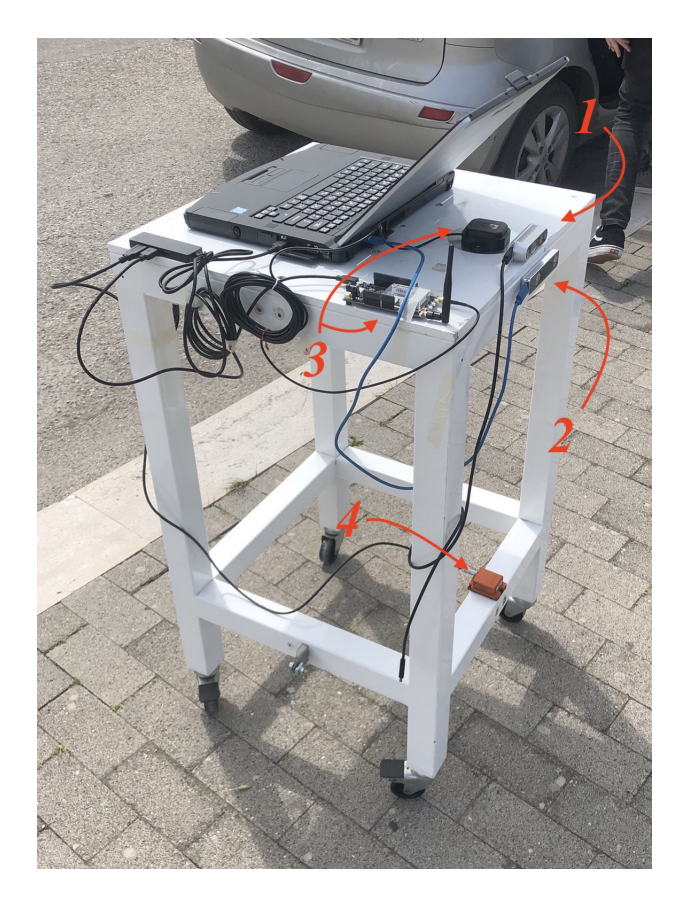

**Figure 3.4:** The figure shows the initial setup consisting of a mobile cart with sensors: 1) Intel® RealSense™ D435 depth camera, 2) Intel® RealSense™ T265 tracking camera, 3) GPS, 4) IMU.

along the wall. Fig. [3.6](#page-36-1) also shows the odometry of the x-axis (oriented from the robot towards the wall) of the robot.

#### **Online plane detection**

Obtaining a fitted plane to the point cloud very quickly is a crucial step for the robot's performance as the used camera sends data at 30fps. A python script was implemented for this purpose, but the computation speed was low and as a consequence only a maximum of 10fps could be achieved for the plane determination. Because of this, the whole algorithm was rewritten in  $C++$ , increasing performance considerably by a factor of three. In Appendix [B.3](#page-59-0) the entire algorithm is given. The first operation performed is the conversion from PointCloud2 to PointCloud, which is required to perform the next steps, including the use of the plane recognition function. The point cloud is then filtered, limiting its height and depth to realistic
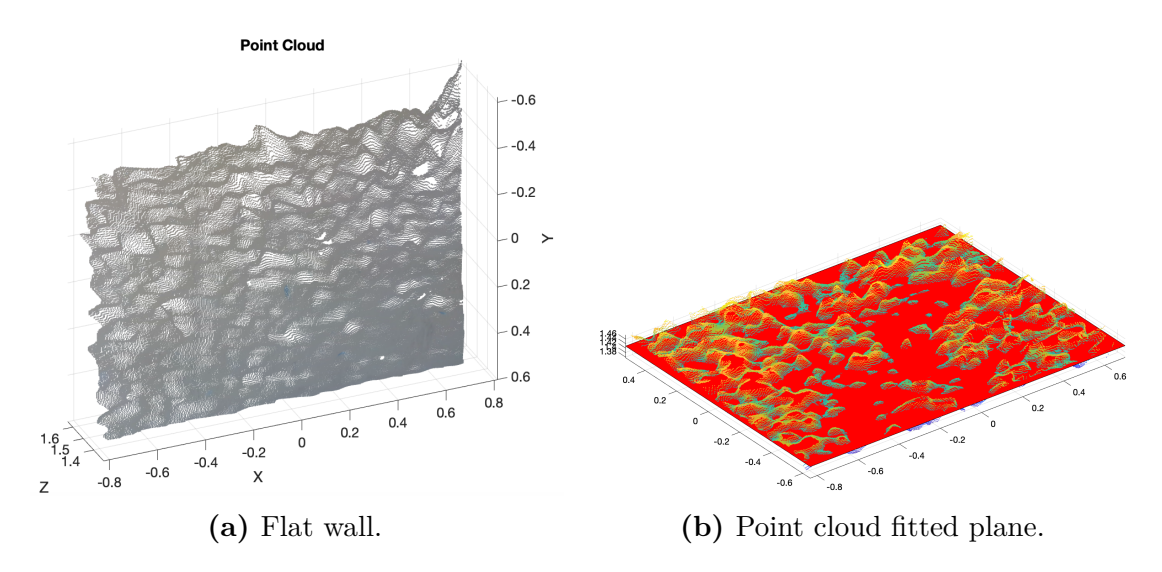

**Figure 3.5:** Point cloud reconstruction.

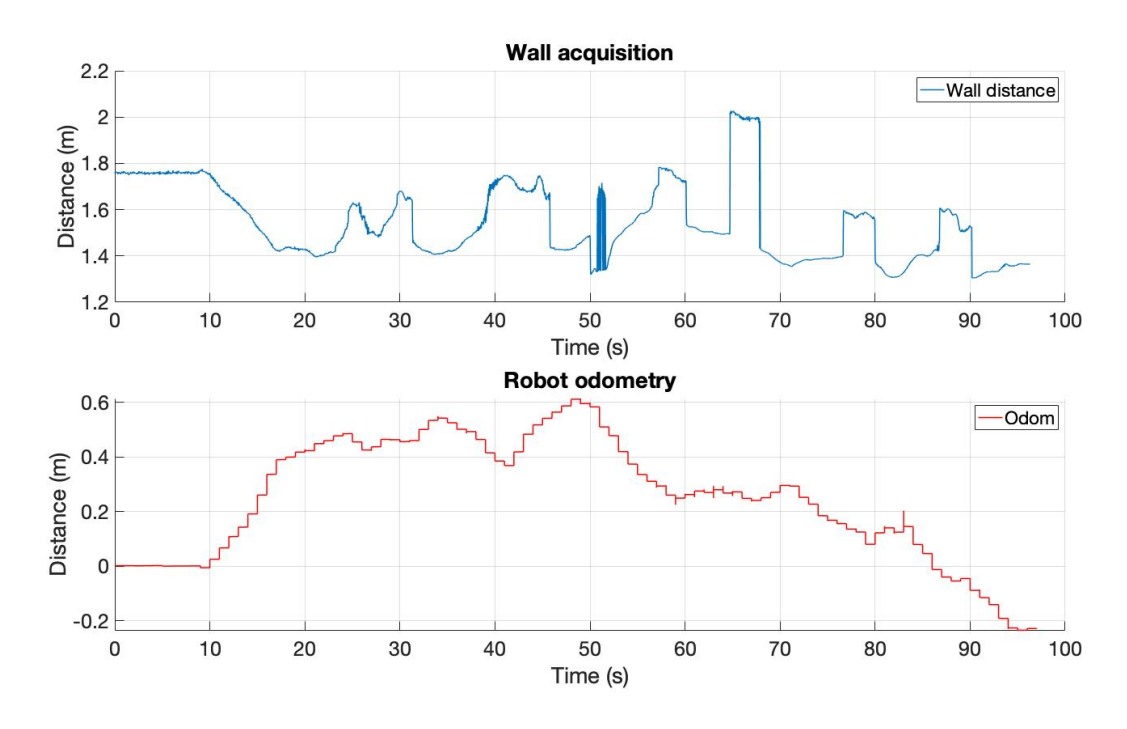

**Figure 3.6:** Wall distance and robot odometry over the acquisition time.

estimated values: [0*.*1*,* 1] for the z axis and [−0*.*6*,* 0*.*3] for the y axis (considering the camera in a horizontal position) [\[39\]](#page-92-0). This procedure allows us to obtain all the information about the plane normal with respect to the robot, and thus distance and inclination. The data obtained is then sent, via a suitable ROS topic, to the motion control algorithm.

#### **Motion control**

The purpose of the *Motion Control* algorithm, shown in Appendix [B.4,](#page-62-0) is to receive the vector containing the data about the plane normal values and to analyse them. The model is based on predefined distances and angles from the plane, respectively *d*\_*des* (distance of the robot from the plane) and *nx*\_*des* (x component of the normal). While the former is expressed in metres and can be set to a preferred value with a certain tolerance *d*\_*in*, the latter has a chosen value of 0, with tolerance *nx*\_*in*, since if the component on the x-axis is zero, the robot is perpendicular to the estimated plane. In both cases, a hysteresis allowance has been provided, so that the robot does not remain in the boundary edge. Thus *d*\_*out* for the distance and *nx*\_*out* for the angle indicate the maximum amounts, added to the desired value, that can be tolerated beyond which the robot's realignment logic comes into play. After analysing the data, the Motion Controller can then determine to perform various actions, namely: approaching or moving away from the wall if it is too far or too close, or clockwise or anticlockwise rotation if the x-component of the normal is negative or positive. Once the action has been determined, the command is sent to the next node, the *Control Joy*.

#### **Control joy**

The *Control Joy* algorithm was developed in an initial phase so that the robot could be controlled exclusively by the Controller shown in the Fig. [3.7,](#page-37-0) and then the automatic function was implemented, managed by the *Motion Control* algorithm.

<span id="page-37-0"></span>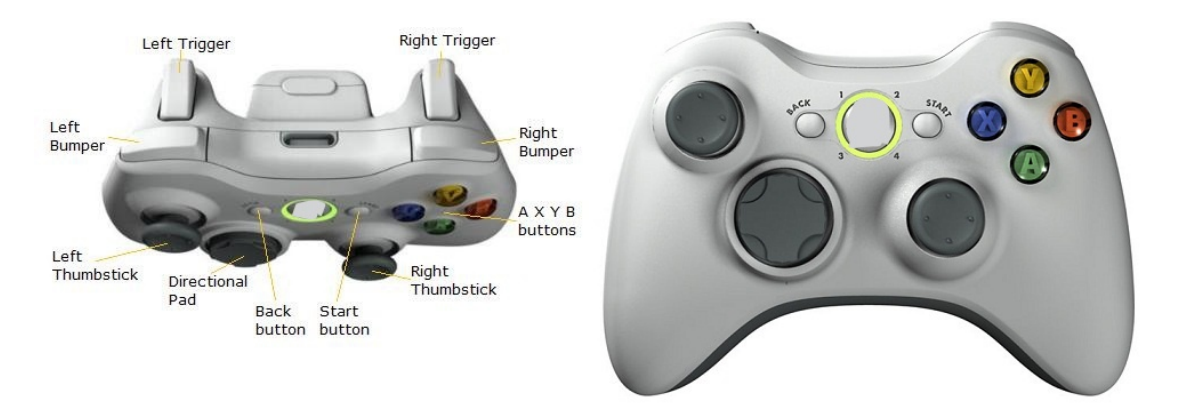

**Figure 3.7:** Robot remote control.

The first action to take, after starting all the scripts necessary for operation, to take control of the robot is to press the left and right triggers simultaneously

and then the A button. This is a safety check, designed to prevent unintentional commands being given inadvertently. The robot is then ready to be controlled, and depending on the various key combinations, a different mode can be chosen. In each mode the left and right triggers are used to move forward and backward respectively. The default mode is *two-wheel steering*, in which it is possible to go forwards and backwards by steering with the front wheels via the right Thumbstick. To switch to *side steering* mode (Fig. [3.8a\)](#page-38-0), use the Directional Pad, which rotates all four wheels ninety degrees, making lateral movement possible. Holding down the right Thumbstick switches to *circle steering* mode (Fig. [3.8b\)](#page-38-0) and the left and right triggers are then used to rotate clockwise and counterclockwise respectively. The last mode is *four-wheel steering*, for which the left Thumbstick is used. In this mode, the front and rear wheels rotate discordantly to reduce the steering angle. This first part of the code had already been developed and tested by my colleague, PhD student Fabio Vulpi.

<span id="page-38-0"></span>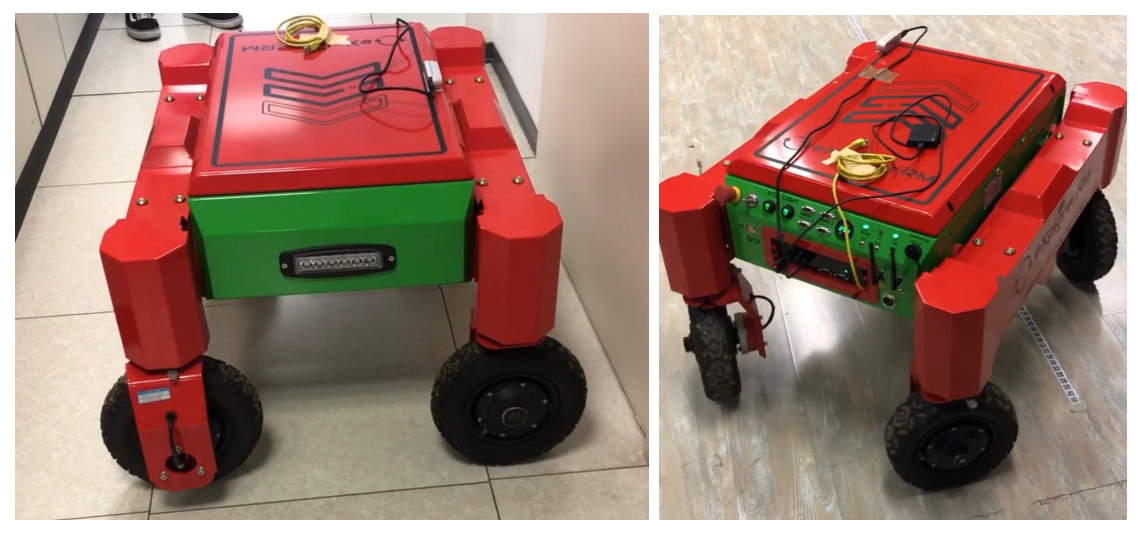

**(a)** Side steering mode. **(b)** Circle steering mode.

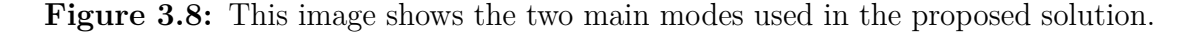

The automatic mode is only activated when the 'Right Bumper' is pressed. In this way the commands of the remote controller are inhibited, with the exception of the button to switch the automatic mode on/off, and only the instructions received via the topic *cmd*\_*vel* from the Motion Control node are taken into account. Various safety protocols are applied to preserve the status of electric motors. In fact, it has been made impossible to drive the robot when it is in the process of changing modes and the wheels have not completed the transition, or the SecureVelShutdown() function is used so that the motors do not stop instantly when the acceleration command stops, but gradually.

#### **Odometry**

Odometry is a localisation method which uses information from sensors such as encoders to derive an estimated position relative to the point of origin. It is particularly useful in autonomous vehicles as it facilitates certain tasks in the field thanks to the intrinsic knowledge of the current position. The pose, body position, is composed of two entities, i.e. position and direction of the robot. It can therefore be represented by  $x$ ,  $y$  and  $\theta$  coordinates. In order to determine the current robot position and thus update its pose, the variation must be computed using the sensor readings. In our case, 1024-bit encoders were used to control the rotation of the wheel. As a 1:4 gearbox is placed between the motor and the wheel, the final calculation to obtain the encoder resolution is  $Enc_{res} = \frac{2\pi}{4096} = 0,0015 \ rad/bit$ . Knowing also the steering angle, fixed at 30 degrees, it is possible to calculate the centre of instantaneous rotation. The steering angle is fixed at 30 degrees, which allows the centre of instantaneous rotation to be calculated. In addition, since the circumference of the wheel is a known dimension, this makes it possible to calculate the distances travelled by using the encoder ticks. The calculations and procedures are shown in detail in Appendix [B.6.](#page-82-0)

However, incremental encoders on wheels measure their rotation, but not the robot's attitude in a fixed absolute reference system. If a wheel slips, the encoder detects a displacement that is not consistent with the change in attitude of the robot. For this reason it is important to combine the odometry measurement with a second measurement, such as GPS or visual odometry, in order to calculate the amount of slippage and refine the positioning of the robot in space.

### **Chapter 4**

# **Tests and experiments**

This chapter describes the experimental tests carried out through which data necessary for the production of improvements was collected. In detail, the first section describes the indoor experiments, in which paths and obstacles were simulated, while the second section describes the outdoor experimentation campaign.

<span id="page-40-0"></span>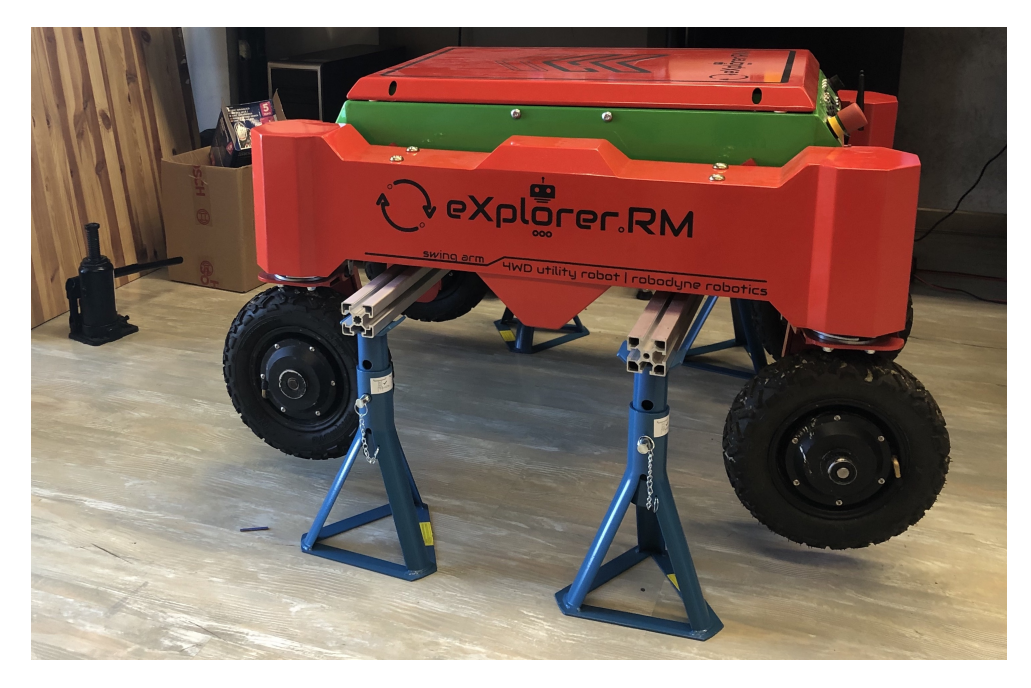

**Figure 4.1:** Robot raised on stands.

### **4.1 Indoor tests**

Indoor tests took place during the entire node design period in order to find and fix any bugs or problems. At first, the robot was kept elevated on tripods (Fig. [4.1\)](#page-40-0) to test the model and exclude any possibility of damage to the robot.

In order to test the implemented functionalities and the decision-making capacity of the Motion Control algorithm, a first test was carried out by simulating the distance and inclination variations of the wall as shown in Fig. [4.2.](#page-41-0)

<span id="page-41-0"></span>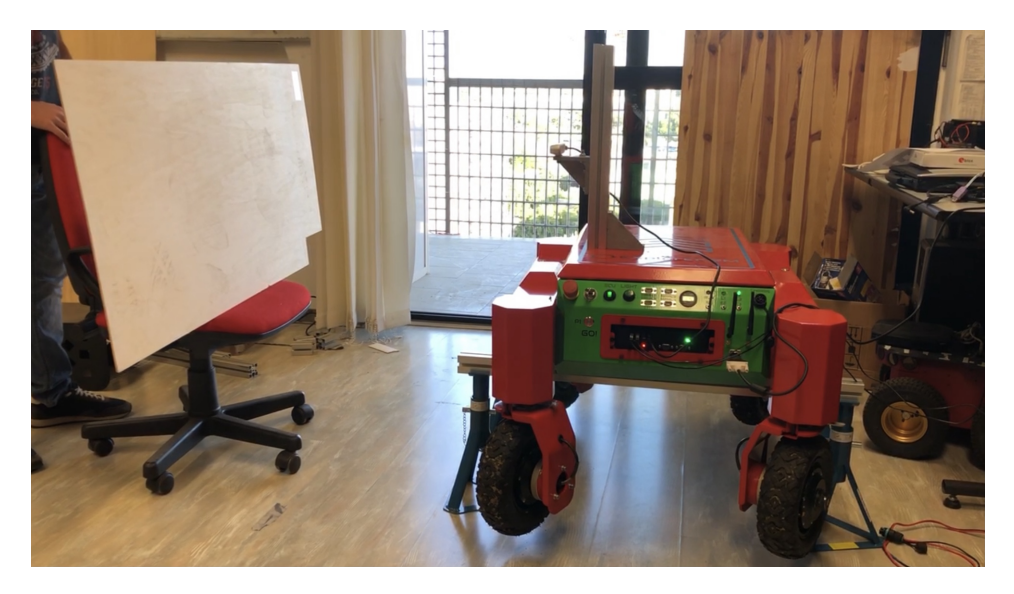

**Figure 4.2:** The picture depicts the robot, raised, with the Intel® RealSense™ D435 camera mounted on top to identify the orientation of the moving panel.

When good results were obtained, we moved on to testing the robot in controlled environments specially composed to provide for the activation of every possible mode that could be selected by the control algorithm. Fig. [4.3](#page-42-0) shows the robot that independently follows the wall and then, by rotating, adapts to the different inclinations of the pathway.

#### **4.2 Outdoor tests**

The outdoor tests were carried out in San Cassiano (LE) and they lasted 3 days. The first day was taken up with the final configuration of the robot and the assembly of the final setup, depicted in Fig. [4.4](#page-42-1) on the robot body composed of five cameras, GPS, IMU and two additional Intel® NUCs connected to each other and to the central unit of the robot via LAN. The remaining two days were spent collecting data and conducting experiments among the vineyard rows. Unfortunately, as can

<span id="page-42-0"></span>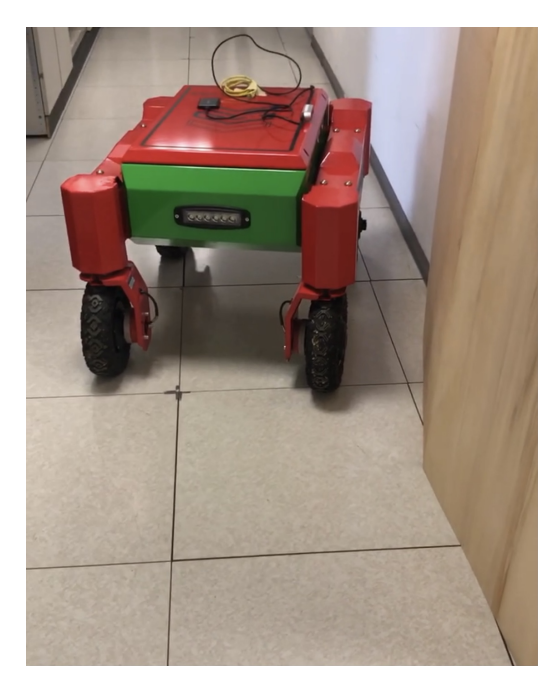

**Figure 4.3:** Robot following the path.

<span id="page-42-1"></span>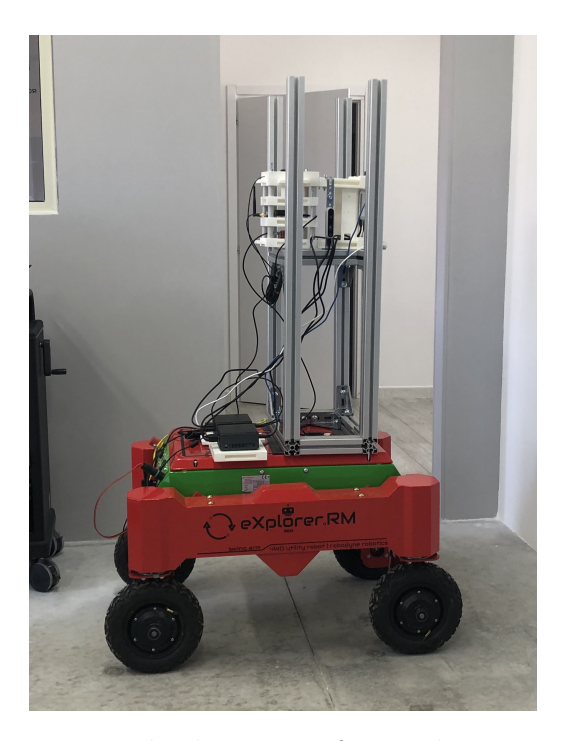

Figure 4.4: Final robot setup for outdoor acquisitions.

be seen in Fig. [4.5](#page-43-0) it was not possible to activate the robot's automatic control algorithm because the soil was too soft and, since the wheels were too small and thin for the type of soil, the robot was not able to move to align itself with a sufficiently high accuracy. However, it was possible to test the plane recognition software (Fig. [4.6\)](#page-44-0) and a lot of useful data was acquired for offline analysis and development of future implementations.

<span id="page-43-0"></span>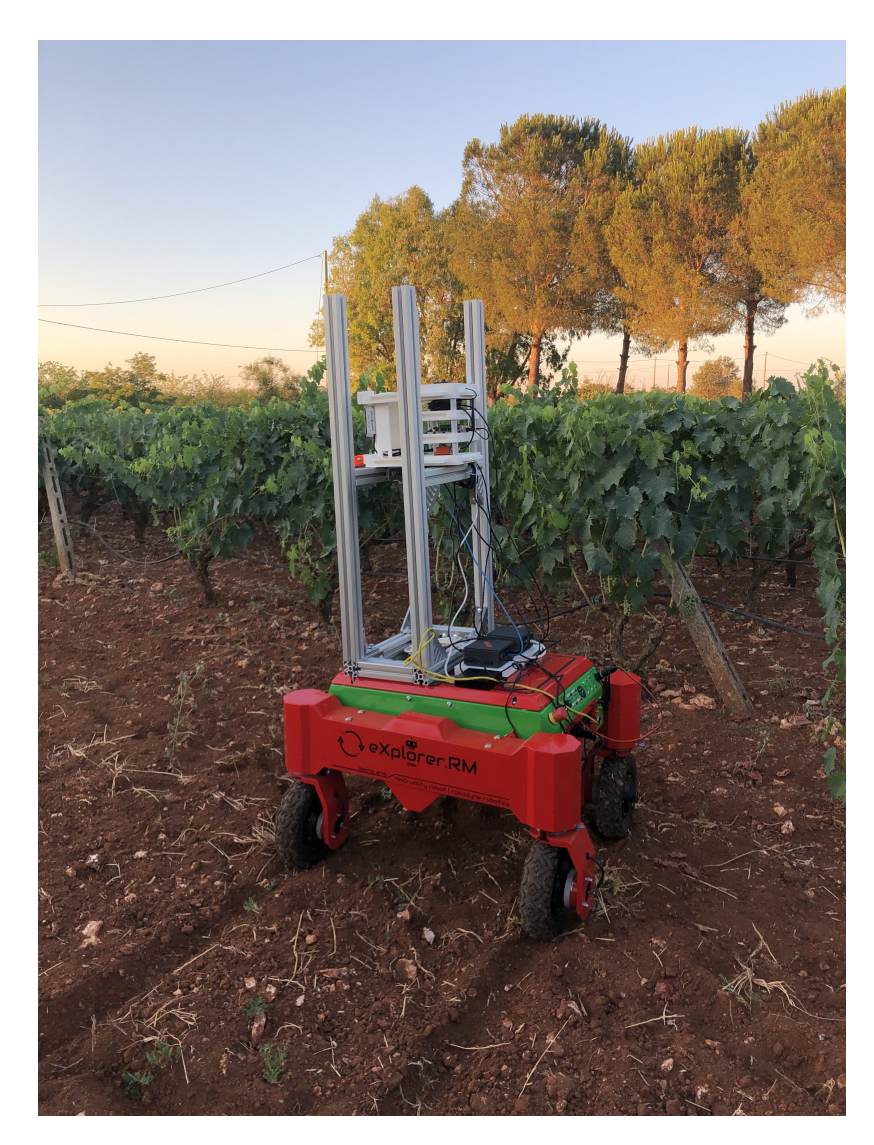

Figure 4.5: Final robot setup for outdoor acquisitions.

Moreover, the outdoor tests have shown the need to filter the data for online decision analysis.

Tests and experiments

<span id="page-44-0"></span>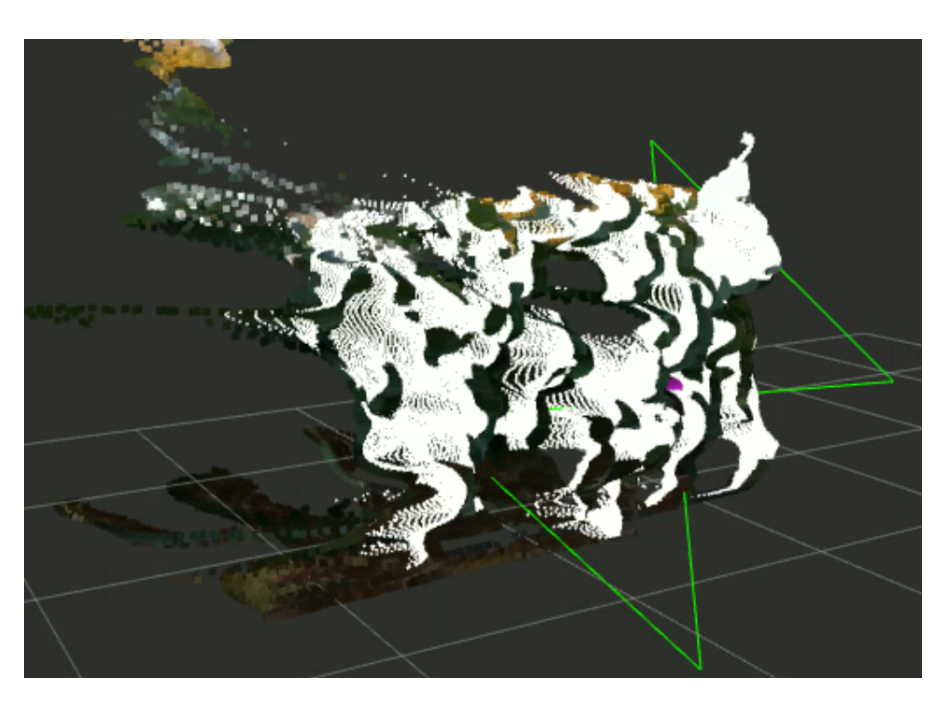

**Figure 4.6:** Pointcloud visualisation of the vineyard row on Rviz. In white the filtered points, taken into account, while the green bow tie shows the estimated plan, the purple ball is the centre of it.

### **4.3 Data analysis**

From the data acquired during the experimental tests, especially the outdoor tests, it emerged that the high reactivity and therefore high oscillation of these, can result in the selection of incorrect robot motion modes and poor accuracy and reliability. For this reason, a Kalman Filter was implemented in order to smooth the data.

Starting with the state equations,

$$
\dot{\theta}_{k+1} = \omega_{\dot{\theta}} \tag{4.1a}
$$

$$
\theta_{k+1} = \theta_k + \dot{\theta}\Delta t + \omega_\theta \tag{4.1b}
$$

$$
\dot{d}_{k+1} = \omega_d \tag{4.1c}
$$

$$
d_{k+1} = d_k + \dot{d}\Delta t + \omega d \tag{4.1d}
$$

where  $\theta$  is the inclination of the robot with respect to the row and  $d$  the distance,

the following matrices were obtained:

$$
A = \begin{bmatrix} 0 & 0 & 0 & 0 \\ \Delta t & 1 & 0 & 0 \\ 0 & 0 & 0 & 0 \\ 0 & 0 & \Delta t & 1 \end{bmatrix}
$$
 (4.2a)

$$
B = \begin{bmatrix} 0 \\ 0 \\ 0 \\ 0 \end{bmatrix} \tag{4.2b}
$$

$$
C = \begin{bmatrix} 0 & 1 & 0 & 0 \\ 0 & 0 & 0 & 1 \end{bmatrix}
$$
 (4.2c)

$$
D = 0 \tag{4.2d}
$$

The matrices *A B C D* were obtained using a linear time invariant model (LTI). Thus, using the Kalman equations the Kalman Filter model was developed using Matlab (see Appendix [B.7\)](#page-86-0).

$$
x_{k+1|k} = A \ast x_{k|k} \tag{4.3a}
$$

$$
P_{k+1|k} = A * P_{k|k} * A' + Q
$$
\n(4.3b)

$$
K = P_{k+1|k} * C' * inv(C * P_{k+1|k} * C' + R)
$$
\n(4.3c)

$$
x_{k+1|k+1} = x_{k+1|k} + K * (y - C * x_{k+1|k})
$$
\n(4.3d)

$$
P_{k+1|k+1} = I - K * C) * P_{k+1|k}
$$
\n(4.3e)

$$
y_{k+1|k+1} = (C * x_{k+1|k+1} \tag{4.3f}
$$

$$
x_{k|k} = x_{k+1|k+1} \tag{4.3g}
$$

$$
P_{k|k} = P_{k+1|k+1} \tag{4.3h}
$$

In the above equations, x and y are the input and output respectively, P is the covariance matrix (a measure of the estimated accuracy of the estimated state) and K is the gain that minimises the residual error.

The implementation of a Kalman filter may often be challenging due to the complexity of obtaining a good estimate of the noise covariance matrices Q and R. The first depends on the sensitivity of the sensor while the second is the covariance of the process noise and after numerous refinement tests, good results were obtained

by setting 
$$
R = \begin{bmatrix} 0.5 & 0 \\ 0 & 0.5 \end{bmatrix}
$$
 and  $Q = \begin{bmatrix} 0.1 & 0 & 0 & 0 \\ 0 & 0.1 & 0 & 0 \\ 0 & 0 & 0.1 & 0 \\ 0 & 0 & 0 & 0.1 \end{bmatrix}$  we observe the result in

Fig. [4.7](#page-46-0) which shows a smoother and less angular curve. In this way it is possible

to avoid high peak surges and instead maintain a more linear trajectory. This allows the robot to be more accurate and travel strategies more efficient.

<span id="page-46-0"></span>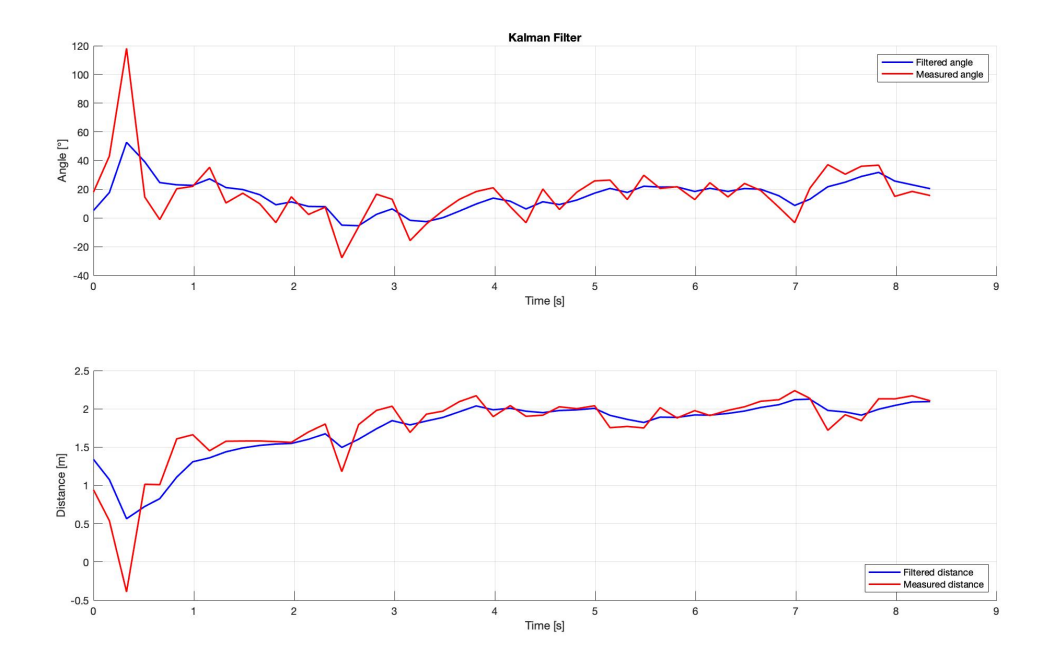

**Figure 4.7:** Comparison of measured and Kalman Filtered angle and distance.

# **Chapter 5 Conclusions**

### **5.1 Achievements**

In conclusion, it is therefore possible to say that depth cameras can be of great help in precision farming and can be an inexpensive but valuable means of developing effective products. The elaborated model, based on the detection of the plane with respect to the received point cloud, proved to be valid and can represent an excellent starting point for future implementations. Thanks to both indoor and outdoor tests, the objectives set were validated, in particular the addition of the Kalman Filter for data processing proved to be of great impact and necessary to improve the decision-making process and thus increase the accuracy, reliability and repeatability of the robot.

### **5.2 Future work**

Future work could be divided into three main tasks:

- Perception improvement;
- Autonomous phenotyping;
- Cooperative analysis.

One of the goals of perception that should be aimed at is therefore to improve the control part that concerns the interaction of the wheel on the ground. Autonomous phenotyping would make the process more efficient, the use of autonomous robots would then automate the data collection and increase the temporal resolution of the growth status by precisely highlighting any phytosanitary problems. Depending on the type of crop, it may be useful or necessary to approach field inspections with different methodologies. In some circumstances an area-based inspection would be indispensable, while in other environments a co-operative analysis (e.g. robot on wheels and drone) might be useful, resulting in a multi-layer map with a more defined amount of information. In order to achieve the set objectives, the research activity proposes to start from the study of the state of the art to examine in detail the aspects related to the application of complex systems in the context of agriculture.

A methodology that can be implemented in the future could involve the use of methods based on neural networks with the aim of recognising the type of plant, the state of ripeness of the fruit, any problems related to its state of health and any additional information for a complete analysis. As reported in [\[40\]](#page-92-1) and [\[41\]](#page-92-2), the deep neural network has proven to be a particularly effective and fruitful technique, it gives the possibility to manage and classify data with a high adaptability. Further studies also show that the use of neural networks is applicable to the recognition of specific plants and their possible diseases.

The use of neural networks in agriculture, specifically in trait control, phenotyping and contiguous operation, certainly has enormous advantages. In particular, one would have a large amount of detailed and accurate data in a short period of time, thus regulating the use of fertilisers, drugs, pesticides and water dosage in a specific way thus avoiding waste and drastically reducing the pollution produced. Traction control directed according to the type of terrain or obstacle to be tackled would allow greater reliability of agricultural vehicles and greater autonomy. The latter could find applications in aerospace rovers, where the ability not to get stuck is crucial.

## **Appendix A**

## **Gazebo model**

### **A.1 Main part**

```
1 <?xml v e r si o n=" 1. 0 " ?>
|2| <robot name="m2wr" xmlns:xacro="http://www.ros.org/wiki/xacro">
3
      \langle x\arccosinclude\ filename="\$(find m2wr_description)/urdf/materials.
         \arccos \frac{\pi}{2} />
      \langle x \text{a} cro: \text{include} \text{ filename} = \frac{1}{2} \cdot \frac{1}{2} \cdot \text{final} m2wr_description / \text{urdf} / \text{m2wr}. gazebo "
          \geq\left| \cdot \right| <xacro:include filename="$(find m2wr_description)/urdf/macros.xacro
          " />
 7
|8| <link name="\frac{\text{link}}{\text{link}}chassis">
|9| <! pose and inertial \rightarrow10 $\langle \text{pose}>0 \; 0 \; 0.1 \; 0 \; 0 \; 0 \rangle$_{11} \langle inertial>
_{12} \langle \text{mass value} = "5" / \rangle13 <origin rpy="0 0 0" xyz="0 0 0.1" />
\frac{1}{14} \leq inertia \frac{1}{12} ix x=" 0.0395416666667" ix y=" 0" ix z=" 0" iy y="
         0.106208333333" iyz="0" izz="0.106208333333"/>
\vert<sup>15</sup> \langle inertial>
|_{16}| \leq <!— body —>
17 < c o l l i s i o n name=" c o l l i s i o n _ c h a s s i s ">
18 <geometry>
19 \langle \text{box size} = 0.5 \ 0.3 \ 0.07 \ ^{\circ}\rangle\langle 20 \langle geometry>
|_{21}| \langle / c oll i s i o n >
|22| < v i s u a l >23 <origin rpy="0 0 0" xyz="0 0 0" />
24 <geometry>
25 <br>\n<b>25</b> <math>25</math> <b>26</b> <b>27</b> <b>28</b> <b>29</b> <b>20</b> <b>20</b> <b>20</b> <b>20</b> <b>20</b> <b>20</b> <b>20</b> <b>20</b> <b>20</b> <b>20</b> <b>20</b> <b>20</b> <b>20</b> <b>20</b> <b>20</b> <b>20</b> <b>20</b> <b>20</b> <b>20</b> <b>20</b> <b>20
```
Gazebo model

```
\vert z_6 \vert \langle/geometry>
_{27} \sim \frac{1}{27} \sim \frac{1}{27} \sim \frac{1}{27} \sim\vert 28 \vert \langle / v i s u a l >|_{29}| \leq |- caster front \implies30 <collision name="caster_front_collision">
31 <origin rpy=" 0 0 0" xyz="0.35 0 -0.05"/>
|32| \leq geometry>
\{33\} \langle \text{sphere radius} = "0.05" / \rangle34 </ geometry>
\sup \langle \text{surface} \rangle\frac{36}{100} <friction>
37 \, \mathrm{s}\langle m\nu 0<\rangle/m\nu\{\text{mu2}>0</\text{mu2}>0\langle \sin 121.0 \langle \sin 121 \rangle\langle \sin 2221.0 \langle \sin 22 \rangle42 \langle / ode>
43 \langle friction>
\frac{44}{ } \leq/\operatorname{surface}\left| \right| \left| \right| \left| \right| \left| \right| \left| \right| \left| \right| \left| \right| \left| \right| \left| \right|\left\langle \text{visual name} \right\rangle = \left\langle \text{visual name} \right\rangle \left\langle \text{exact} \right\rangle front visual \left\langle \text{total} \right\rangle47 <origin rpy=" 0 0 0" xyz="0.2 0 -0.05"/>
48 <geometry>
49 \langle \text{sphere radius} = 0.05 \rangle|50| \langle geometry>
51 \langle visual>
52 \, <\frac{\sin k}{2}53
54 <link name="sensor_laser">
55 \langle inertial>
56 \langle origin xyz="0 0 0" rpy="0 0 0" />
57 < mass value="1" />
\sim \propto x a c r o : c y l in d e r in e r t i a mass=" 1" r=" 0.05" l=" 0.1" />
|_{59}| \langle / inertial>
60
61 < v i s u a l >
62 <origin xyz="0 0 0" rpy="0 0 0" />
\leq geometry>
_{64} \langle cylinder radius="0.05" length="0.1"/>
\leq / geometry>
66 \langle \text{material name} = \text{white} \rangle />
67 \langle \text{visual}\rangle68
_{69} \leq collision >
70 <origin xyz="0 0 0" rpy="0 0 0"/>
71 <geometry>
|72| \langle \text{cylinder radius} = 0.05" \text{ length} = 0.1"|73| \langle geometry>
|74| \langle collision >
```

```
|75| </link>
76
77 \langle joint name="joint sensor laser" type="fixed">
78 <origin xyz="0.15 0 0.05" rpy="0 0 0"/>
\gamma<sup>79</sup> \leq parent link="link_chassis"/>
|80| <child \lim_{k=1} sensor \lim_{k=1} />
|s_1| \langle joint>
82
|83| \langle x \text{a} cro: link \text{where} name="link\_right \text{where} \rangle84 <xacro:joint_wheel name="joint_right_wheel" child="link_right_wheel
      " origin_xyz="-0.05 0.20 0" />
8586 <x a c r o:li n k _ w h e el name=" li n k _l e f t _ w h e el " />
\vert s_7 \vert <xacro:joint wheel name="joint left wheel" child="link left wheel"
      origin xyz = -0.05 -0.20 0' />
|88| </robot>
```
### **A.2 Macros**

```
\langle ? \text{xml} \space \text{version} = "1.0" ? \rangle|2| <robot xmlns: xacro=" http://www.ros.org/wiki/xacro">
|3| \leqxacro:macro name="link wheel" params="name">
             \langlelink name="\frac{1}{2}[name}">
                  <in ertial>
                     <mass value=" 0.2" />
                     \langle \text{origin } \text{ry} = "0 1.5707 1.5707" \text{xyz} = "0 0 " \rangle \rangle\{5000526666666667'' \text{ is } y = 0 \} ix z = 0 \text{ is } y = 0 is y = 00.000526666666667 ' iyz="0" izz="0.001"/>
                  \langle in ertial>
10 <collision name="link_right_wheel_collision">
11 <origin rpy="0 1.5707 1.5707" xyz="0 0 0"/>
_{12} \leq geometry>
\langle cylinder length="0.04" radius="0.1"/>
\vert<sup>14</sup> </geometry>
\vert<sup>15</sup> </collision>
\vert<sup>16</sup> <visual name="${name} _visual">
\vert v_1 \vert \vert v_2 \vert \vert v_3 \vert \vert v_4 \vert = 0 \vert v_1 \vert = 0 \vert v_1 \vert = 0 \vert v_2 \vert = 0 \vert v_3 \vert = 0 \vert v_4 \vert = 0 \vert v_4 \vert = 0 \vert v_5 \vert = 0 \vert v_5 \vert = 0 \vert v_6 \vert = 018 <geometry>
19 \langle cylinder length="0.04" radius="0.1" />
20 \langle geometry>
\langle \rangle visual>
|^{22} \langle / link>
|_{23}| \langle / x acro: macro>
24
25 <x ac r o:m ac r o name=" j oi n t_w h e el " params="name c h i l d o ri gi n_ x y z ">
```

```
26 \leq j \text{oint } name="\ {\text{name}}" \text{ type=" continuous" >\n27 <origin rpy="0 0 0" xyz="${origin xyz}" />
28 <c h i l d l i n k=" ${ c h i l d } " />
_{29} \leq parent link="link chassis" \geq30 <axis rpy="0 0 0" xyz="0 1 0"/>
\text{31} \text{<} limit effort="10000" velocity="1000"/>
\text{32} \text{50int\_properties} damping="1.0" friction="1.0"/>
\frac{33}{\sqrt{10}} </joint>
|34| \langle xacro:macro>
35
36 <xacro:macro name="cylinder_inertia" params="mass r l">
37 <inertia ixx="${mass *(3*r*r+l*l)/12}" ixy = "0" ixz = "0"
38 iyy=" \sqrt[3]{\text{mass} * (3*r*r+1*1)}/12 " iyz = "0"
39 iz \, z = "\, \frac{\pi}{3} \cdot \frac{r \cdot r}{2} " \rangle\vert \langle /xacro:macro>
_{41} </robot>
```
### **A.3 Materials**

```
_{1} <?xml version="1.0"?>
|2| <robot xmlns: xacro=" http://www.ros.org/wiki/xacro">
|3| <material name="black">
       \langle \text{color gba="0.0 0.0 0.0 1.0}| \rangle\langle/material>
    \langle material name=" blue">
       \langle \text{color g} \rangle\langle/material>
|\psi| <material name="green">
_{10} <color rgba="0.0 0.8 0.0 1.0"/>
|11| \langle material>
_{12} \langle material name=" grey">
\vert 13 <color rgba="0.2 0.2 0.2 1.0"/>
|14| \langle/material>
_{15} \langle material name=" orange">
16 <c o l o r rgba=" 1. 0 0. 4 2 3 5 2 9 4 1 1 7 6 5 0. 0 3 9 2 1 5 6 8 6 2 7 4 5 1. 0 " />
|17| </material>
_{18} \langle material name="brown">
19 <color rgba="0.870588235294 0.811764705882 0.764705882353 1.0"/>
|20| \langle material>
_{21} \langle material name="red">
|22| <color rgba="0.80078125 0.12890625 0.1328125 1.0"/>
|_{23}| \quad \langle/\,\text{material}\rangle_{24} \langle material name=" white">
25 <color rgba="1.0 1.0 1.0 1.0" />
|26| \langle/material>
```
Gazebo model

</robot>

# **Appendix B Algorithms**

### **B.1 Wall following**

```
_1 \#! / usr/bin/env python
2
3 import rospy
4 from sensor_msgs.msg import LaserScan
5 from geometry_msgs . msg import Twist
6 from nav msgs . msg import Odometry
7 from tf import transformations
 8
9 import math
10
_{11} pub<sub>_</sub> = None
_{12} regions = {
13 ' right' 0,
14 ' fright': 0,
15 ' front': 0,
16 ' f l e f t ' : 0,
17 1 \text{eff} 1 \cdot 0,
18 }
_{19} state = 0_{20} state_dict_ = {
_{21} 0: 'find the wall',
|22| 1: 'turn left',
|23| 2: 'follow the wall',
24 }
25
_{26} def clbk_laser (msg):
|27| global regions
|28| regions = {
<sup>29</sup> \left| \begin{array}{c} \text{right} : \text{min}(\text{min}(\text{msg}.\text{ranges}[0:143]), 10), \end{array} \right.
```
Algorithms

```
30 ' fright': \min(\min(\text{msg}.\text{ranges}[144:287]), 10),
\text{31} \text{10} \text{11} \text{12} \text{131} \text{14} \text{15} \text{16} \text{17} \text{18} \text{18} \text{19} \text{19} \text{10} \text{10} \text{11}32 ' f l e f t ' : min ( min ( msg . ranges [ 432 : 575]), 10),
33 ' left': \min(\min(\text{msg}.\text{ranges}[576:713]), 10),
34 }
35
_{36} take_action ()
37
38
39 \text{ def change state} ( state):
_{40} global state_, state_dict_
_{41} if state is not state_:
\begin{array}{lll} \text{print} & \text{Wall follower} & - \left[\% \text{s}\right] & - \frac{\%}{\%} & \text{state}, & \text{state\_dict\_[state]}\end{array}\left| \ \right|_{43} state = state
44
45 def take_action ():
_{46} global regions
_{47} regions = regions
\text{48} msg = Twist ()
_{49} linear x = 0_{50} angular z = 051
|52| state description = ''
53
d = 1.555
\sigma_{56} if regions ['front'] > d and regions ['fleft'] > d and regions ['
       fright ' | > d:
57 state description = 'case 1 – nothing'
58 ch an ge_ s t a te ( 0 )
\frac{59}{2} elif regions ['front'] < d and regions ['fleft'] > d and regions ['
       fright \vert \rangle > d:
\begin{array}{rcl} 60 & \text{state} & \text{description} = \text{'case} & 2 - \text{front'} \end{array}_{61} change_state (1)
\begin{bmatrix} 62 \\ 62 \end{bmatrix} elif regions ['front'] > d and regions ['fleft'] > d and regions ['
       fright ' | < d:
\begin{array}{rcl} 63 \end{array} state description = 'case 3 - fright'
<sup>64</sup> change_state (2)
\sigma_{65} elif regions ['front'] > d and regions ['fleft'] < d and regions ['
       fright \vert \cdot \vert > d:
66 state_description = 'case 4 - fleft'
67 change state ( 0 )68 elif regions ['front'] \lt d and regions ['fleft'] > d and regions ['
       fright' | < d:
69 state_description = 'case 5 - front and fright'
\lceil 70 \rceil change state (1)
\vert \tau_1 \vert elif regions ['front'] < d and regions ['fleft'] < d and regions ['
       fright ' | > d :
```

```
72 s t a t e _ d e s c r i p t i o n = ' c a s e 6 − f r o n t and f l e f t '
\lceil 73 \rceil change state ( 1 )\sigma_{74} elif regions ['front'] < d and regions ['fleft'] < d and regions ['
        fright ' | < d:
75 state_description = 'case 7 - front and fleft and fright'
\lceil 76 \rceil change state ( 1 )\sigma<sup>77</sup> elif regions ['front'] > d and regions ['fleft'] < d and regions ['
        fright \vert \cdot \vert < d:
\begin{array}{rcl} 78 & \text{state\_description} = \text{ } \end{array} state_description = \text{ } \text{ } \text{case} \text{ } 8 - \text{ } \text{fleft} and fright '
\lceil 79 \rceil change state ( 0 )\begin{array}{c|c}\n\text{80} & \text{else}\n\end{array}\begin{array}{c|c|c|c} \text{state} & \text{description} = \text{'unknown case} \end{array}\begin{array}{c} 82 \\ \hline \end{array} rospy . loginfo (regions)
83
|84| def find wall ( ) :
\begin{array}{rcl} \text{85} & \text{msg} = \text{Twist} \end{array}\cos msg. linear x = 0.2\vert msg. angular . z = 0.3
88 return msg
89
_{90} def turn left ():
_{91} msg = Twist ()
_{92} msg. angular. z = -0.393 return msg
94
|95| def follow_the_wall():
96 global regions
97 msg = Twist()
98 msg. linear x = 0.399 return msg
100
_{101} def main ():
_{102} global pub
_{103} rospy.init node ( 'reading laser ')
_{104} pub_ = rospy. Publisher ('/cmd_vel', Twist, queue_size=1)
\begin{array}{rcl} \text{sub} & = \text{rospy. Subscripter('/m2wr/laser/scan', LaserScan, chk_laser)} \end{array}_{106} rate = rospy. Rate (20)
|107| while not rospy. is_shutdown():
\text{108} msg = Twist ()
_{109} if state = 0:
_{110} msg = find wall ()
\begin{array}{r} \text{111} \\ \text{112} \end{array} elif state = 1:
\begin{align} \text{msg} = \text{turn} \text{left}() \end{align}_{113} elif state = 2:
\text{msg} = \text{follow\_the\_wall}()115 pass
116 e l s e :
117 rospy.logerr ('Unknown state!')
118
```

```
_{119} pub . publish (msg)120
\begin{array}{c|c}\n \text{121} & \text{rate . sleep ()}\n\end{array}122
_{123} if \qquad name \qquad = \qquad '\qquad main \qquad :
124 main ()
```
### **B.2 MATLAB plane detection**

```
clear all, close all, clo
2 \midload (strcat (folder, "/MATS/", "bag.mat"))
3
  %
 5
_6 maxDistance = 0.10;
  referenceVector = [0, 0, 1];maxAngularDistance = 5;
 9
_{10} wall Dist Struct = cell (length (data . point cloud), 1);
_{11} for i = 1: length (data. point cloud)
p_{12} ptCloud = pointCloud (data.pointcloud {i, 1}.XYZ);
13
\frac{1}{14} % Detect the first plane, the table, and extract it from the
       point cloud.
\begin{array}{c} \text{15} \end{array} [model1, inlierIndices, outlierIndices] = pcfitplane (ptCloud,...
16 maxDistance, referenceVector, maxAngularDistance);
p plane 1 = select (ptCloud, inlierIndices);
\begin{array}{lll} \text{18} & \text{remainder} & \text{19} & \text{10} \end{array}19
20 VOID_QUOTE = double (\text{mean}(\text{plane1}.\text{Location}(:,3)));21 AVG_PlaneModel = planeModel (\begin{bmatrix} 0 & 0 & -1 \end{bmatrix} VOID_QUOTE] );
22
wall Dist Struct \{i, 1\}. distance = AVG PlaneModel. Parameters (1, 4);
24 wall Dist Struct \{i, 1\}. stamp. sec = data. point cloud \{i, 1\}. Header.
      Stamp . Sec ;
25 wall Dist Struct \{i, 1\}. stamp. Nsec = data. point cloud \{i, 1\}. Header.
      Stamp . Nsec ;
26 i
27 end
28 %%
29
|30|d = \text{zeros}(\text{length}(\text{wallDistStruct}), 1);31 \text{ t1} = \text{zeros}(\text{length}(\text{wallDistStruct}), 1);32
_{33} for i = 1: length (d)
```

```
d(i, 1) = wallDistStruct{i, 1}.distance ;\text{t1}(i,1) = \text{wallDistStruct}\{i, 1\}. \text{stamp. sec } + \text{wallDistStruct}\{i, 1\}.stamp . Nsec *10^{\hat{-}}(-9) \ldots\begin{bmatrix} 36 \end{bmatrix} - wallDistStruct{1, 1}.stamp.sec - wallDistStruct{1, 1}.stamp
        Rsec*10^(-9);
37 end
38
39 %%
40
_{41} bag = rosbag ("bag.bag")
42
_{43} bSel = select (bag, 'Topic', '/camera/depth/color/points');
_{44} bSel1 = select (bag, 'Topic', '/t265/odom/sample');
45
_{46} msgStructs1 = readMessages (bSel1, 'DataFormat', 'struct');
47
48 \,|\text{ start} = \text{msgStructs1}\{1\}. Header. Stamp. Sec;
49
_{50} for i = 1: length (msgStructs1)
\begin{array}{rcl} \text{51} & \text{x(i)} = \text{msgStructs1}\{\text{i}\}. \text{Pose.} \text{Pose.} \text{Position.} \text{X}; \end{array}y(i) = msgStructs1\{i\}. Pose. Pose. Position. Y;|z_3| z(i) = msgStructs1{i}. Pose. Pose. Position . Z;
54
\begin{array}{rcl} \text{55} \end{array} t ( i ) = msgStructs1{i}. Header . Stamp . Sec - start;
56 end
57 %%
58 close all
59
60 figure (1)61 n e x t t i l e
_{62} set (gcf, 'color', 'w');
\sigma<sub>63</sub> set (gca, 'fontsize', 25)
64 grid on, hold on
_{65} plot (t1, d, 'LineWidth', 1.5)
_{66} title ('Wall acquisition')
\sigma legend ('Wall distance'), xlabel ('Time (s)'), ylabel ('Distance (m)')
68
69 figure (1)70 n e x t t i l e
71 set (gcf, 'color', 'w');
72 \; set ( gca, 'font size', 25)73 grid on, hold on
\frac{74}{74} plot (t, x, 'r', 'linewidth', 1.5)75 title ('Robot odometry')
76 legend ('Odom'), xlabel ('Time (s)'), ylabel ('Distance (m)')
```
### **B.3 Plane detection**

```
\#include " r os / r os . h"
 |2|#include "std_msgs/String.h"
|3|#include <std_msgs/Float32MultiArray.h>
 4
  |\#include\>~<motion_controller/wall.h>
 6
 7 \#include<sup>t</sup> = "sensor_msgs/PointCloud2.h"
| \#include \le \langle istree \rangle|\frac{1}{2}|#include <fstream>
_{10} \#include \leqsstream>11
|12|#include <pcl_conversions/pcl_conversions.h>
_{13} #include <pcl/point_types.h>
\frac{1}{4} #include <pcl/point_cloud .h>
_{15} #include <pcl/PCLPointCloud2.h>
_{16} #include <pcl/conversions .h>
17 \frac{1}{10} include \frac{1}{2} \frac{1}{2} \frac{1}{2} \frac{1}{2} \frac{1}{2} \frac{1}{2} \frac{1}{2} \frac{1}{2} \frac{1}{2} \frac{1}{2} \frac{1}{2} \frac{1}{2} \frac{1}{2} \frac{1}{2} \frac{1}{2} \frac{1}{2} \frac{1}{2} \frac{1}{2} \frac{1}{2} \frac{1}{2} 
18
_{19} #include <pcl/point_cloud .h>
|20|#include <pcl/sample_consensus/ransac.h>
|_{21}|#include \langlepcl/sample_consensus/sac_model_plane.h>
_{22} #include <Eigen/Core>
23|_{24}|#include \langlepcl/ModelCoefficients.h>
_{25} #include \lt pol/io/pcd io . h>
|26|#include <pcl/sample_consensus/model_types.h>
|27|#include <pcl/segmentation/sac_segmentation.h>
28 \#include \langle pol/filters/conditional\_removal.h>29
30 \#include \leq math . h>
31
|32|#include <chrono>
_{33} #include \langleros/console.h>
34
35 \# define threshold 0.01
36
37
_{38} class distSubPub
39 \mid \{40 public:
41 distSubPub ()
42 {
\frac{43}{7} // publisher
wall pub = n . advertise \langle motion controller :: wall \rangle("/wallinfo/
        LatCam<sub>_frame</sub>", 1000 );
```
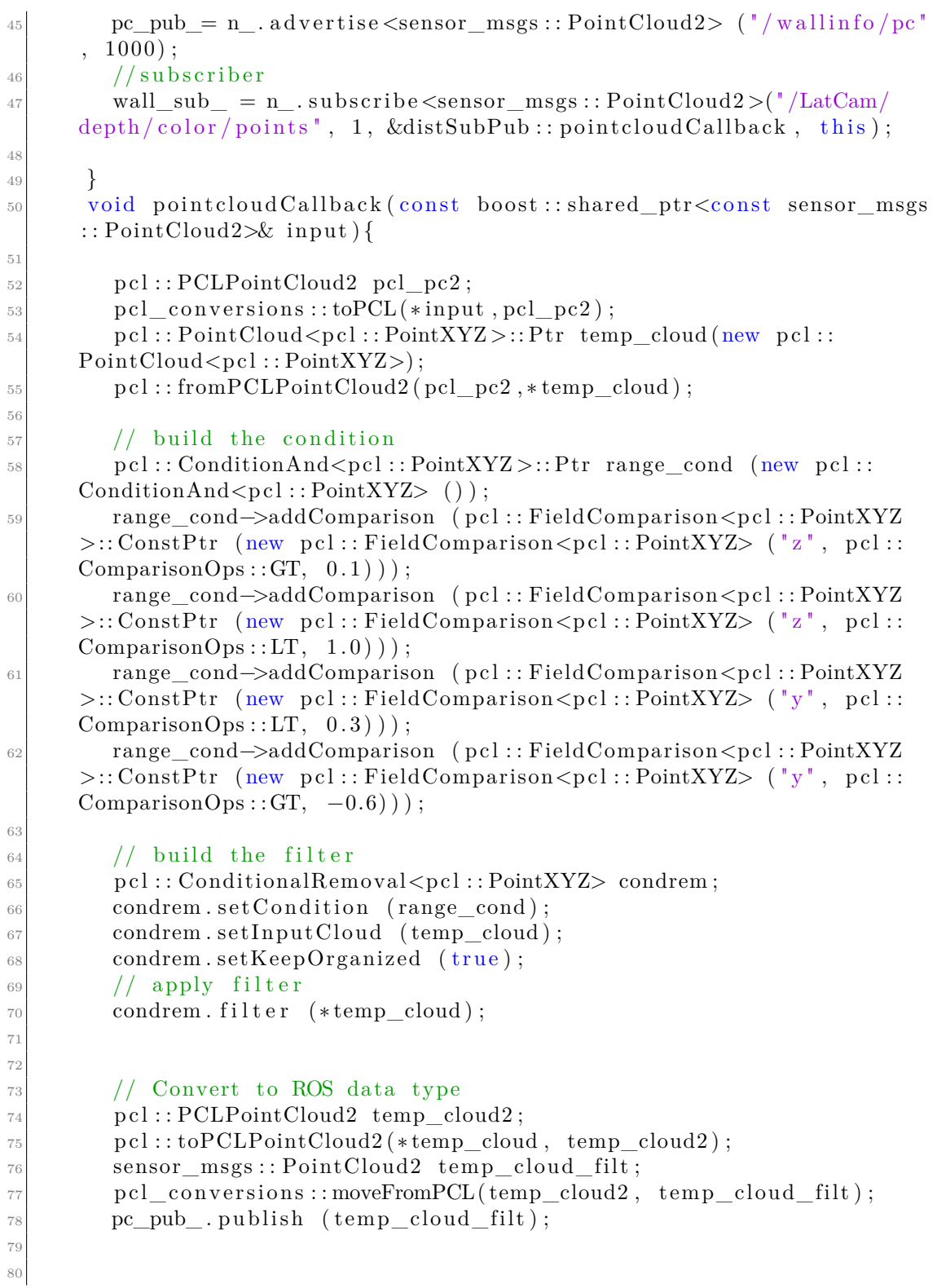

```
81
82 pcl:: ModelCoefficients :: Ptr coefficients (new pcl::
       Model Coefficients;
83 pcl:: PointIndices:: Ptr inliers (new pcl:: PointIndices);
|84| // Create the segmentation object
|85| pcl:: SACSegmentation \langlepcl:: PointXYZ> seg;
|86| // Optional
87 seg.set Optimize Coefficients (true);
88 // Mandatory
89 seg.setModelType (pcl::SACMODEL_PLANE);
90 seg.setMethodType (pcl::SAC_RANSAC);
|91| seg. setDistanceThreshold (threshold);
|92| seg. setInputCloud (temp_cloud);
93
|_{94} // auto start time = std : chrono : : high resolution clock : : now () ;
95 \operatorname{try} {
96 seg.segment (*inliers, *coefficients);
|97| motion controller :: wall wallmsg;
|98| wallmsg . header . stamp = ros::Time::now();
99 wallmsg header frame id = " /LatCam depth optical frame" ;
_{100} wallmsg.distance = -coefficients ->values [3];
\text{wallmsg} . normal vector . push back ( coefficients \rightarrowvalues [0] );
102 wallmsg . normal_vector . push_back (coefficients \rightarrowvalues [1]);
\text{wallmsg} wallmsg . normal vector . push back ( coefficients \text{--}values [2]);
_{104} wall pub . publish (wallmsg);
105 //ROS_INFO_STREAM(" t r y");
106 }
\begin{array}{c} \text{107} \\ \text{107} \end{array} catch (\ldots) {
|108| ROS_NFO_STREAM(" \text{catch"};_{109} if (inliers \rightarrowindices size () = 0)
110 \left\{111 //PCL ERROR ("Could not estimate a planar model for the
       given data set."):
ROS INFO STREAM(" no in l");
113 }
114 }
115
116 // auto end time = std: : chrono : : high resolution clock : : now () ;
117 // auto time = end_time – start_time;
118
119 }
120
121 private:
\begin{array}{c} \text{122} \\ \text{122} \end{array} ros:: NodeHandle n;
\begin{array}{lll} \text{123} & \text{r} \text{os} :: \text{Published} & \text{wall\_pub} \end{array}124 ros:: Publisher pc_pub_;
\begin{array}{lll} \text{125} & \text{r} \text{os} :: \text{Subscripter} \text{wall\_sub\_}; \end{array}126 \, \, \};
127
```

```
_{128} int main (int argc, char **argv)
129 {
_{130} ros:: init (argc, argv, "distance_node");
131 distSubPub dspo;
\begin{array}{c} \text{132} \\ \text{r} \text{os} \text{::spin}() \end{array}133
134 return 0;
135 }
```
### <span id="page-62-0"></span>**B.4 Motion control**

```
_1 #!/ usr/bin/env python
2
3 import rospy
_4 from motion controller msg import wall
5 import tf2 ros
6 import tf2_geometry_msgs
7 from geometry_msgs . msg import Point , PointStamped , Twist ,
      PolygonStamped, Point32
8 from tf. transformations import quaternion_multiply
9 import numpy as np
10
_{11} d_flg = False
_{12} nx _{\text{fig}} = False
13
_{14} d_des = 0.6
_{15} d_in = 0.05
_{16} d out = 0.1
17
18 nx_des = 0_{19} nx_in = 0.05
_{20} nx out = 0.15
21
22_{23} class motionCommands (object):
24
\begin{array}{ccc} 25 & \text{def} & \text{init} & \text{(self)} \end{array}_{26} self.vel msg = Twist ()
|27| self. vel_msg. linear. x = 0|28| self. vel_msg. linear . y = 0
|29| self. vel_msg. linear. z = 0|30| self . vel_msg . angular . x = 0|31| self . vel_msg . angular . y = 0
|32| self. vel_msg. angular. z = 033
```

```
34 def goStraight(self):
|35| self . vel_msg . linear . x = 0.236 return self.vel msg
37
38 def rightRot(self):
|39| self . vel_msg . angular . z = -0.240 return self.vel_msg
41
\det def leftRot(self):
\{43\} self. vel_msg. angular . z = 0.2
44 return self.vel_msg
\overline{A}_{46} def goFurther (self):
\vert_{47}\vert self. vel_msg. linear . y = 0.2
48 return self.vel msg
49
_{50} def goCloser (self):
\text{self. vel msg. linear. } y = -0.2_{52} return self. vel msg
53
_{54} def motionCallback (data):
55 global vel pub
_{56} global d_flg
57 global nx_{flg}58 global transf
59 global point_pub
60 global poly_pub
61 global d_des
62 global d_in
_{63} global d_out
64
_{65} global nx des
66 global nx in
67 global nx out
68 mC = motionCommands ()
69
\sigma p cam = [ data . distance * data . normal vector [0] , data . distance * data .
      normal_vector [1], data.distance*data.normal_vector [2]]
71
p_bbase = PointStamped (point = (tf2_geometry_msgs . do_transform_point
      (PointStamped (point=Point (p\_cam [0], p\_cam [1], p\_cam [2])), transf).
      point)
\sigma_{73} p_base . header . stamp = r o sp y . Time . now ()
\begin{array}{c|c} \hline \hline 74 \end{array} p_base . header . frame_id = " base_link "
\lceil 75 \rceil point pub. publish (p_base)
76
p = np \cdot array([p\_base.point.x, p\_base.point.y, p\_base.point.z])78 d = np. linalg. norm (p)
79
```

```
\begin{array}{c} \text{80} \\ \text{80} \end{array} nq0 = [data . normal_vector [0], data . normal_vector [1], data .
         normal vector [2], 0
 \begin{array}{lll} \text{sum} & \text{trans} \\ \text{trans} & \text{max} \end{array} transform . rotation . x, transf. transform . rotation . y
         , transf . transform . rotation . z , transf . transform . rotation .w]
 \begin{array}{lll} \text{Eq} & \text{and} & \text{Equation} & \text{Equation} & \text{Equ\{\text{transq}[0], -\text{transq}[1], -\text{transq}[2], \text{transq}[3]]\}| s<sup>3</sup> rospy . login fo (nq1)|84| nx = nq1 [0]
 85
 |86| n_base = np. array (\lceil \text{nq1} \rceil 0 \rceil, nq1\lceil 1 \rceil, nq1\lceil 2 \rceil)
 \begin{array}{lll} \mathbf{1} & \mathbf{0} & \mathbf{1} \end{array} u = np. array ([-n_base [1], n_base [0], 0]) /np. linalg. norm (np. array ([-
         n_base [1], n_base [0], 0 ) )
 |88| v = np. cross (n_base, u)
 |89| v = v/np. linalg. norm (v)
_{90} poly = PolygonStamped ()
|91| poly . header . stamp = rospy . Time . now ()
|92| poly . header . frame id = "base link"
|93| poly.polygon.points = [Point32(x=p[0]-u[0], y=p[1]-u[1], z=p[2]-u
         [2]),
 P \text{ oint } 32 \left( \text{ x=p[0]+u[0], } y=p[1]+u[1], z=p[2]+u[2] \right),
 95 P oin t3 2 ( x=p[0] −v [ 0 ] , y=p[1] −v [ 1 ] , z=p[2] −v [ 2 ] ) ,
96 Point 32 (x=p[0]+v[0], y=p[1]+v[1], z=p[2]+v[2])
|97| poly_pub . publish (poly)
98
99 if abs(nx-nx des \leq nx out :
100 if abs(nx−nx_des)<nx_in:
\begin{array}{ccc} 101 \end{array} if not \begin{array}{ccc} \text{n}x_{flg} : \\ \end{array}\begin{array}{rcl} \text{102} \end{array} nx_flg = True
103 if abs(d-d_des)<d_out:
_{104} if abs(d–d des)<d_in :
\begin{array}{ccc} 105 \\ 105 \end{array} if d flg:
\text{vel} \quad \text{msg} = \text{mC. go Straight} ()
107 e l s e :
_{108} d fl g = True
|109| vel msg = mC. g o S t r aig h t ( )
110
111 e l s e :
\begin{array}{ccc} 112 \\ \end{array} if d flg:
\text{vel\_msg} = \text{mC.goStringht}()114 e l s e :
\inf d < d des−d in :
\text{vel} \quad \text{msg} = \text{mC}.\ \text{goFurther} ()
\begin{array}{c|c} \hline 117 \end{array} e l s e :
\text{vel} \quad \text{msg} = \text{mC. go Closer} ( )
119 e l s e :
_{120} d_flg = False
121 \left| \begin{array}{c} \text{if } d < d\_des-d\_out \end{array} \right||122| vel_msg = mC. goFurther ()
123 e l s e :
```
Algorithms

 $|124|$  vel\_msg = mC. goCloser ()  $125$  e l s e :  $126$  if  $nx$  flg:  $\begin{aligned} \text{if } \text{abs}(d-d\_des) < d\_out: \end{aligned}$  $128$  if  $abs(d-d\_des) < d_in$ :  $\begin{array}{ccc} 129 \\ \end{array}$  if d flg:  $|130|$  vel\_msg = mC. goStraight ()  $131$  e l s e :  $\text{d}_\text{132}$  d  $\text{flg} = \text{True}$  $\text{vel\_msg} = \text{mC.}\text{goStraight}()$ 134  $\begin{array}{c|c}\n & \text{else}\n\end{array}$  $\begin{array}{ccc} \text{136} \end{array}$  if d\_flg:  $\text{vel\_msg} = \text{mC.goStringht}$  ()  $\begin{array}{c|c}\n & \text{else}\n\end{array}$  $139$  if d < d\_des-d\_in :  $vel_{mag} = mC. go Further()$  $141$  e l s e :  $\text{vel} \quad \text{msg} = \text{mC. goCloser}$  ()  $143$  e l s e :  $_{144}$  d flg = F alse 145  $\left| \begin{array}{c} \n145 \n\end{array} \right|$  if d < d des–d out :  $\text{vel\_msg} = \text{mC.goFurther}$  ()  $147$  e l s e :  $\text{vel\_msg} = \text{mC. goCloser}()$ 149 **e l s e** :  $150$  if  $nx < 0$ :  $|151|$  vel\_msg = mC. rightRot ()  $152$  e l s e :  $|153|$  vel\_msg = mC. left R o t () 154  $155$  e l s e :  $\begin{array}{rcl} \text{156} \end{array}$  nx  $\text{flg} = \text{False}$  $_{157}$  if  $_{\rm nx} < 0$ :  $|158|$  vel\_msg = mC. rightRot() 159 **e l s e** :  $\text{vel\_msg} = \text{mC}.\text{leftRot}()$ 161 162 **try:**  $|163|$  vel\_pub . publish (vel\_msg)  $\text{164}$  #rospy.loginfo (vel\_msg) 165 **except:** 166 **pass** 167  $_{168}$  def motion Control(): 169 global vel\_pub  $_{170}$  global transf  $_{171}$  global point pub 172 global poly\_pub

```
173
\begin{bmatrix} 174 \\ 174 \end{bmatrix} rospy.init node ("cmd_vel")
175 vel pub = r o sp y . P u blisher (" cmd vel" , Twist , queue size =1)
_{176} point_pub = rospy. Publisher ("wallinfo/base_frame/point",
      PointStamped, queue_size=1)
177 poly pub = r o spy . Publisher ("wall in f o /base frame / polygon" ,
      PolygonStamped , queue_ size =1)
178
_{179} t f Bu f f e r = t f 2_ros . Bu f f e r ()
_{180} listener = tf2 ros. TransformListener (tfBuffer)
181 transf = \lceil \rceil_{182} while transf = []:
183 try:
184 transf = tfBuffer.lookup transform ('base_link', '
      LatCam\_depth\_optical\_frame', rospy . Time(0)185 except:
186 pass
187 rospy. Subscriber ("/wallinfo/LatCam frame", wall, motionCallback,
      queue size=None)
188 rospy.spin()
189
_{190} if \qquad name \qquad = \qquad "\qquad main \qquad " :
191 tr v:
_{192} motion Control ()
_{193} except rospy. ROSInterruptException:
194 pass
```
### **B.5 Control joy**

```
\#!/ usr/bin/env python
2
3 import time
  import rospy
5 \times 10^{5} import numpy as np
6 import math
7 import tf
8 from geometry_msgs . msg import Twist
9 from std msgs . msg import Bool, String
10 from sensor_msgs . msg import Joy
_{11} from robo_explorer. msg import robo_io
12 import os
13
14 \# JOY CMD VECTOR JCV
15 \# 12 r2 lao lav rao rav 13 fo fv
16 # AX5 AX4 AX0 AX1 AX2 AX3 B14 AX6 AX7
```
Algorithms

```
17
18 stat = 0
_{19} ready = 0
20
_{21} V = 0
_{22} W = 0
_{23} velcom = Twist()
_{24} Vmax = 300 # pwm
_{25} DecelRate = 0.05_{26} AccelRate = 0.05
_{27} secure bound = 0.07
|28| securetime = 5
29
_{30} circflg = False
_{31} wd 4 flg = False
|32| s s t r f l g = F alse
33 \text{ not}contflg = False
_{34} recflg = False
35
36 12 = 1
37 \rvert r2 = 138 \mid 1a_0 = 039 lav = 0
_{40} rao = 0
_{41} rav = 0
_{42} r 3 = 0
43 fo = 0
44 fv = 0
45 L = False
46
_{47} def motion_callback (cmds):
48 global velcom
_{49} velcom = cmds
50
_{51} def callback (jcmd):
52 global stat
53 global ready
54 global 1255 global r2
56 global lao
57 global lav
|58| global rao
59 global rav
_{60} global r3
61 global fo
62 global fv
_{63} global L
64 global motcontflg
65 global motsub
```
Algorithms

```
_{66} global recflg
67 if stat = 0:
68 if ready = 0:
\begin{aligned} \text{69} \vert \text{if } j \text{cmd}. \text{axes} [5] = -1 \text{ and } j \text{cmd}. \text{axes} [4] = -1: \end{aligned}70 ready = 1
\begin{bmatrix} 71 \\ 71 \end{bmatrix} rospy . loginfo ( "PRESS A TO START TRANSMISSION" )
72 e l s e :
<sup>73</sup> rospy . loginfo ("PRESS L2 AND R2 TO INITIALIZE
       TRANSMISSION" )
74 e l s e :
\begin{align} \n\text{if } \text{jcmd}. \text{ buttons} \n\begin{cases} 0 \n\end{cases} = 1: \n\end{align}\begin{array}{rcl} \text{76} \end{array} stat = 1
\begin{bmatrix} 77 \end{bmatrix} rospy . loginfo ("READY TO TRANSMIT")
78 e l s e :
79 r o spy . l o g i n f o ( "PRESS A TO START TRANSMISSION" )
80 else:
|81| 12 = jcmd. axes [5]
|82| r2 = jcmd. axes [4]
| a o = -\text{jcmd} \cdot \text{axes} [0]|84| lav = jcmd. axes [1]
\begin{array}{rcl} 85 & \text{rao} = -\text{jcmd} \cdot \text{axes} \cdot [2] \end{array}\begin{array}{rcl} 86 & \text{rav} = & \text{jcmd} \cdot \text{axes} \cdot [3] \end{array}\begin{array}{rcl} \text{87} & \text{r3} & = & \text{jcmd}. \text{ buttons} \text{[14]} \end{array}|88| fo = -jcmd \cdot axes [6]|89| fv = jcmd. axes [7]
_{90} if jcmd buttons [1]==1:
91 \text{recflg} = \text{recflg}_{92} light = robo_io ()
93 if \text{recflg}:<sup>94</sup> \#os . system ('sh /home/oem/Documents/AutoBags/record . sh
       ')
95 os . system ('sh /media/oem/Samsung T5/AutoBags/ record .
       \sh')
96 \left| \begin{array}{c} \text{if } \text{if } t \text{ and } 0 = \text{True} \end{array} \right|97 modpub. publish (\text{light})
_{98} time . s leep (1)99 \left| \begin{array}{c} \text{light.out } 0 = \text{False} \end{array} \right|100 modpub. publish (light)
101 e l s e :
102 nodes = os.popen ("rosnode list").readlines ()
\begin{bmatrix} 103 \\ 103 \end{bmatrix} for i in range (\text{len} (\text{nodes})):
_{104} nodes [i] = nodes [i]. replace (\sqrt[n]{n}, \sqrt[n]{n})105 for node in nodes:
106 if "record" in node:
107 os system ("rosnode kill "+ node)
_{108} light . out_0 = True
109 modpub. publish (light)
_{110} time . s leep (0.5)\begin{aligned} \text{light.out} = \text{False} \end{aligned}
```
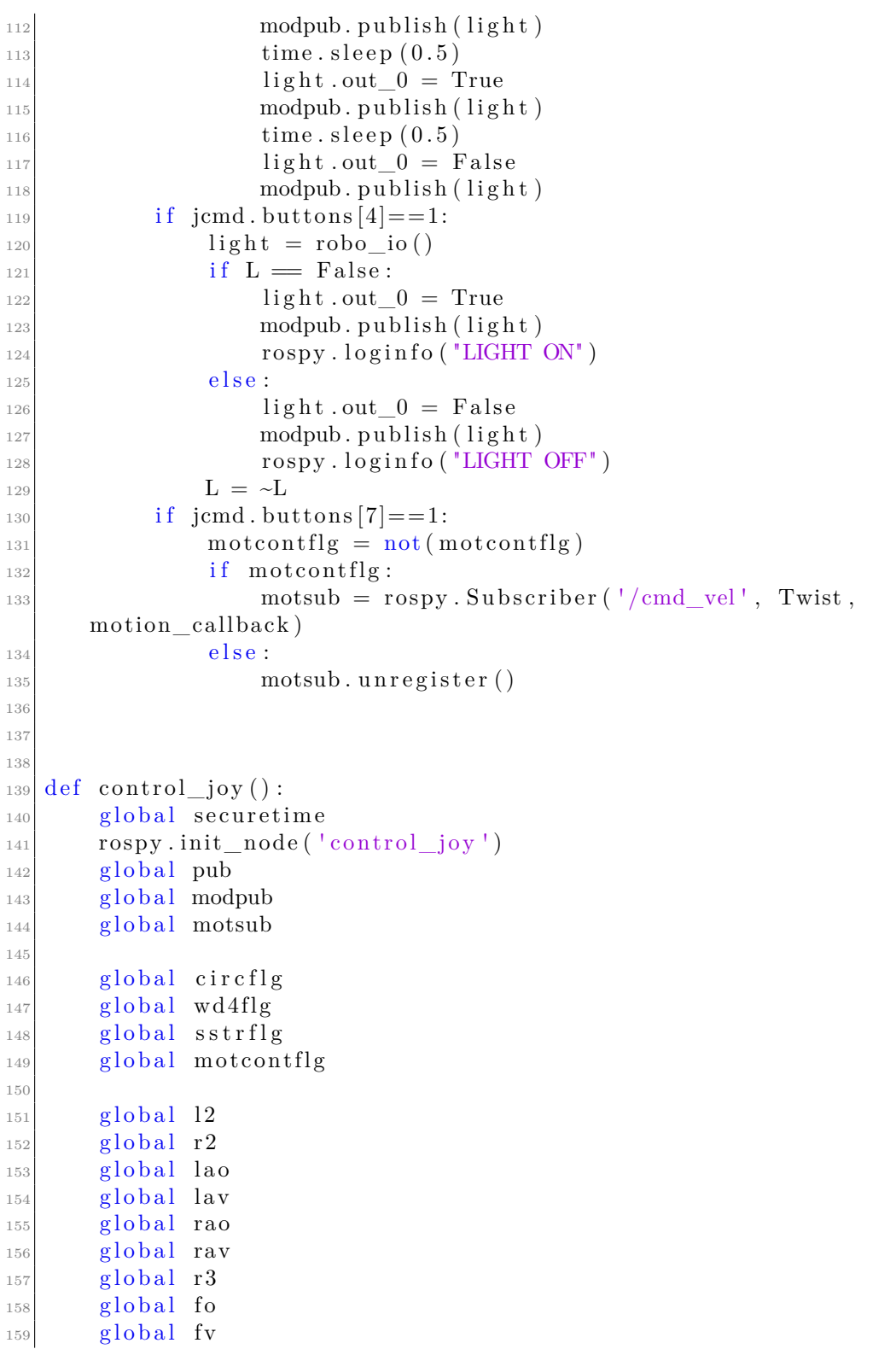

```
160
_{161} global V
_{162} global W
_{163} global rate
_{164} global velcom
165
v = 0167
168 pub = rospy. Publisher ('/robo_explorer/cmd_vel', Twist, queue_size
      =10)
_{169} modpub = rospy. Publisher ('/robot\_explore/io\_status', robo\_io,queue size =10)
_{170} statpub = rospy. Publisher ('/robo_explorer/state', String,
      queue size =10)
\begin{bmatrix} 171 \end{bmatrix} rospy. Subscriber ('/joy', Joy, callback)
\begin{array}{rcl} \text{172} \end{array} rate = rospy. Rate (10)
173 motsub = rospy. Subscriber ('/cmd_vel', Twist, motion_callback)
_{174} time. sleep (1)\begin{array}{c} \text{175} \\ \text{175} \end{array} motsub. unregister ()
_{176} statpub.publish ("2wd")
177
\vert 178 while not rospy is shutdown ( ) :
|179| vel = Twist()
180 if motcontflg:
181 if velcom . angular z!=0 and velcom . linear x == 0 and velcom.
      linear . y == 0:182 if circflg=False and wd4flg==False and sstrflg=
      False:
183 SecureVelShutdown ()
dw4ON = robo io ( )
dw4ON.out 3 = True_{186} modpub . publish (dw4ON) \# 4WD ON
\begin{array}{c} \text{187} \\ \text{187} \end{array} rospy. loginfo ("4WD ON")
\lim_{188} time . s leep (1)
\exp\left(-\csc\left(\frac{1}{2}\right)\right) cstON = robo io ( )
\text{190} cstON . out 2 = \text{True}_{191} modpub . publish (cstON) \# CIRC ON
192 rospy . loginfo ("CIRCLE STEERING ON")
\text{time} \cdot \text{sleep}(1)_{194} chvel = Twist()
\begin{array}{rcl} \text{195} \\ \text{196} \end{array} chvel. linear .x = 0
\begin{array}{rcl} \text{196} \\ \text{196} \end{array} chvel. linear \text{.} \text{v = } 0_{197} chvel. angular. z = -1_{198} pub . publish ( ch v el )
199 time . s leep (securetime)
200 c i r c f l g = True
201 statpub . publish ("circ")
202 elif circflg=True and wd4flg=False and sstrflg=
      False:
```
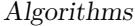

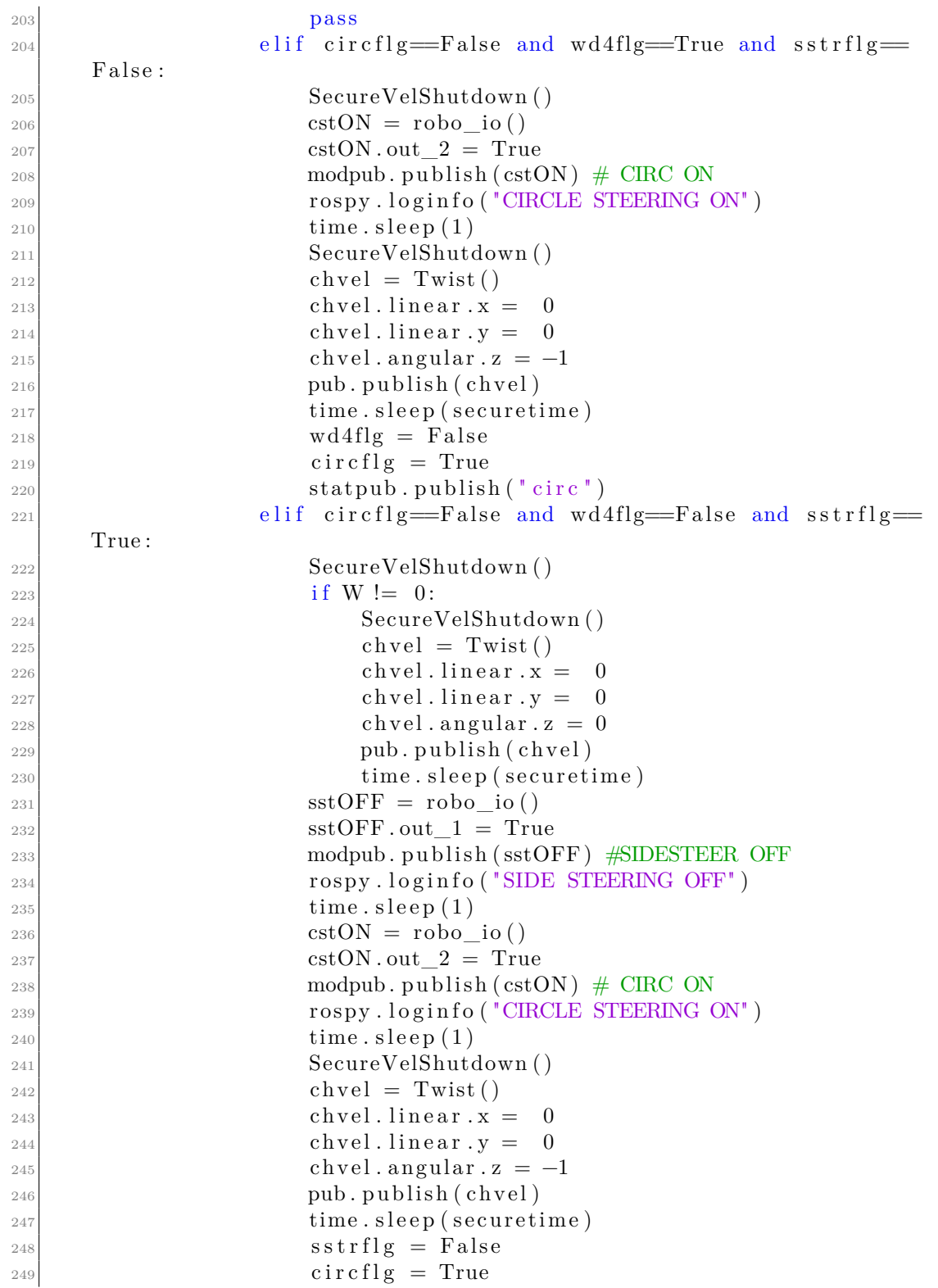
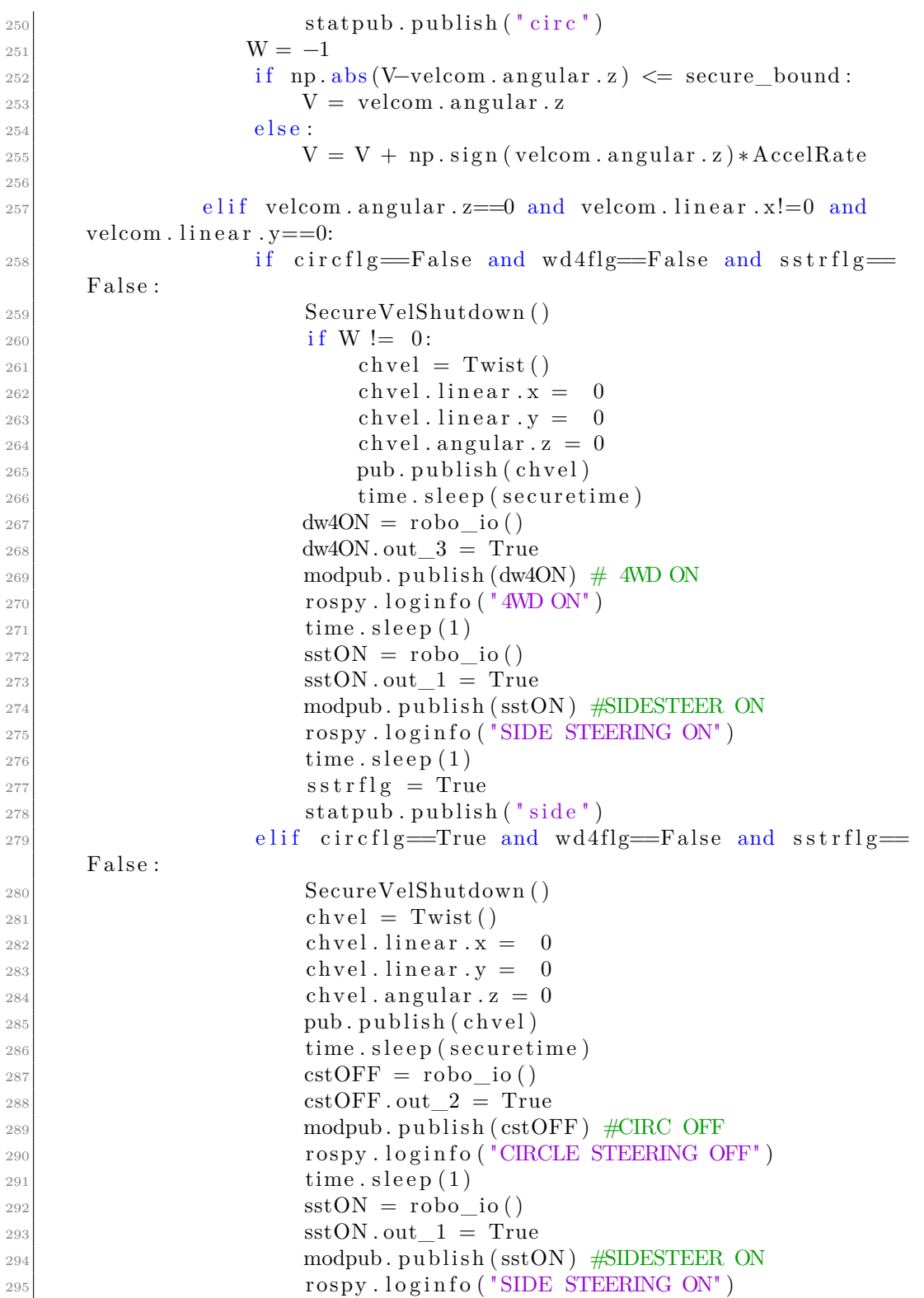

Algorithms

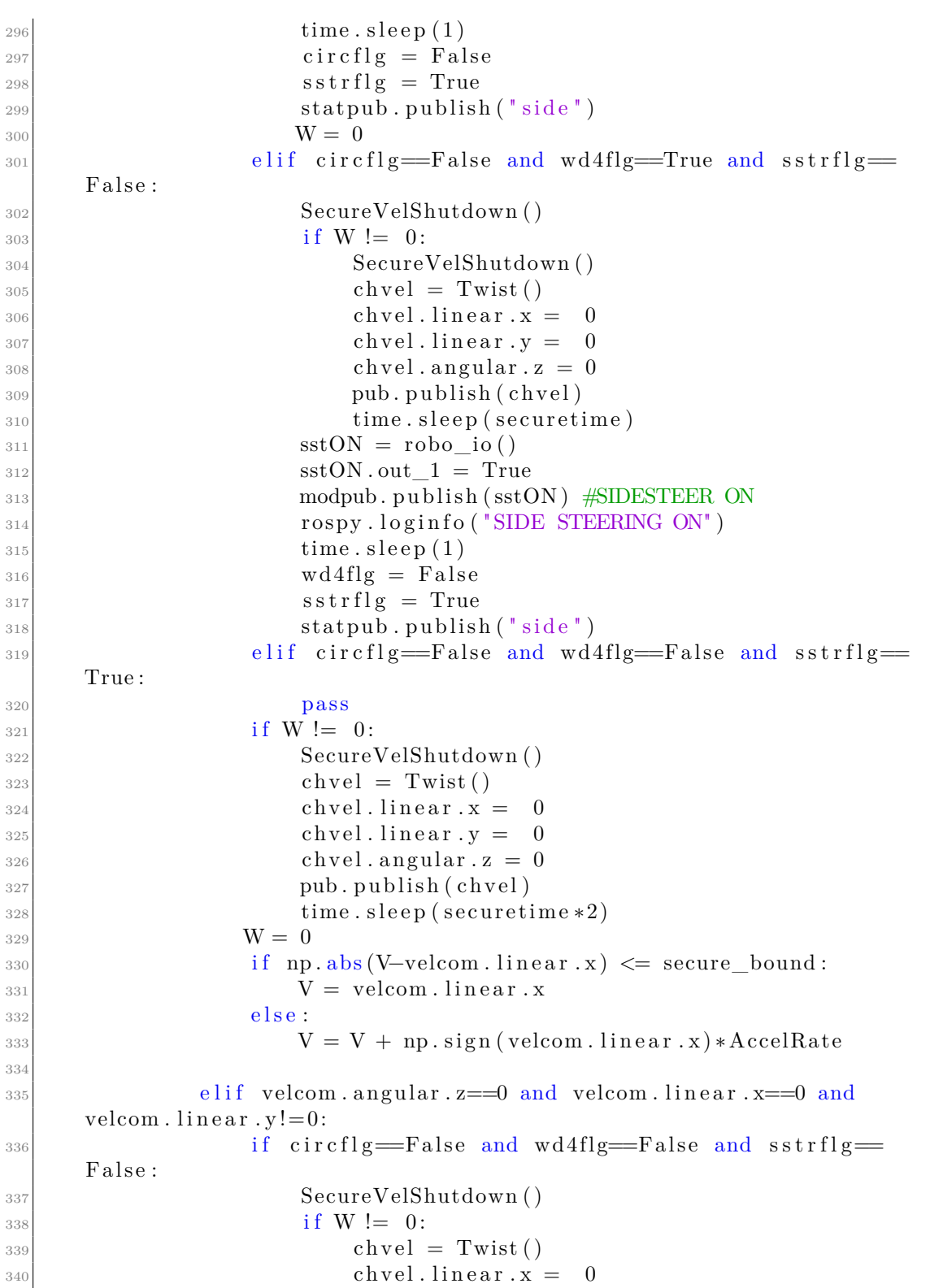

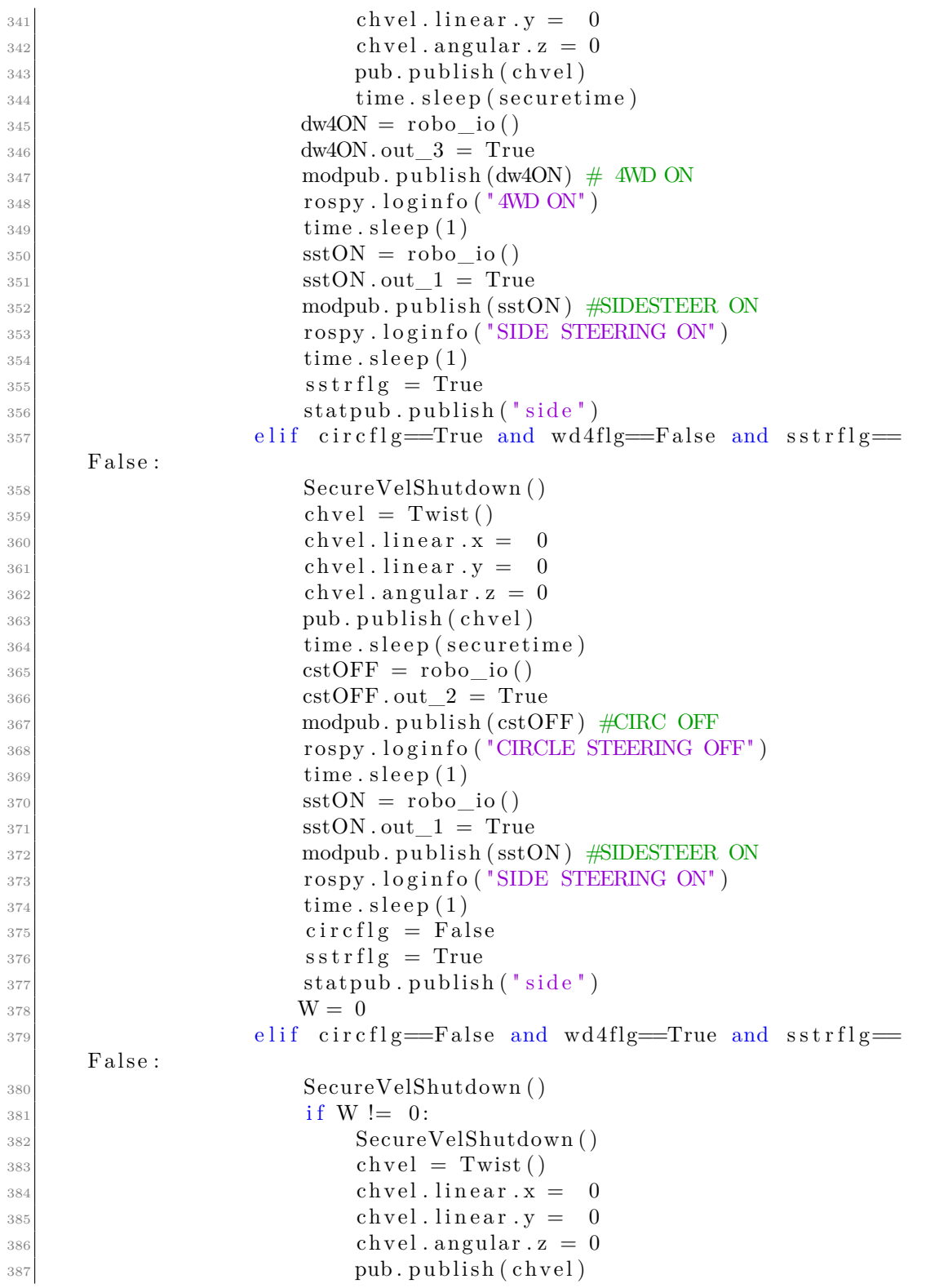

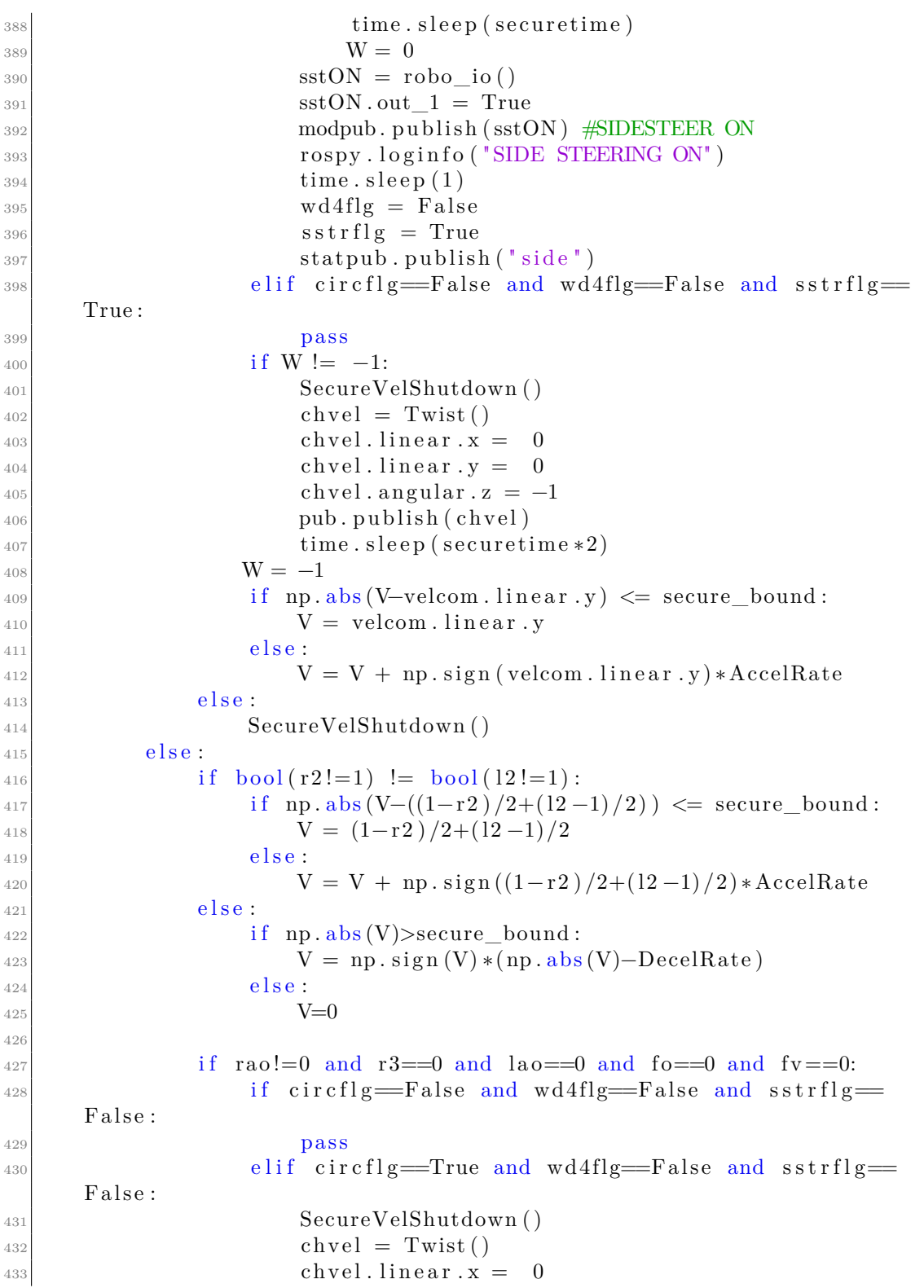

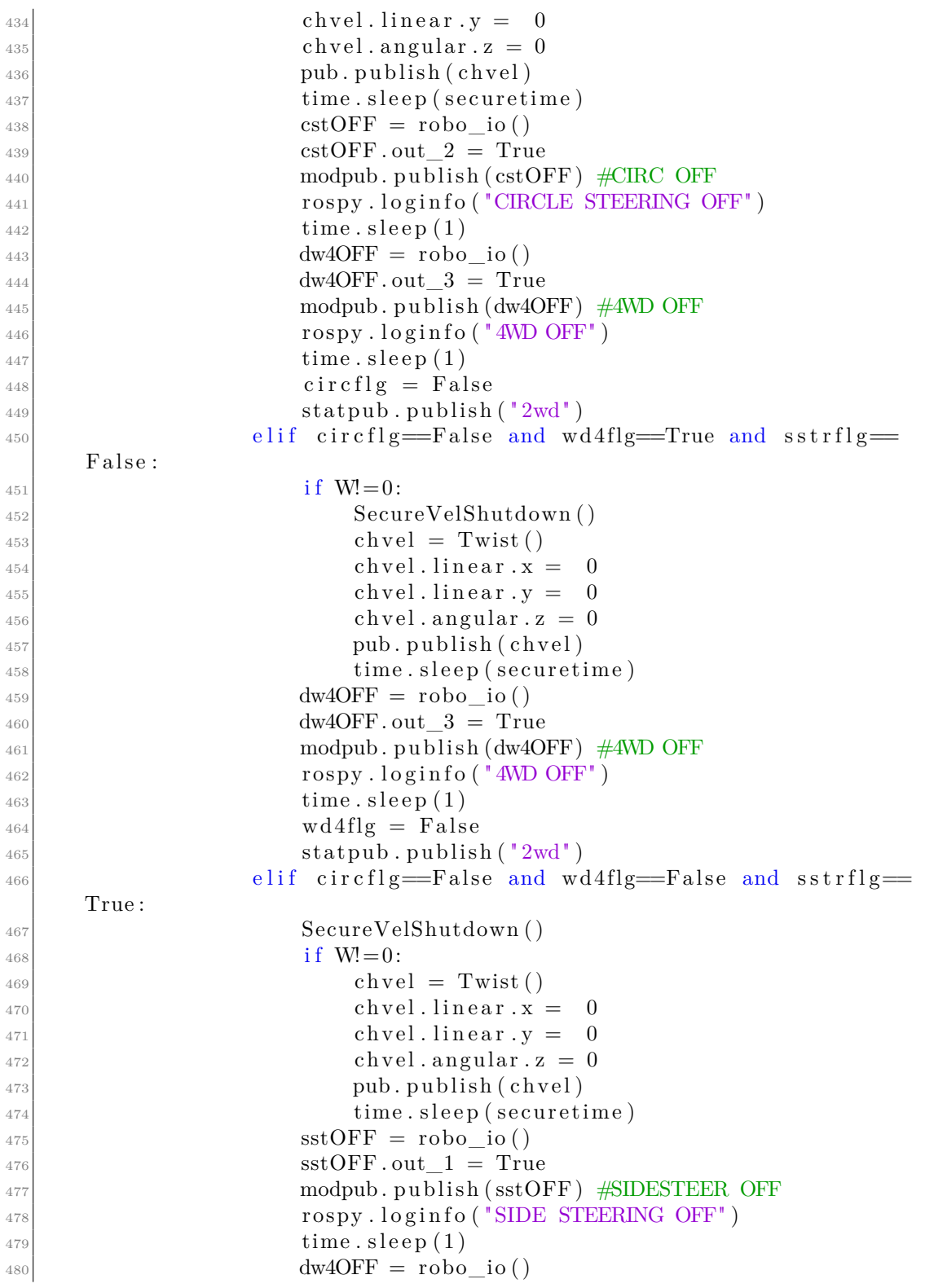

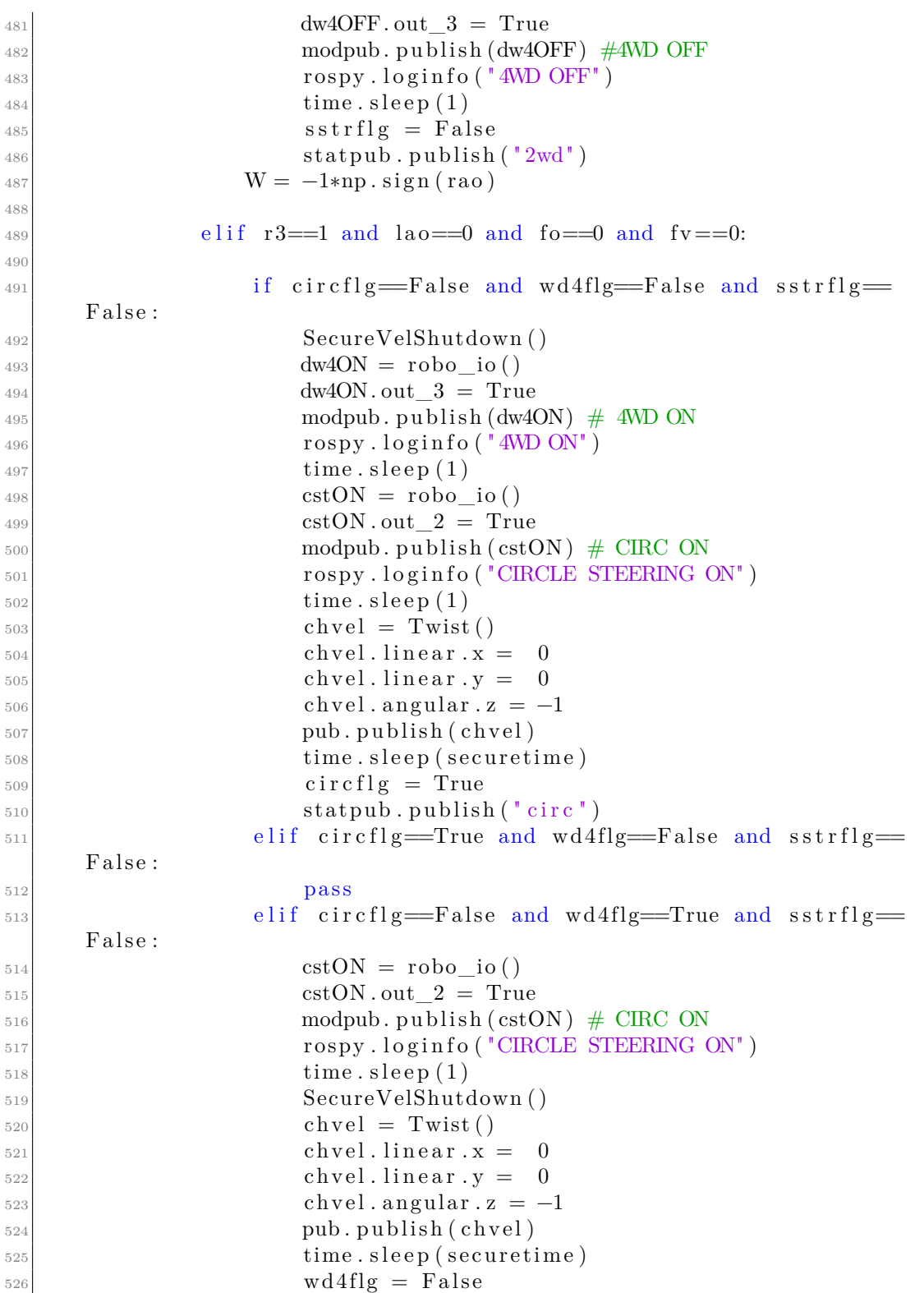

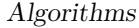

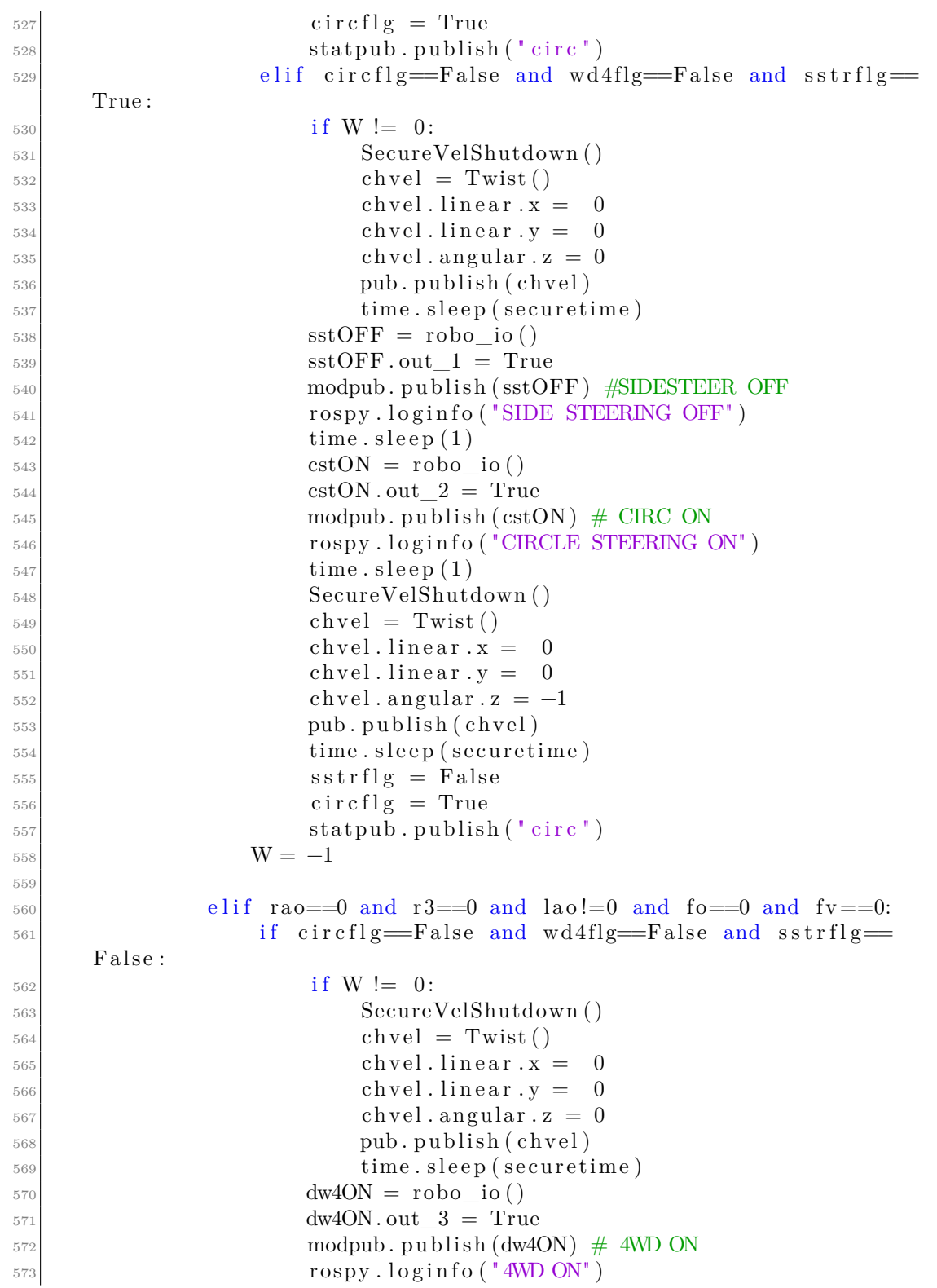

Algorithms

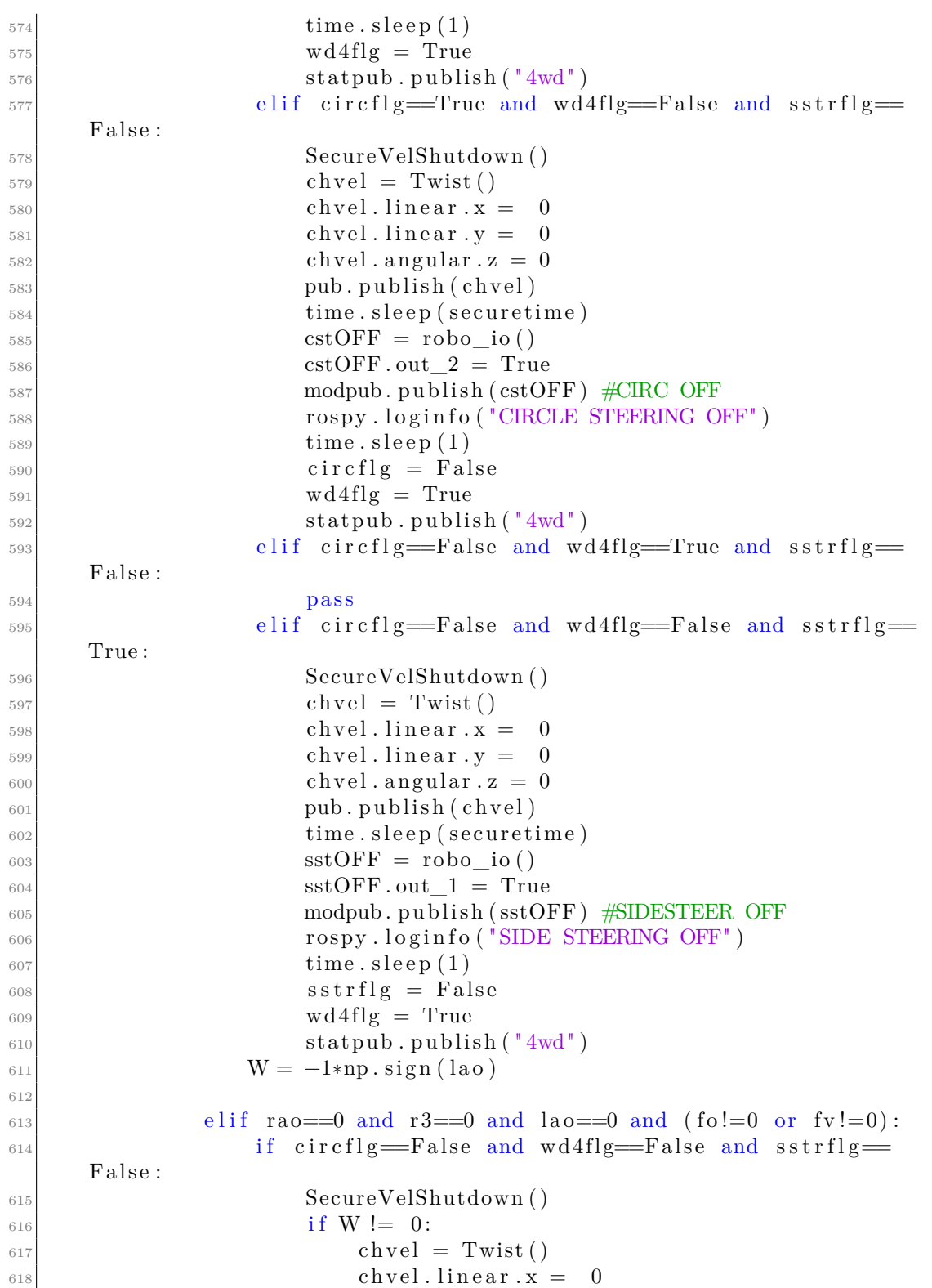

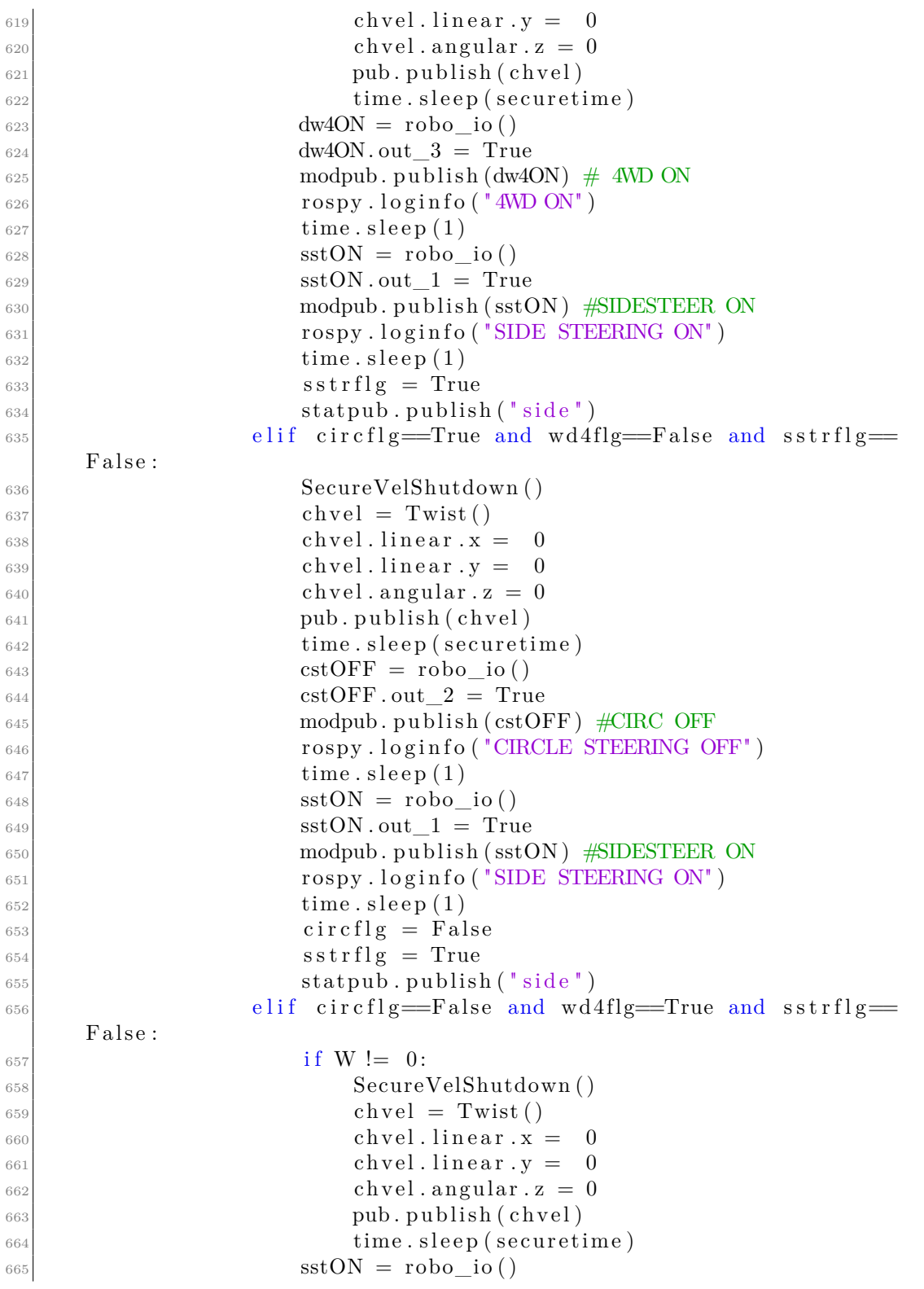

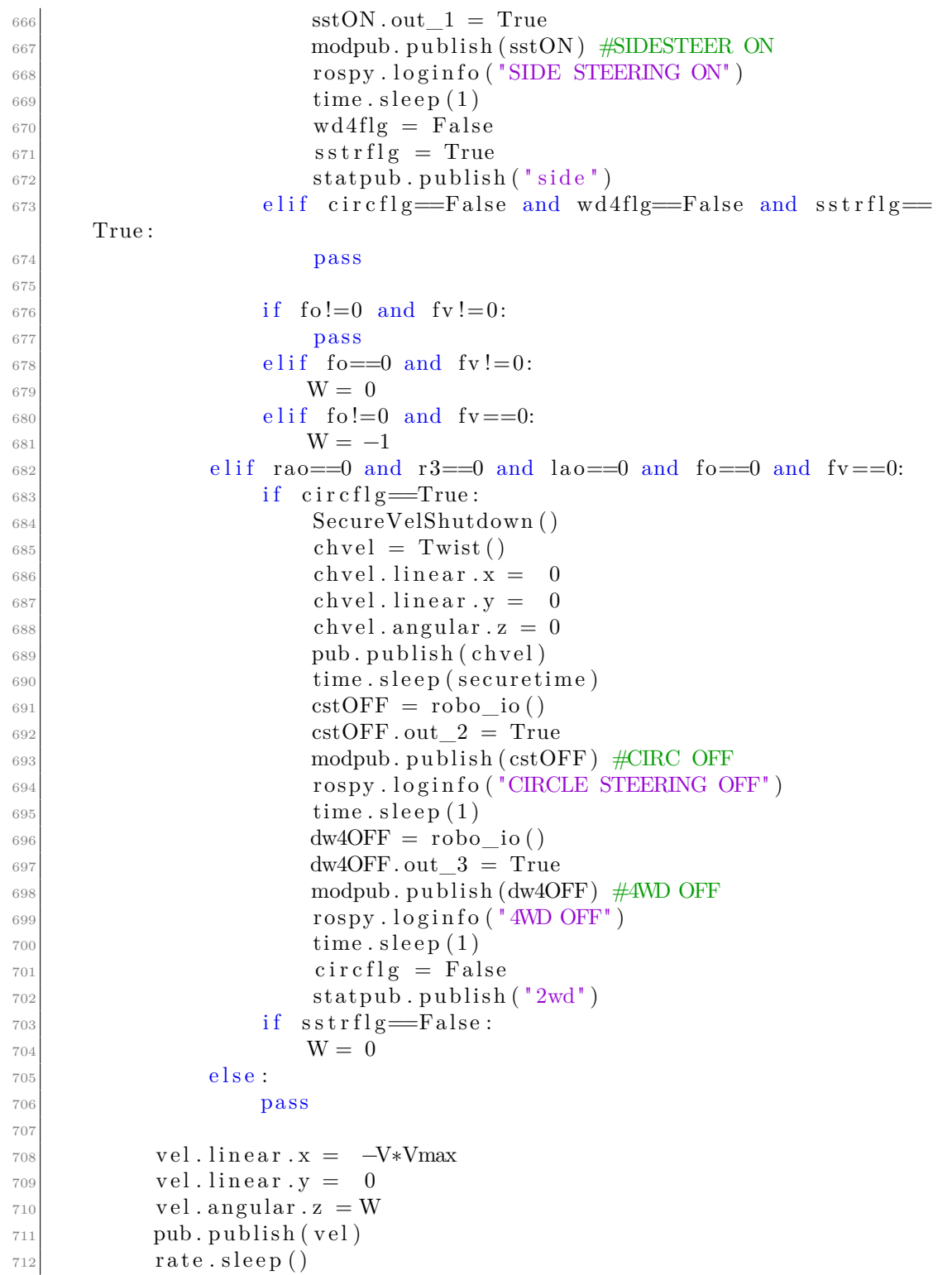

713

```
714 def SecureVelShutdown ():
715 global pub
_{716} global V
717 global W
718 chvel = Twist()
\vert while np. abs (V) secure bound :
V = np \cdot sign(V) * (np \cdot abs(V) - DecelRate)\begin{array}{rcl} \text{721} & \text{chvel linear} \cdot x = & -V*V\end{array}\begin{array}{rcl} \text{722} & \text{chvel linear.y} = & 0 \end{array}\begin{array}{c} \text{723} \\ \text{723} \end{array} chvel. angular. z = W724 pub. publish (chvel)
r_{25} rate.sleep()
726
727 if name \equiv ' main ':
728 control joy ()
```
## **B.6 Odometry**

```
_{1} \#!/ usr/bin/env python
2
3 import time
 4 import rospy
5 import numpy as np
6 import math
7 import tf
8 from geometry_msgs.msg import Point, Pose, Quaternion, Twist, Vector3
9 from std_msgs.msg import String
10 from nav_msgs . msg import Odometry
11 from tf. transformations import quaternion multiply
12
_{13} state = "2wd"
_{14} R = 0.13
_{15} EncRes = (np. pi *2)/4096
_{16} diag = np. sqrt (0.58**2+0.75**2)/2_{17} steerang = np. pi/6
_{18} width = 0.58
_{19} depth = 0.75
20 cir 2wd = np. array (\left[\frac{\text{depth}}{2}, \frac{\text{width}}{2}\right]+depth *np. tan \left(\text{np} \cdot \text{pi}/2 - \text{steerang}\right), 0 )21 cir 4wd = np. array ([0, (\text{width}/2) + (\text{depth}/2) * np \cdot \tan(np \cdot pi/2 - \text{steerang}), 0])
|22| # enc topic [time stamp, RL, RR, FR, FL, count]
23
_{24} x = 0
_{25} y = 0
_{26} th = 0
```

```
27
28 \neq 1t = 0
_{29} #le = np. array ([0,0,0,0])
30
_{31} def enc_callback (data):
|32| global odom pub
33 global odom_broadcaster
34 global state
_{35} global W
_{36} global lt
37 global le
38 global x
39 global y
_{40} global th
41
_{42} global R
43 global EncRes
_{44} global diag
45 global steerang
_{46} global cir2wd
47 global cir4wd
48 global depth
49 global width
50
\begin{bmatrix} 51 \end{bmatrix} enc = data.data.split (\cdot, \cdot)\begin{array}{c|c} 52 & \text{ct} = \text{float}(\text{enc} [0]) \end{array}\sigma ce = np. array ([float (enc[1]), float (enc[2]), float (enc[3]), float (
      enc [4]) ])
54 try:
\begin{array}{rcl} 55 & \mathrm{d}t = \mathrm{c}t - \mathrm{l}t \end{array}\log = 1e - ce57
58 odom = Odometry ()
\begin{array}{c} 59 \end{array} if state = "circ":
\begin{array}{rcl} 60 & & \text{v} \times = & 0 \end{array}v = 0\det h = \text{R*EncRes} * (\text{np} \cdot \text{abs}( \text{dg}))) \cdot \text{mean}(t) / \text{diag}63 vth = np. sign \left(\frac{dg}{1}\right) * dth / dt
64 if state = "2wd":
65 if W = -1:
dst = R*EncRes*(dg)67 dst = (1/dt)*np.array ([dst [0]/(width/2 + cir2wd [1]),
68 dst \left[1\right]/\left(cir2wd\left[1\right]-width/2\right),
\det [2] / np \cdot \sqrt{\det (2 \cdot 4)} = \det (2 \cdot 4)width (2) **2),
\frac{1}{70} dst \frac{3}{7} np. sqrt (depth **2+(cir2wd \frac{11}{7}+
      width (2) **2)])
\begin{aligned} \text{cmg} = \text{np. array } ([0, 0, (\text{np. abs}(\text{dst}))) \text{ . mean}() ] ) \end{aligned}|v e| = np \cdot \text{cross}(-\text{om}g, \text{cir}2wd)
```
Algorithms

 $\mathbf{v} \times \mathbf{x} = \mathbf{v} \cdot \mathbf{e} \cdot \mathbf{0}$  $\mathbf{v} \mathbf{y} = \mathbf{v} \mathbf{e} \mathbf{l} \mathbf{l} \mathbf{l}$  $v \text{th} = -\text{omg} [2]$  $76$  elif W = 1:  $dst = R*EncRes*(dg)$ 78 dst =  $(1/dt) * np \cdot array ([dst[0]/(cir2wd[1]-width/2),$  $\begin{aligned} \text{dist}\,[\,1\,]\,/\,(\,\text{width}/2\!+\!\text{cir}\,2\text{wd}\,[\,1\,]\,) \;, \end{aligned}$  $\frac{1}{80}$  dst [2]/np.sqrt(depth\*\*2+(cir2wd[1]+ width  $(2)$  \*\*2),  $\det [3] / np \cdot \sqrt{sqrt(1 - x^2 + (cir2wd)[1] - y^2)}$ width  $(2)$  \*\*2)])  $\begin{array}{c} \text{arg} = \text{np} \cdot \arctan \left( \begin{bmatrix} 0 & 0 \end{bmatrix}, \begin{bmatrix} \text{np} \cdot \text{abs}(\text{dst}) \end{bmatrix}, \text{mean}(\cdot) \end{bmatrix} \right)$  $|83|$  vel = np. cross (omg, np. array ( $\left[\text{cir}2\text{wd}\left[0\right], -\text{cir}2\text{wd}\left[1\right]\right]$  $\operatorname{cir} 2\operatorname{wd} [2]$ )  $84 \text{ vX} = \text{vel} \, [0]$  $\begin{array}{rcl} 85 \end{array}$  vy = vel [1]  $|86|$  vth = omg [2] 87 e l s e :  $ds = R*EncRes*(dg \cdot mean())$  $\begin{array}{rcl} \text{89} \\ \text{89} \end{array}$  vx = ds/dt  $\mathbf{v} \mathbf{v} = 0$  $vth = 0$  $_{92}$  elif state  $=$  "4wd": 93 if  $W = -1$ :  $ds t = R*EncRes*(dg)$  $ds = (1/dt) * np \cdot array (\frac{dst}{0} / np \cdot sqrt ((depth/2) * *2+$  $\text{cir} 4\text{wd} [1]+\text{width}/2$  \*\*2), 96 dst  $[1] / np \cdot sqrt((depth / 2) **2 + (cir4wd$  $[1] - \text{width}/2$  ) \*\*2 ), 97 dst  $[2]$  / np . sqrt ((depth /2) \*\*2+(cir4wd  $[1] - \text{width}/2$  ) \*\*2 ), 98 dst  $[3]$  / np. sqrt ((depth /2) \*\*2+(cir4wd  $[1] + \text{width}/2$  ) \*\*2) ]  $\omega_{99}$  omg = np . array ([0,0, (np . abs(dss)). mean()])  $|100|$  vel = np. cross ( $-\text{oms}, \text{cir4wd}$ )  $\mathbf{v} \times \mathbf{x} = \mathbf{v} \cdot \mathbf{e} \cdot \mathbf{0}$  $\|102\|$  vy = vel [1]  $\text{103}$  vth =  $-\text{omg} [2]$  $_{104}$  e l if  $W = 1$ :  $dst = R*EncRes*(dg)$ 106 dss =  $(1/dt) * np \cdot array ([dst [0]/np) . sqrt ((depth / 2) * *2+()$  $\text{cir} 4\text{wd } [1] - \text{width } / 2$  ) \*\*2), 107 dst  $[1]$  / np . sqrt ((depth /2) \*\*2+(cir4wd  $[1] + \text{width}/2$  ) \*\*2 ), 108 dst  $[2]/np \cdot sqrt((depth/2) * *2 + (cir4wd))$  $[1] + \text{width}/2$  ) \*\*2 ), 109  $dst [3]/np \cdot sqrt((depth/2) **2 + (cir4wd))$  $[1] - \text{width}/2$  + \* 2) ])  $\text{long} = \text{np. array}([0, 0, (\text{np. abs}(\text{dss}))).\text{mean}()])$ 

```
|111| vel = np. cross (omg, np. array (\left[\text{cir4wd}[0], -\text{cir4wd}[1]\right],
      \operatorname{cir} 4\operatorname{wd} [2]]))v x = v e l [0]\| vy = vel [1]
\mathop{\rm tr}\nolimits h = \mathop{\rm om}\nolimits g[2]115 e l s e :
ds = R*EncRes*(dg \cdot mean())v x = ds/dt\mathbf{v} \mathbf{y} = 0v \text{th} = 0_{120} elif state = "side":
i \in W = -1:
ds = R*EncRes*(dg \cdot mean())v x = 0\begin{aligned}\n\frac{1}{24} \quad \text{v}y &= -\frac{ds}{dt}\n\end{aligned}vth = 0126 e l s e :
ds = R*EncRes*(dg \cdot mean())v x = ds/dt|129| vy = 0
v \text{th} = 0\text{131} th = th+vth*dt
_{132} odom . header . stamp = rospy . Time . now ()
_{133} odom . header . frame id = "odom"_{134} odom quat = tf transformations quaternion from euler (0, 0, t)\left( \right)_{135} quat = odom_quat
V_{\text{odd}} = \text{quaternion\_multiply}(\text{quad}, [vx, vy, 0, 0])V_{\text{odd}} = \text{quaternion\_multiply}(V_{\text{odd}}, [-\text{quat} [0], -\text{quat} [1], -\text{quat}[2], quat [3])
138 x = x + V \cdot \text{odom}[0] * dt139 y = y + V \cdot \text{odom}[1] * dt140 odom broadcaster . sendTransform (( x , y , 0 , ), odom quat, r o spy .
      Time now(), "base link", "odom")
141 odom . pose . pose = Pose (Point (x, y, 0.), Quaternion (*odom_quat)
      )
_{142} odom . child frame id = " base link "
143 odom. twist . twist = Twist (Vector3 (vx, vy, 0), Vector3 (0, 0, 0)vth)
144
_{145} odom pub . p u blish ( odom )
146 except:
147 pass
148
149 lt = ct
150 le = ce
151
152
_{153} def vel_callback (data):
```

```
_{154} global W
|155| W = data. angular. z
\text{156} #rospy . loginfo (W)
157
_{158} def state_callback (data):
_{159} global state
_{160} state = data.data
\text{161} #rospy. loginfo (state)
162
_{163} def odom_publisher ():
_{164} global odom pub
_{165} global state
_{166} global W
_{167} global odom broadcaster
_{168} global x
_{169} global y
170 global th
171 x = 0|172| \t y = 0_{173} th = 0
174 rospy.init node ( 'odom_publisher')
175 odom pub = r o spy . Publisher ("/r o b o explorer/odom", Odometry,
       queue size =10)
|176| velsub = rospy. Subscriber ('/robo_explorer/cmd_vel', Twist,
       vel callback)
177 statsub = rospy. Subscriber ('/robo_explorer/state', String,
       state_callback)
|178| encsub = rospy. Subscriber ('/robo_explorer/enc', String,
       enc\_callback)_{179} odom_broadcaster = tf. TransformBroadcaster()
_{180} rospy . spin ()
181
\begin{array}{ccc} \n\text{182} & \text{if} & \text{name} \quad \text{=} \quad \text{!} & \text{main} \quad \text{!} \quad \text{.} \n\end{array}183 odom publisher ()
```
## **B.7 Kalman Filter**

```
clear all, clc
|z| t = zeros (length (cellbag \{19, 2\}), 1);
|3| for i=1: size (cellbag \{19, 2\}, 1))
      distance (i, 1) = cellbag \{19, 2\}\{i, 1\}. Distance;
|5| NormalVector = cellbag {19, 2} {i, 1}. NormalVector;
\epsilon angle (i, 1) = rad2deg (atan2 (NormalVector (1), NormalVector (3));
\tau t (i, 1) = double (cellbag \{20, 2\} i, 1}. Header . Stamp . Sec ) +...
```

```
double (cellbag {20, 2}{i, 1}.Header.Stamp.Nsec)*10^{\sim}(-9)\mathcal{P} double ( cellbag \{20, 2\} { 1, 1 }. Header . Stamp . Sec ) –...
_{10} double (cellbag \{20, 2\}{1, 1}. Header . Stamp . Nsec)
      *10^{\sim}(-9);
11 end
_{12} t (1,1) = 0;13
_{14} dt = 0.15;
15\vert A = [0 \ 0 \ 0 \ 0; \ \text{d}t \ 1 \ 0 \ 0; \ 0 \ 0 \ 0 \ 0; \ 0 \ 0 \ \text{d}t \ 1];16 C = [0 \ 1 \ 0 \ 0; \ 0 \ 0 \ 0 \ 1];17
_{18} R = 0.5 * diag ([1 1]);
_{19} Q = 0.1 * diag ([1 1 1 1]);
20
_{21} x0 = [0 0 0 1.5]';
_{22} P0 = 0.1 * eye (4);
23
_{24} x k k = x0;
_{25} P k k = P0;
26
27 \vert y \vertkp1 = zeros (51,2);
28_{29} Ns = length (t);
30 \vert y = [angle distance];
31
32 for k = 1:Ns33 x_kp1_k = A * x_kk;_{34} P_kp1_k = A * P_k_k * A' + Q;
35
36
37 K = P_kp1_k * C' * inv (C * P_kp1_k * C' + R);
38 x kp1 kp1 = x kp1 k + K * ( y ( : , k ) – C * x kp1 k ) ;
39
_{40} P_kp1_kp1 = (eye(4) – K * C) *P_kp1_k;
41
y_kp1_kp1(k, : ) = (C * x_kp1_kp1)';43
x_k = x_kp1_kp1;45 P_k_k = P_kp1_kp1;
46
47 end
48
49 %%
50 close all
51 set (gcf, 'color', 'w');
52 set (gca, 'fontsize', 25)
53
_{54} figure (1)
```

```
55 n e x t t i l e
56 grid on, hold on
57 plot (t, y_kp1_kp1(:, 1), 'b', 'linewidth', 1.5)\begin{bmatrix} 58 \\ \text{plot} (t, \text{ angle}, 'r', 'linewidth', 1.5) \end{bmatrix}59
60 title ("Kalman Filter")
\sigma<sub>61</sub> legend ("Filtered angle","Measured angle")
_{62} x l a b e l ("Time [s]")
63 y label ("Angle [ ]")
64
65 figure (1)66 n e x t t i l e
67 \text{ grid} on, hold on
_{68} plot (t ,y_kp1_kp1(: ,2) , 'b' , 'linewidth ' ,1.5)
69 plot (t, distance, 'r', 'linewidth', 1.5)
70
71 legend ("Filtered distance"," Measured distance")
72 \vert x l a b e l ("Time \vert s \vert")
73 y label ("Distance [m]")
```
## **Bibliography**

- [1] R. Gebbers and V. Adamchuk. *Precision Agriculture and Food Security*. 2010 (cit. on p. [1\)](#page-13-0).
- [2] R. Casa. *Agricoltura di Precisione, Metodi e tenologia per migliorarne l'efficienza*. 2018 (cit. on p. [2\)](#page-14-0).
- [3] L. Tamburino, G. Bravo, Y. Clough, and Kimberly A Nicholas. *From population to production: 50 years of scientific literature on how to feed the world*. eng. Vol. 24. Elsevier B.V, 2020, p. 100346 (cit. on p. [3\)](#page-15-0).
- [4] D. De Wrachien, B. Schultz, and M. B Goli. *Impacts of population growth and climate change on food production and irrigation and drainage needs: A world-wide view*. eng. 2021 (cit. on p. [3\)](#page-15-0).
- [5] M. A Gehan and E. A Kellogg. *High-throughput phenotyping*. eng. Vol. 104. 4. United States: Botanical Society of America, 2017, pp. 505–508 (cit. on p. [3\)](#page-15-0).
- [6] Naïo Technologies. *https://www.naio-technologies.com* (cit. on p. [4\)](#page-16-0).
- [7] I. Beloev, D. Kinaneva, G. Georgiev, G. Hristov, and P. Zahariev. *Artificial Intelligence-Driven Autonomous Robot for Precision Agriculture*. eng. Vol. 24. 1. Sciendo, 2021, pp. 48–54 (cit. on p. [4\)](#page-16-0).
- [8] Geert Verhoeven. *Taking computer vision aloft archaeological three-dimensional reconstructions from aerial photographs with photoscan*. eng. Vol. 18. 1. Chichester, UK: John Wiley Sons, Ltd, 2011, pp. 67–73 (cit. on p. [6\)](#page-18-0).
- [9] Zhihua Xu, Lixin Wu, Yonglin Shen, Fashuai Li, Qiuling Wang, and Ran Wang. *Tridimensional Reconstruction Applied to Cultural Heritage with the Use of Camera-Equipped UAV and Terrestrial Laser Scanner*. eng. Vol. 6. 11. MDPI AG, 2014, pp. 10413–10434 (cit. on p. [6\)](#page-18-0).
- [10] Adam Mathews and Jennifer Jensen. *Visualizing and Quantifying Vineyard Canopy LAI Using an Unmanned Aerial Vehicle (UAV) Collected High Density Structure from Motion Point Cloud*. eng. Vol. 5. 5. MDPI AG, 2013, pp. 2164– 2183 (cit. on p. [6\)](#page-18-0).
- [11] J. Bendig, A. Bolten, and G. Bareth. *UAV-based imaging for multi-temporal, very high resolution crop surface models to monitor crop growth variability.* 2013 (cit. on p. [6\)](#page-18-0).
- [12] Marie Weiss and Frédéric Baret. *Using 3D Point Clouds Derived from UAV RGB Imagery to Describe Vineyard 3D Macro-Structure*. eng. Vol. 9. 2. MDPI, 2017, p. 111 (cit. on p. [6\)](#page-18-0).
- [13] Yi Lin. *LiDAR: An important tool for next-generation phenotyping technology of high potential for plant phenomics?* eng. Vol. 119. Elsevier B.V, 2015, pp. 61–73 (cit. on p. [7\)](#page-19-0).
- [14] David Deery, Jose Jimenez-Berni, Hamlyn Jones, Xavier Sirault, and Robert Furbank. *Proximal Remote Sensing Buggies and Potential Applications for Field-Based Phenotyping*. eng. Vol. 4. 3. MDPI AG, 2014, pp. 349–379 (cit. on p. [7\)](#page-19-0).
- [15] Michael Schaefer and David Lamb. *A Combination of Plant NDVI and LiDAR Measurements Improve the Estimation of Pasture Biomass in Tall Fescue (Festuca arundinacea var. Fletcher)*. eng. Vol. 8. 2. MDPI AG, 2016, p. 109 (cit. on p. [7\)](#page-19-0).
- [16] Greg J Rebetzke, Jose A Jimenez-Berni, William D Bovill, David M Deery, and Richard A James. *High-throughput phenotyping technologies allow accurate selection of stay-green*. eng. Vol. 67. 17. England: Oxford University Press, 2016, pp. 4919–4924 (cit. on p. [7\)](#page-19-0).
- [17] Andrew N French, Michael A Gore, and Alison Thompson. *Cotton phenotyping with lidar from a track-mounted platform*. eng. Vol. 9866. SPIE, 2016, 98660B– 98660B-8. isbn: 9781510601079 (cit. on p. [7\)](#page-19-0).
- [18] Matthew H Siebers, Everard J Edwards, Jose A Jimenez-Berni, Mark R Thomas, Michael Salim, and Rob R Walker. *Fast Phenomics in Vineyards: Development of GRover, the Grapevine Rover, and LiDAR for Assessing Grapevine Traits in the Field*. eng. Vol. 18. 9. Switzerland: MDPI, 2018, p. 2924 (cit. on p. [7\)](#page-19-0).
- [19] M. G. Bekker. *Theory of land locomotion*. 1956 (cit. on p. [9\)](#page-21-0).
- [20] M. G. Bekker. *Introduction to terrain-vehicle systems*. 1969 (cit. on p. [9\)](#page-21-0).
- [21] J. Wong. *Theory of ground vehicles*. 2008 (cit. on p. [9\)](#page-21-0).
- [22] J. Wong A. and R. Reece. *Prediction of wheel performance based on the analysis of soil-wheel stresses*. 1967 (cit. on pp. [9,](#page-21-0) [11,](#page-23-0) [12\)](#page-24-0).
- [23] V. Vattiata. *Modeling and identification of wheel-soil interaction for precision agriculture robotics*. 2020 (cit. on p. [10\)](#page-22-0).
- [24] M. G. Bekker. *Off-the-Road Locomotion*. 1960 (cit. on p. [11\)](#page-23-0).
- [25] Z. Janosi and B. Hanamoto. *The analytical determination of drawbar pull as a function of slip for tracked vehicle in deformable soils*. 1961 (cit. on p. [11\)](#page-23-0).
- [26] G. Ishigami, A. Miwa, K. Nagatani, and K. Yoshida. *Terramechanics- based model for steering maneuver of planetary exploration rovers on loose soil*. 2007 (cit. on p. [12\)](#page-24-0).
- [27] H. Shibly, K. Iagnemma, and S. Dubowsky. *An equivalent soil mechan- ics formulation for rigid wheels in deformable terrain with application to planetary exploration rovers*. 2005 (cit. on p. [12\)](#page-24-0).
- [28] L. Ding, K. Yoshida, K. Nagatani, H. B. Gao, and Z. Q. Deng. *Parameter identification for planetary soil based on a decoupled ana- lytical wheel-soil interaction terramechanics model*. 2009 (cit. on p. [14\)](#page-26-0).
- [29] K. R. Xia, L. Ding, H. B. Gao, and Z. Q. Deng. *Motion-control- based analytical model for wheel-soil interaction mechanics of lunar rover*. 2011 (cit. on p. [14\)](#page-26-0).
- [30] S. Hutangkabodee, Y. H. Zweiri, L. D. Seneviratne, and K. Althoefer. *Performance prediction of a wheeled vehicle on unknown terrain using identified soil parameters*. 2006 (cit. on p. [14\)](#page-26-0).
- [31] S. Hutangkabodee, Y. H. Zweiri, L. D. Senviratne, and K. Althoefer. *Validation of soil parameter identification for track-terrain interaction dynamics*. 2007 (cit. on p. [14\)](#page-26-0).
- [32] K. Iagnemma, S. Kang, H. Shibly, and S. Dubowsky. *Online terrain parameter estimation for wheeled mobile robots with application to planetary rovers*. 2004 (cit. on p. [14\)](#page-26-0).
- [33] J. Y. Wong. *Terramechanics and Off-Road Vehicle Engineering*. 1989 (cit. on p. [14\)](#page-26-0).
- [34] Y. Li, L. Ding, and G. Liu. *Error-Tolerant Switched Robust Extended Kalman Filter With Application to Parameter Estimation of Wheel-Soil Interaction*. 2014 (cit. on pp. [14,](#page-26-0) [15\)](#page-27-0).
- [35] G. Reina, L. Ojeda, A. Milella, and J. Borenstein. *Wheel Slippage and Sinkage Detection for Planetary Rover*. 2006 (cit. on p. [15\)](#page-27-0).
- [36] L. Wang, X. Dai, and H. Ju. *Homography-based visual measurement of wheel sinkage for a mobile robot*. 2010 (cit. on p. [15\)](#page-27-0).
- [37] D. M. Bevly and J. C. Gerdes. *The Use of GPS Based Velocity Measurements for Improved Vehicle State Estimation*. 2000 (cit. on p. [17\)](#page-29-0).
- [38] J. V. Alcantar, F. Assadian, and M. Kuang. *Vehicle Velocity State Estimation using Youla Controller Output Observer*. 2018 (cit. on p. [17\)](#page-29-0).
- [39] Martin A Fischler and Robert C Bolles. *Random Sample Consensus: A Paradigm for Model Fitting with Applications to Image Analysis and Automated Cartography*. eng. 1981 (cit. on p. [24\)](#page-36-0).
- [40] Y. LeCun, Y. Bengio, and G. Hinton. *Deep learning*. 2015 (cit. on p. [36\)](#page-48-0).
- [41] A. Kamilaris and F. Prenafeta-Boldú. *Deep learning in agriculture: a survey*. 2018 (cit. on p. [36\)](#page-48-0).